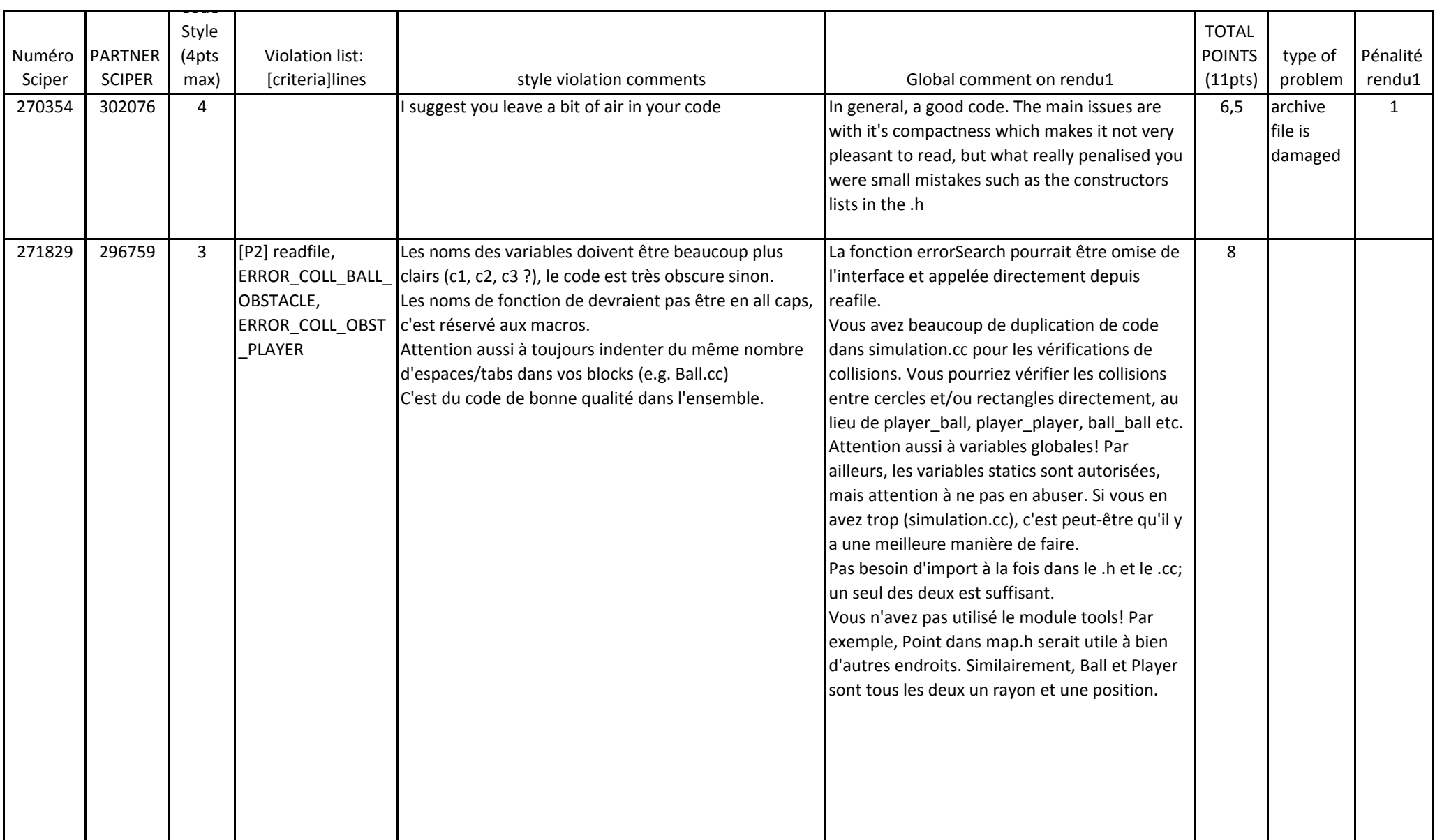

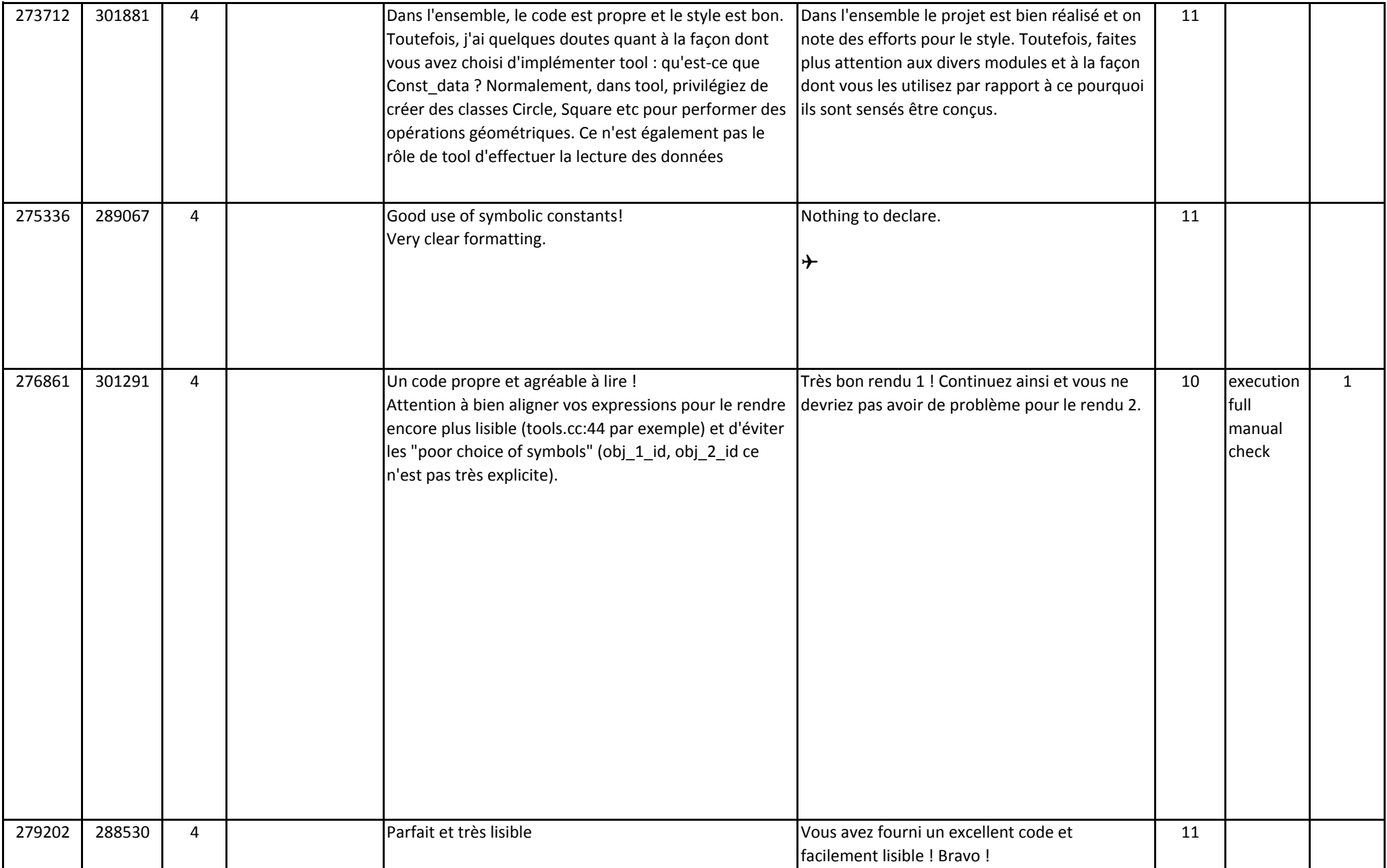

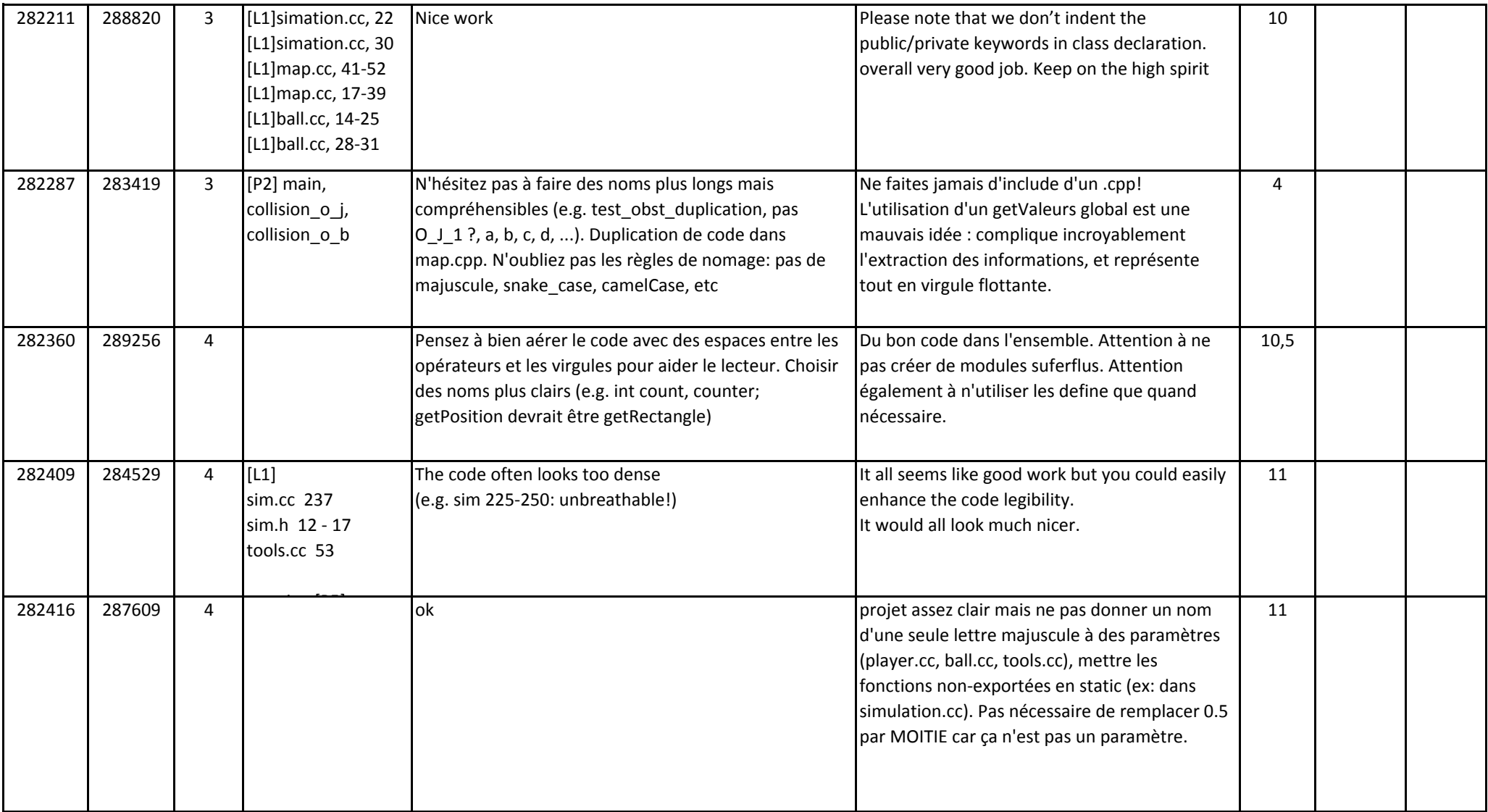

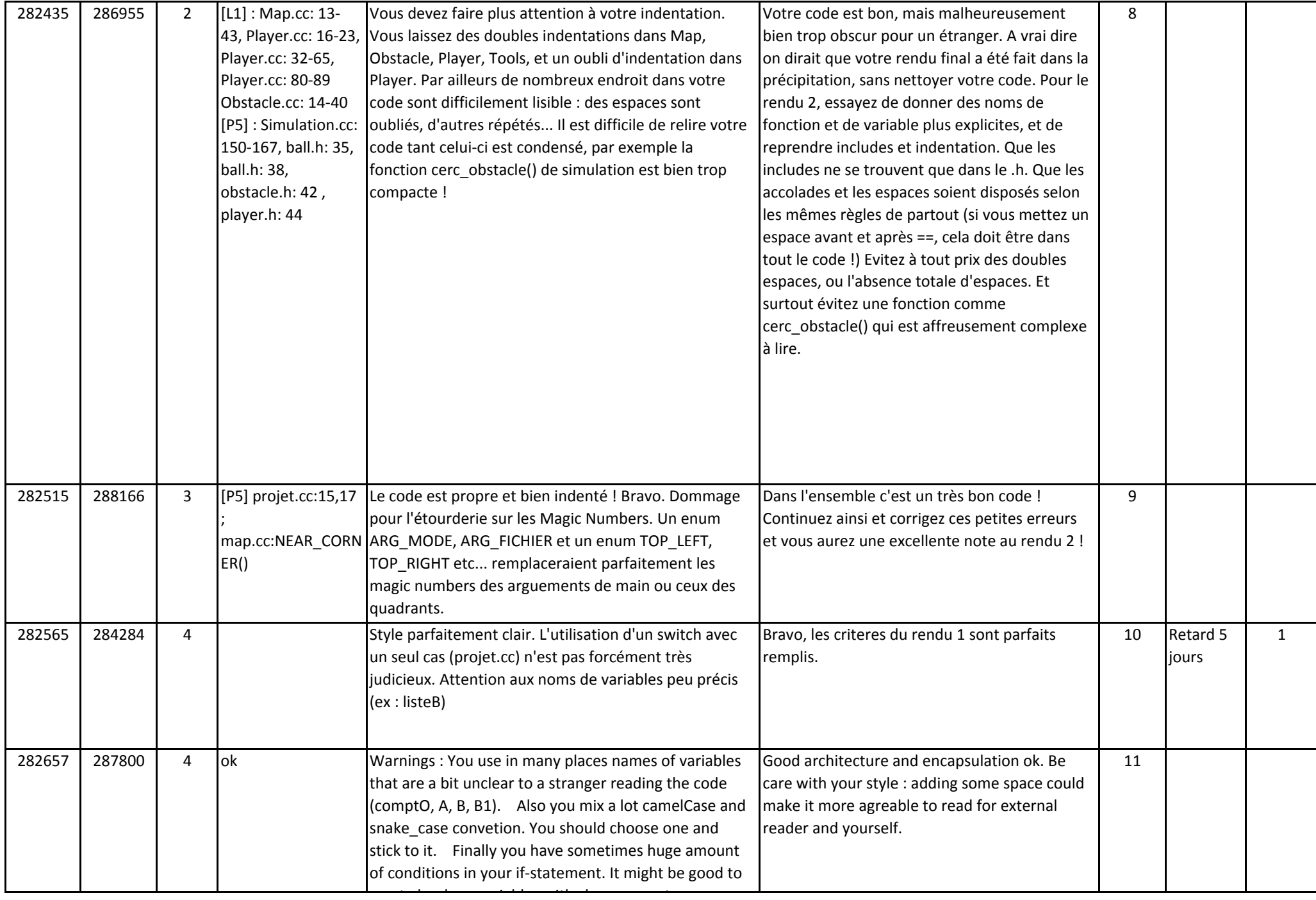

t

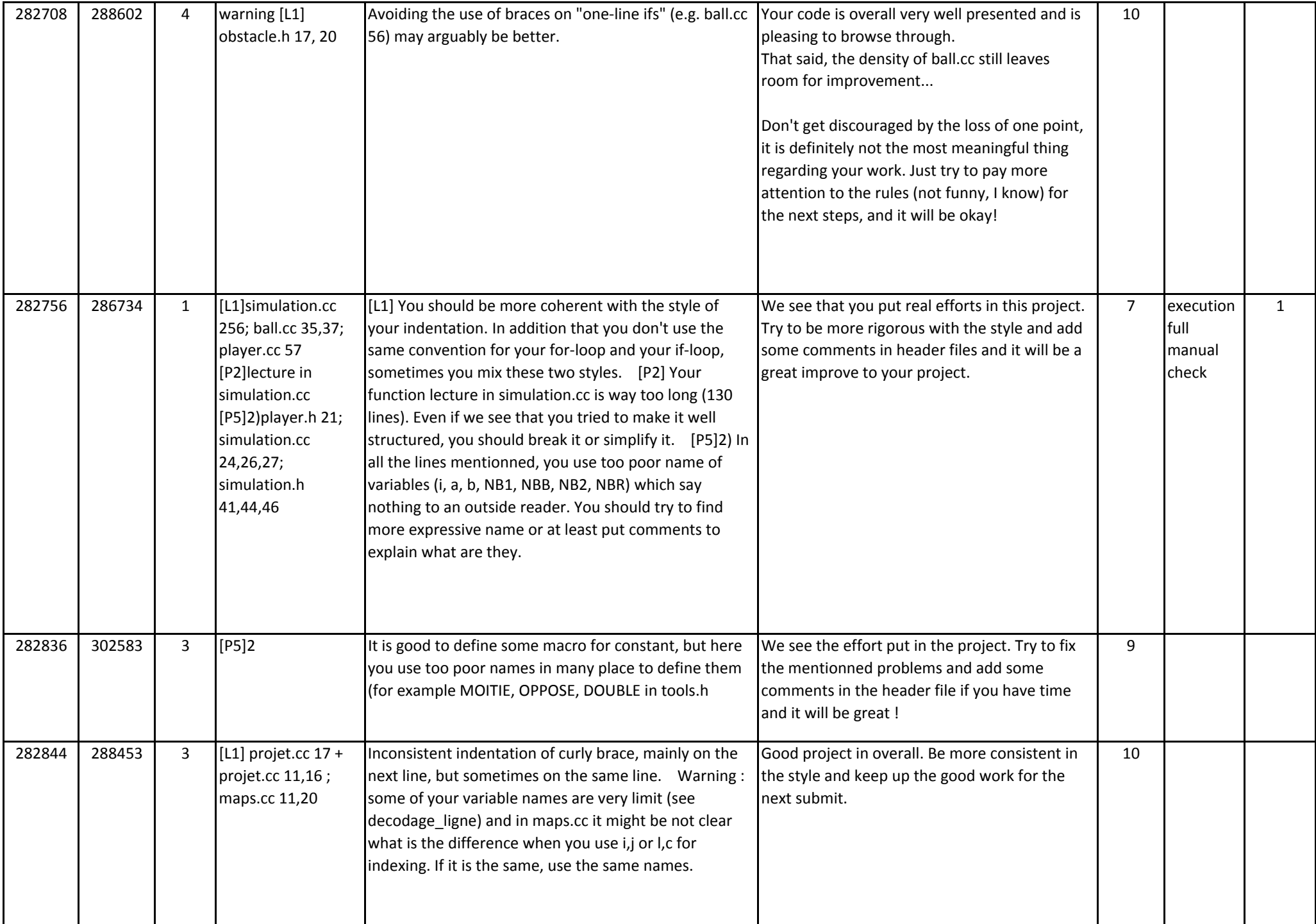

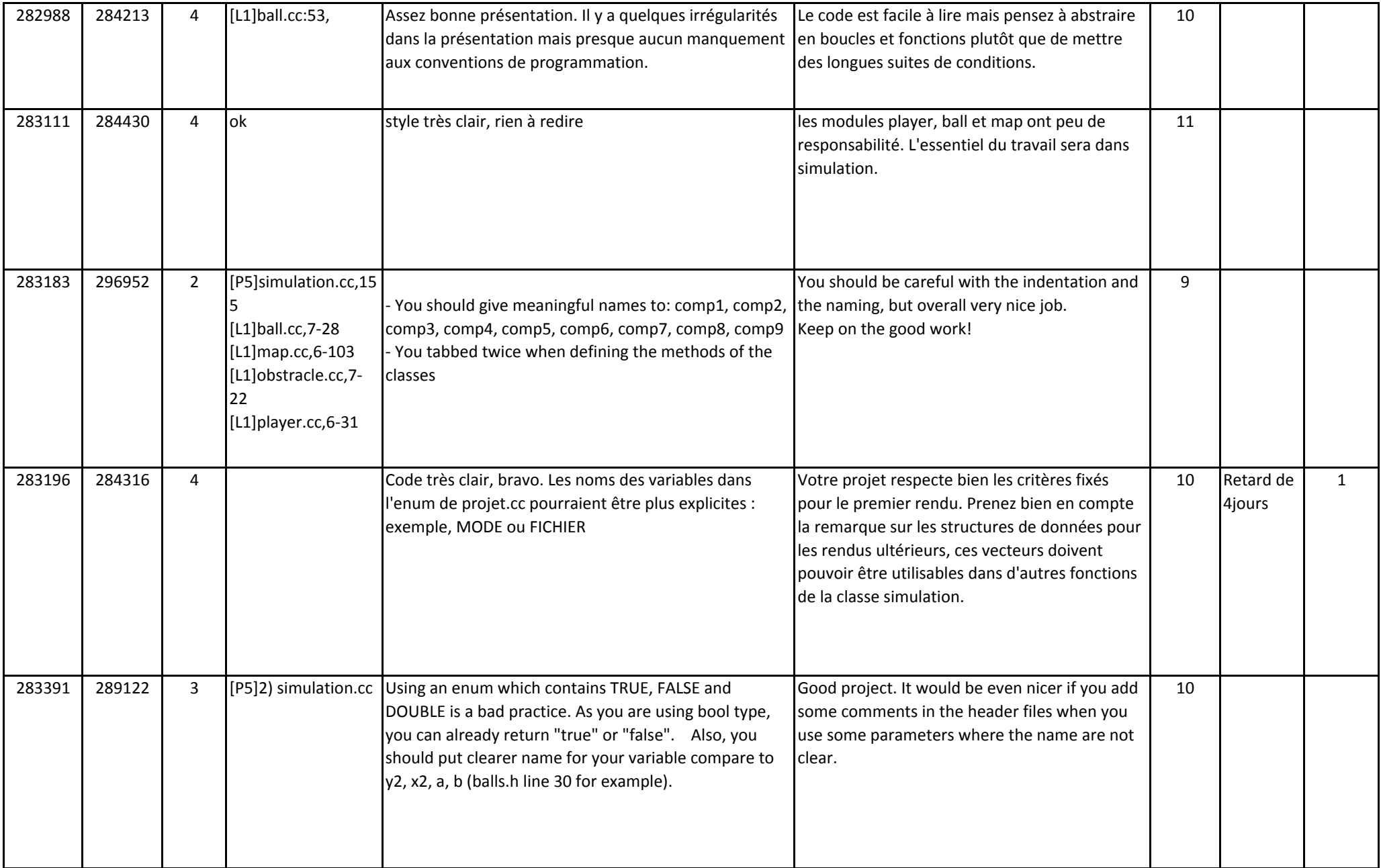

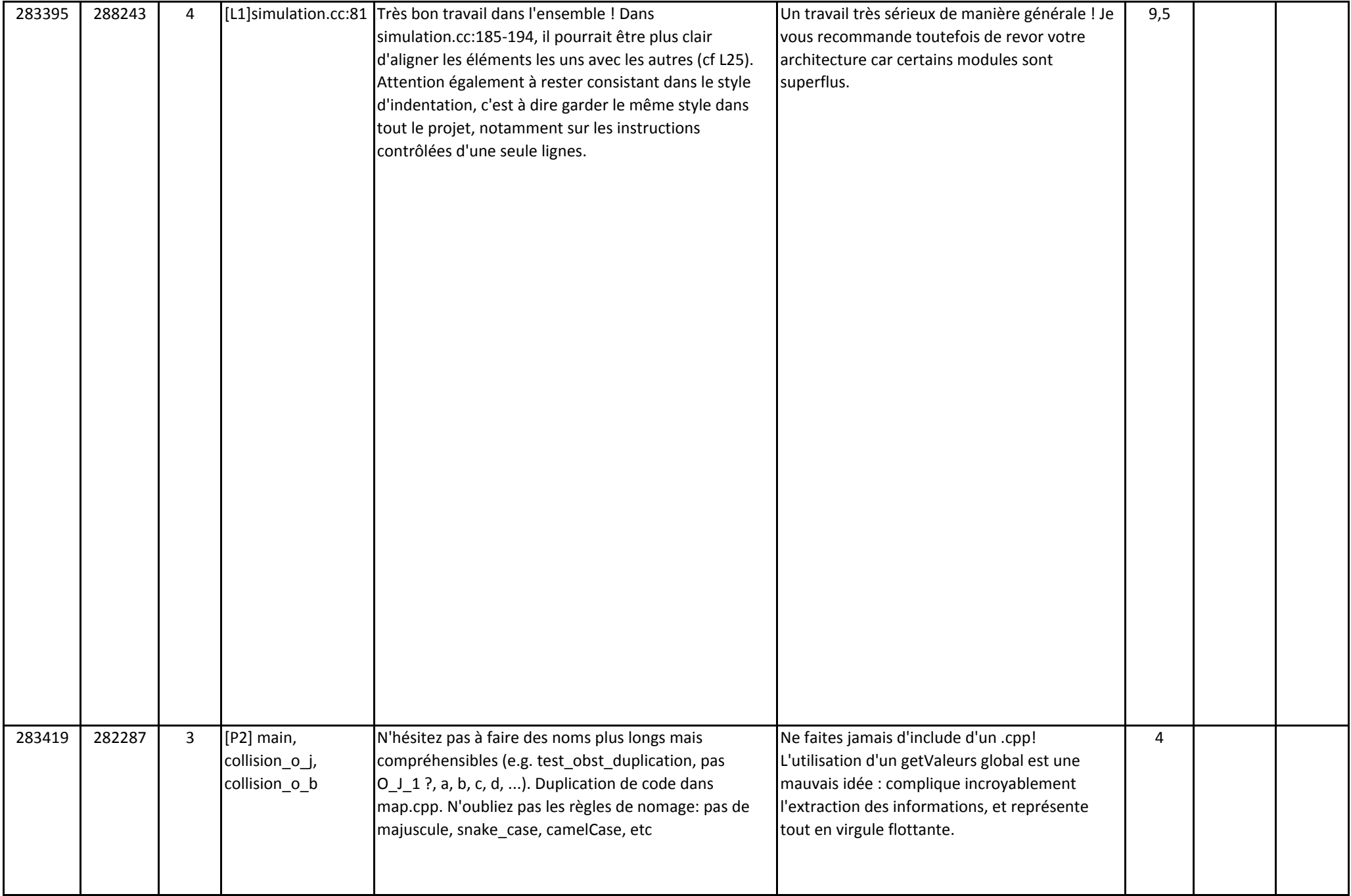

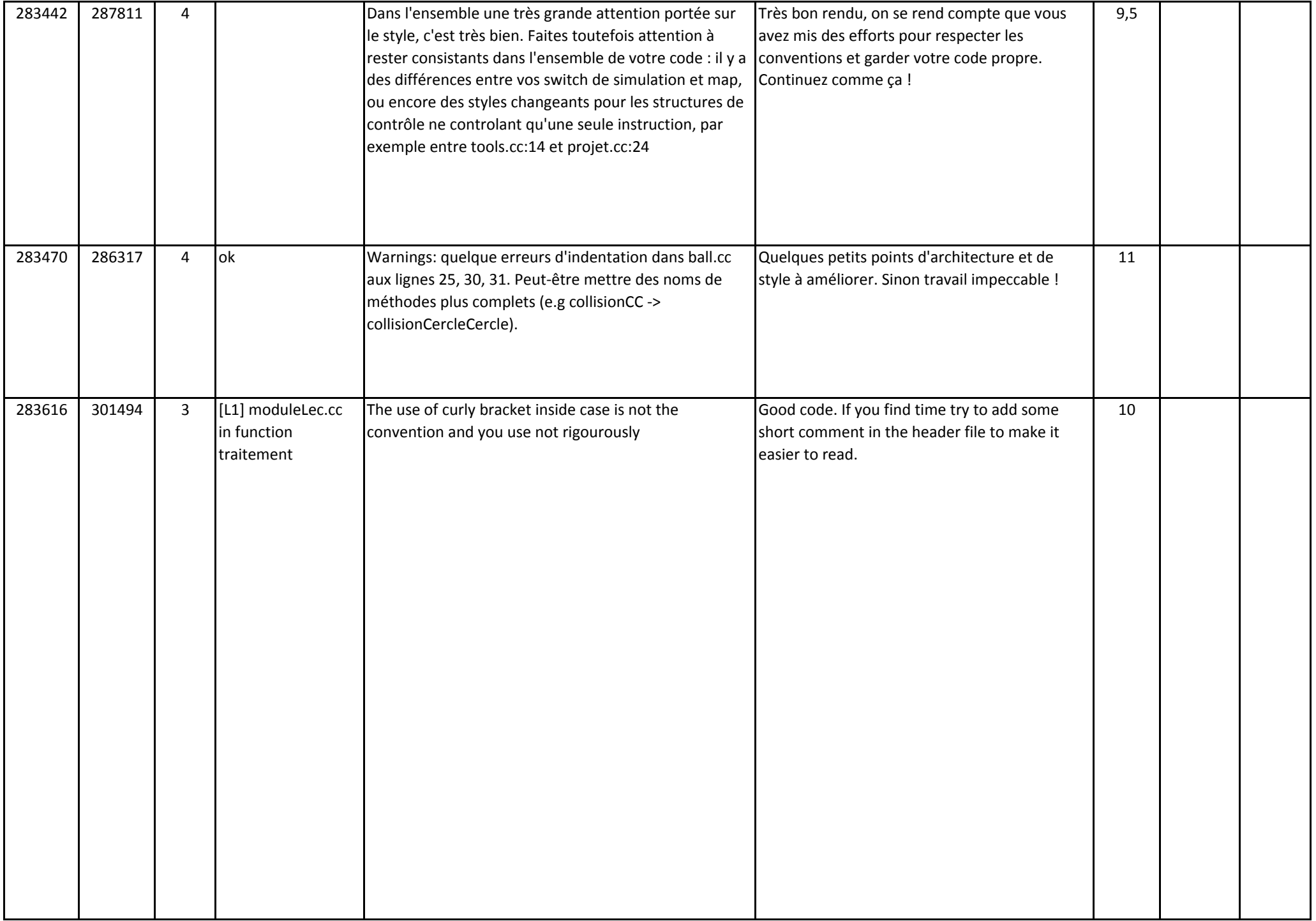

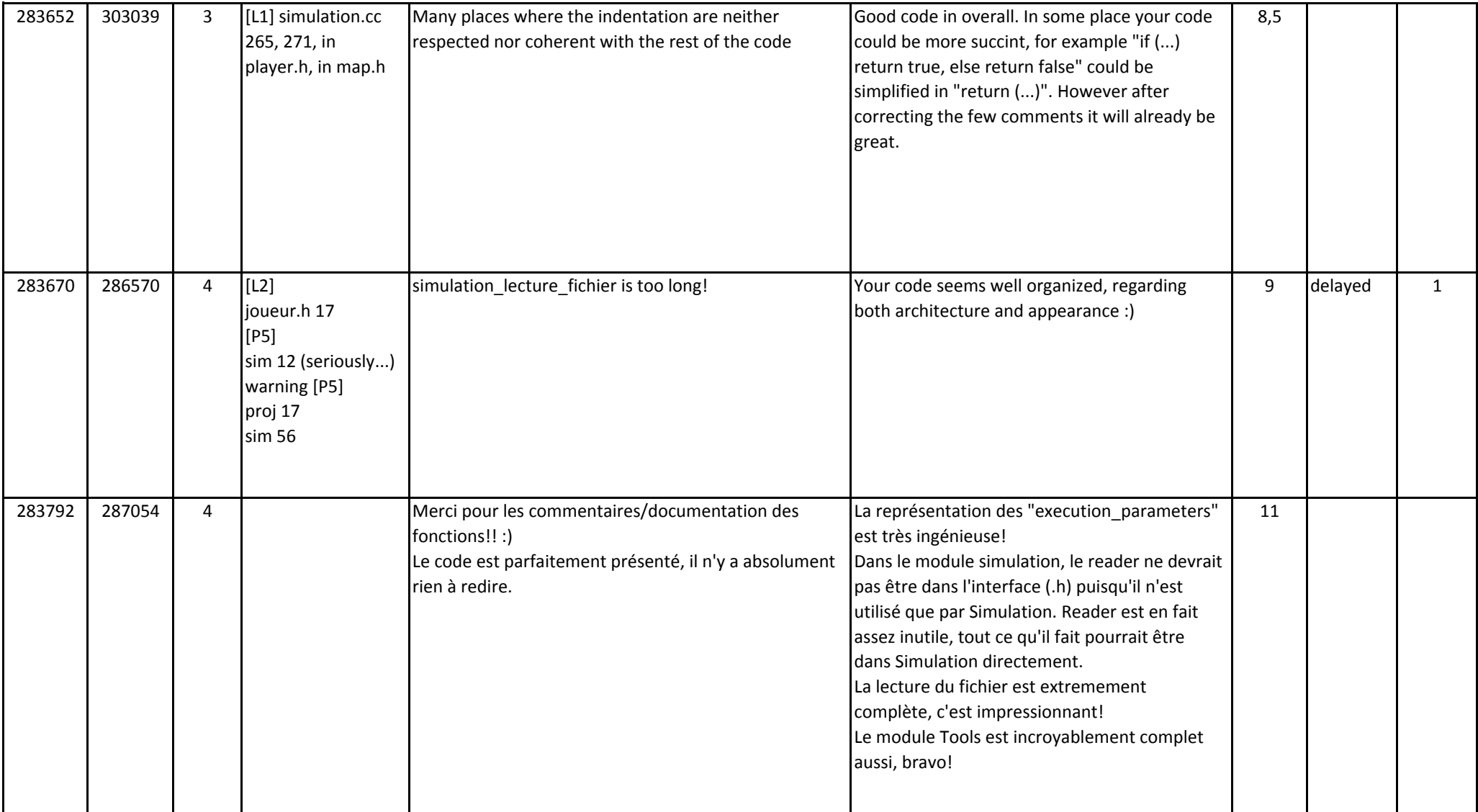

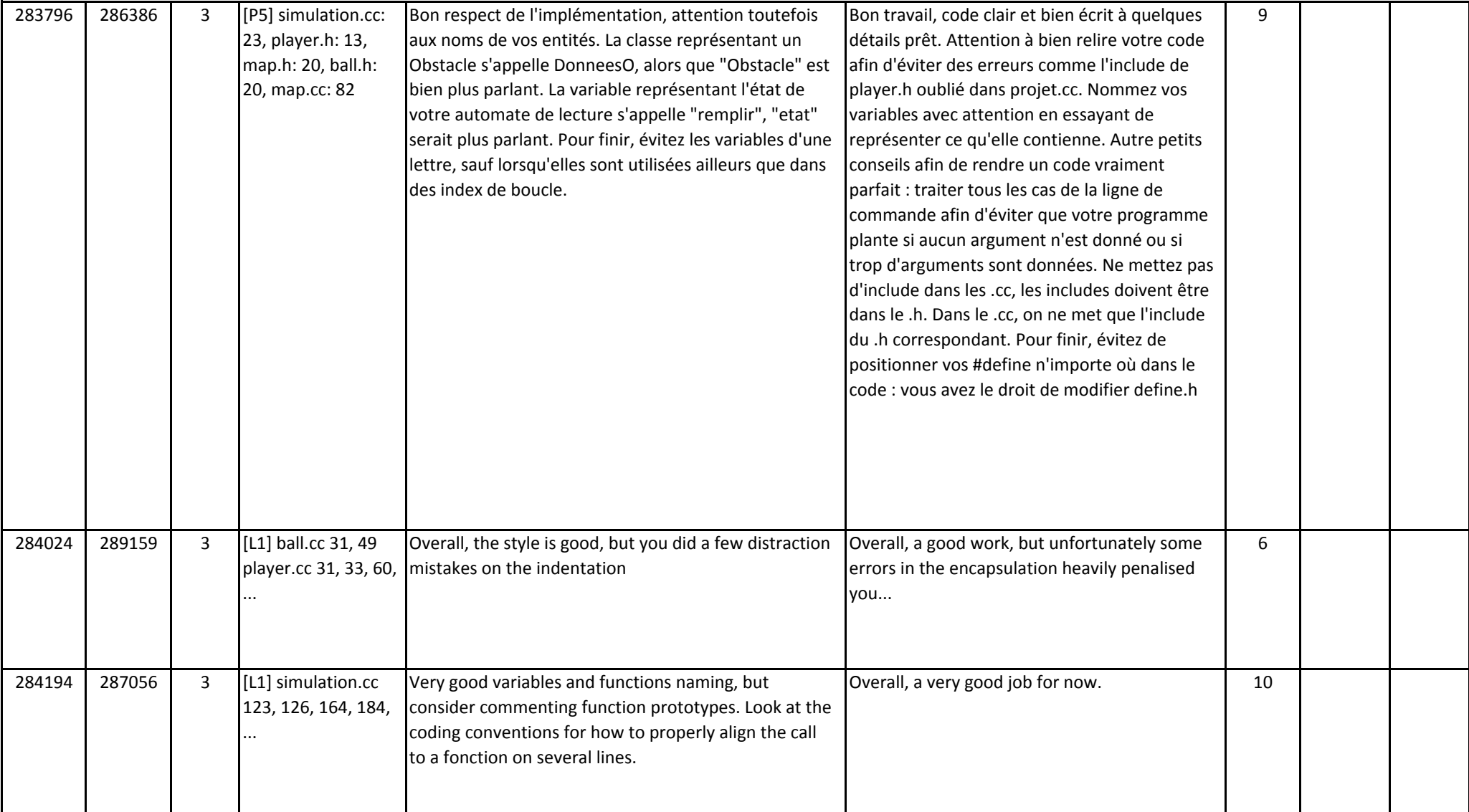

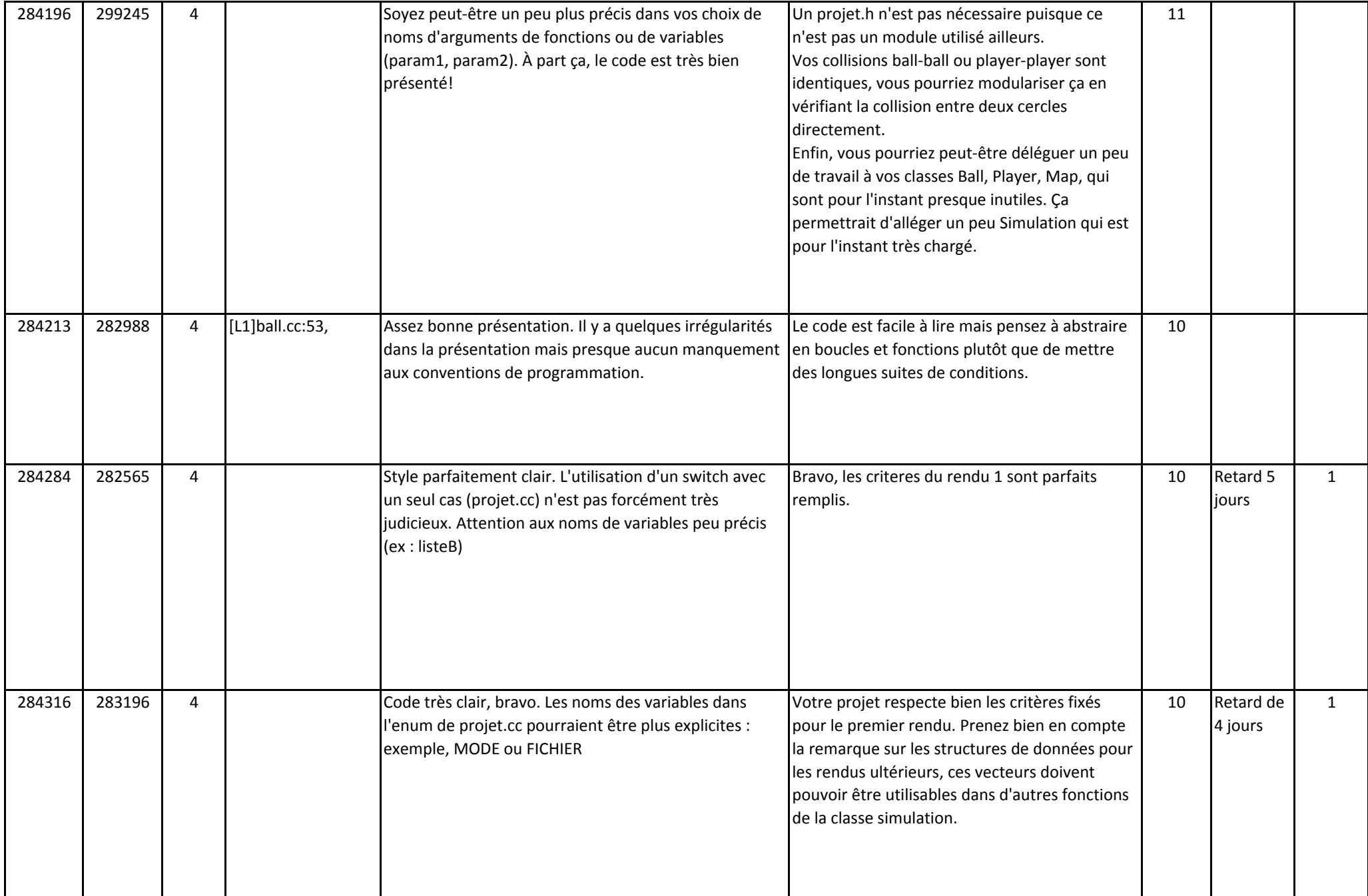

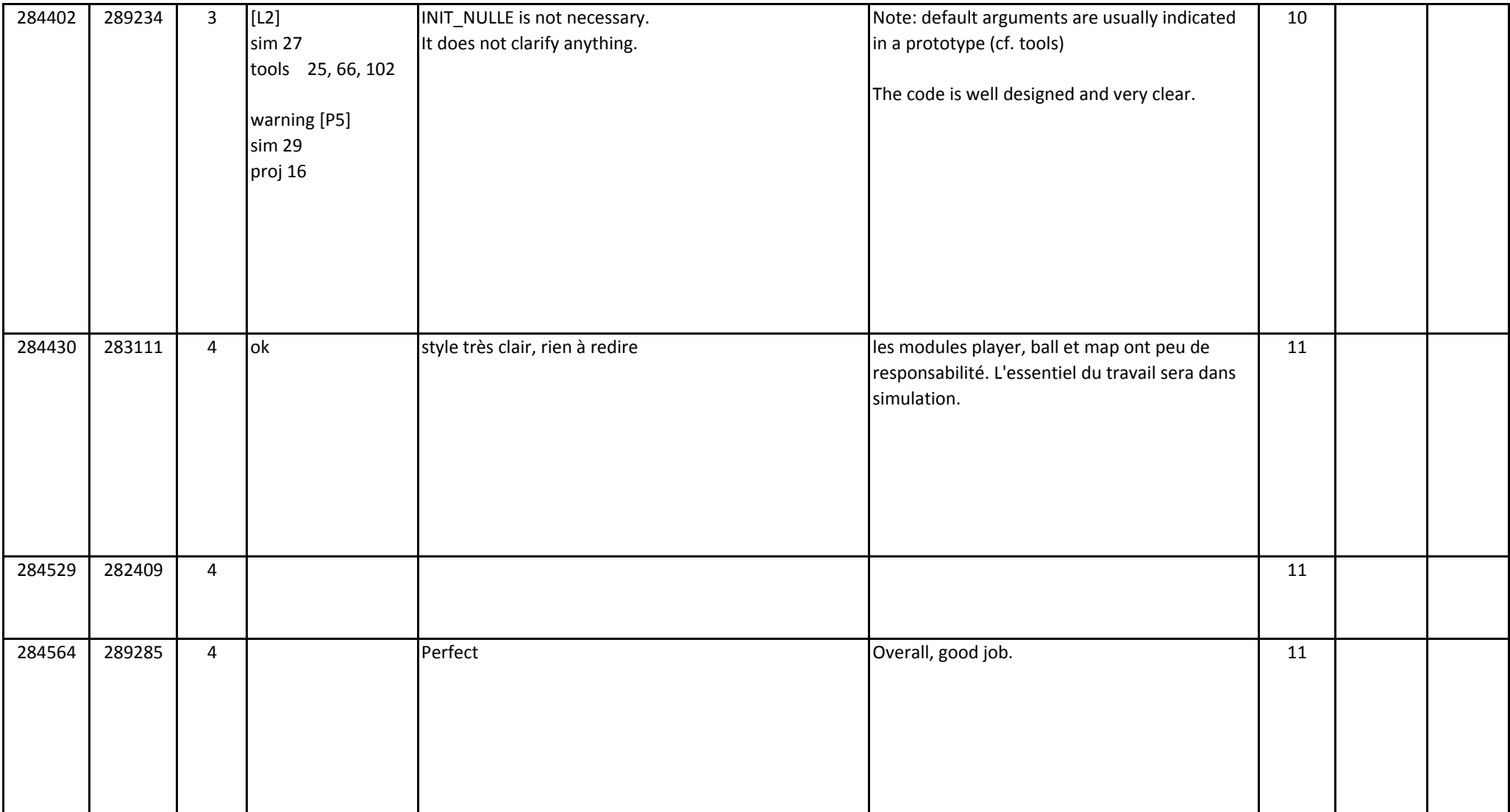

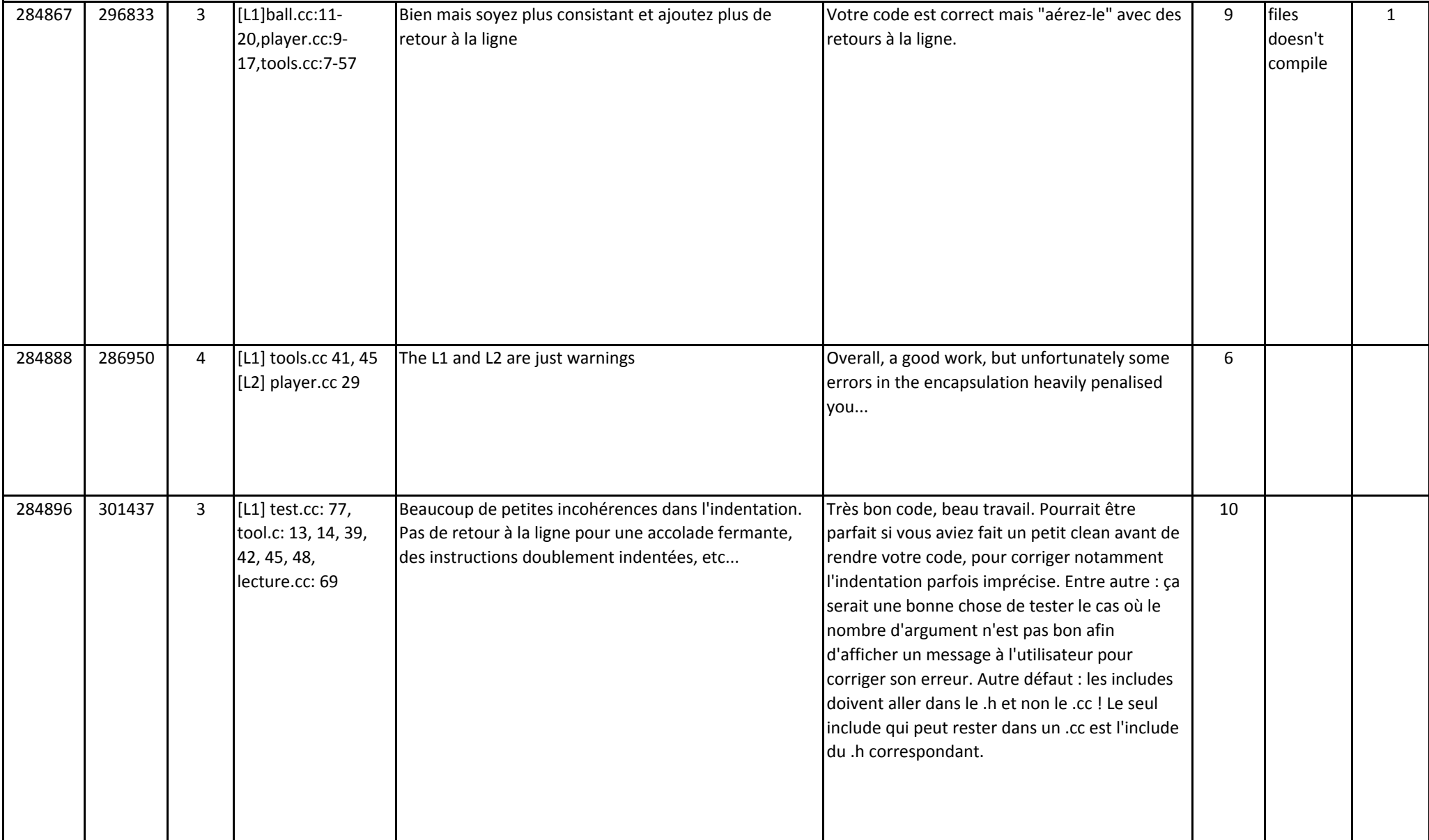

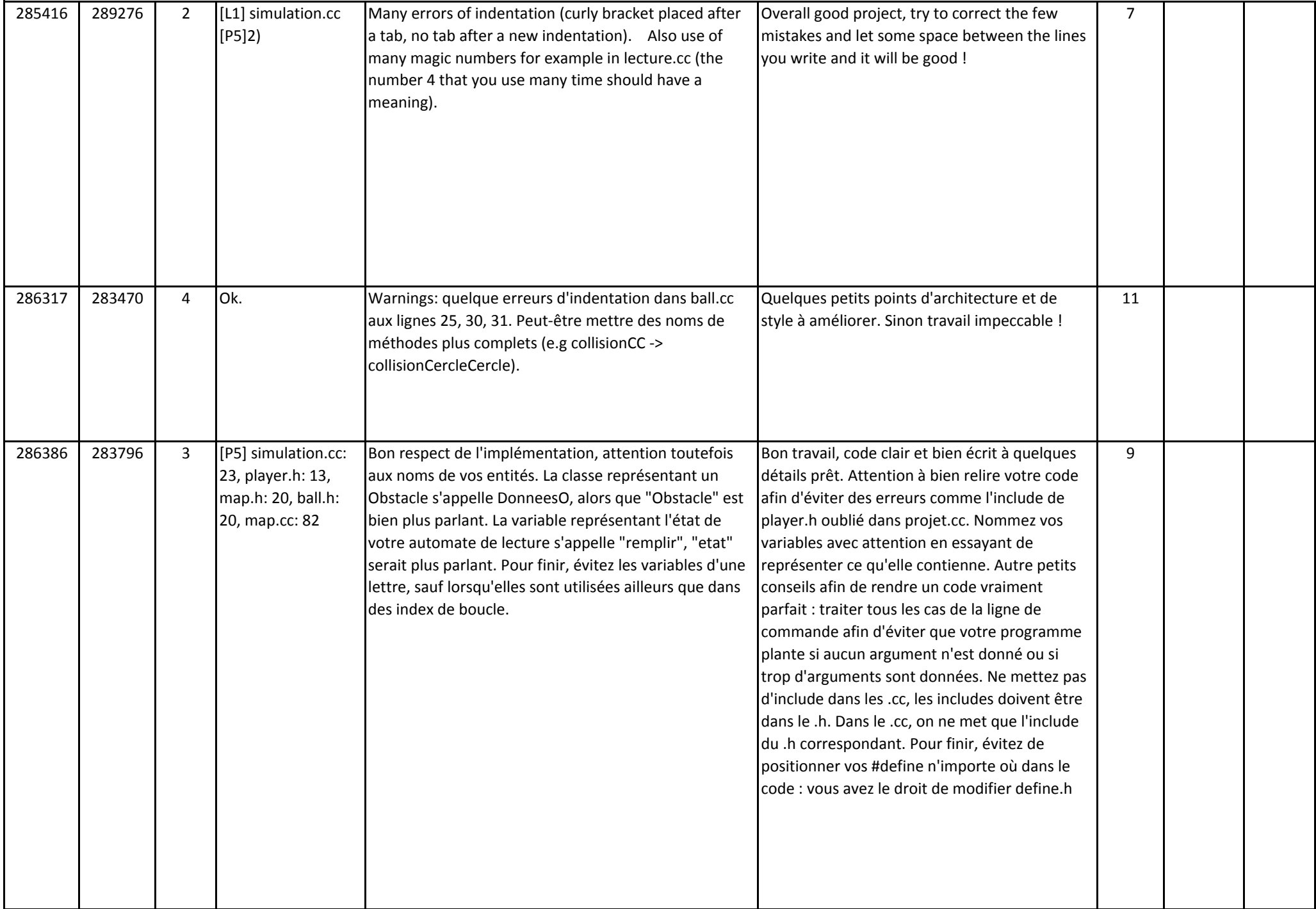

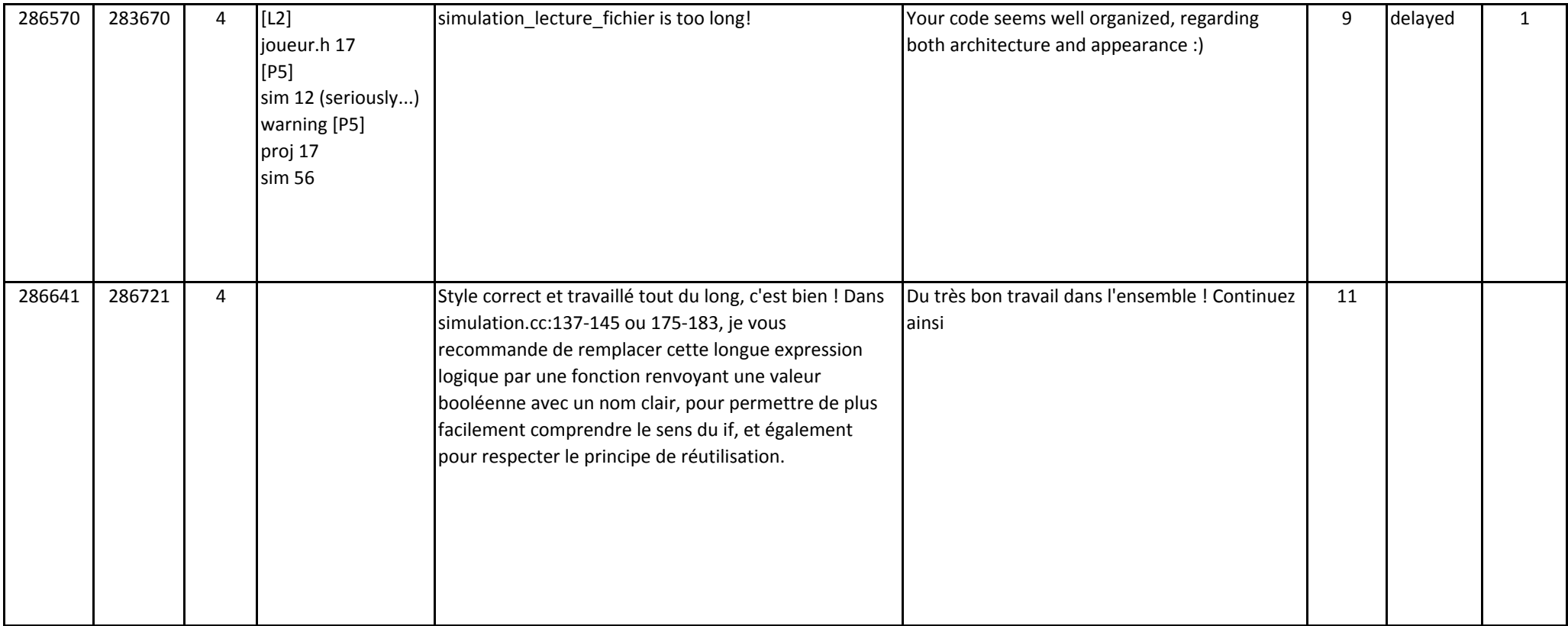

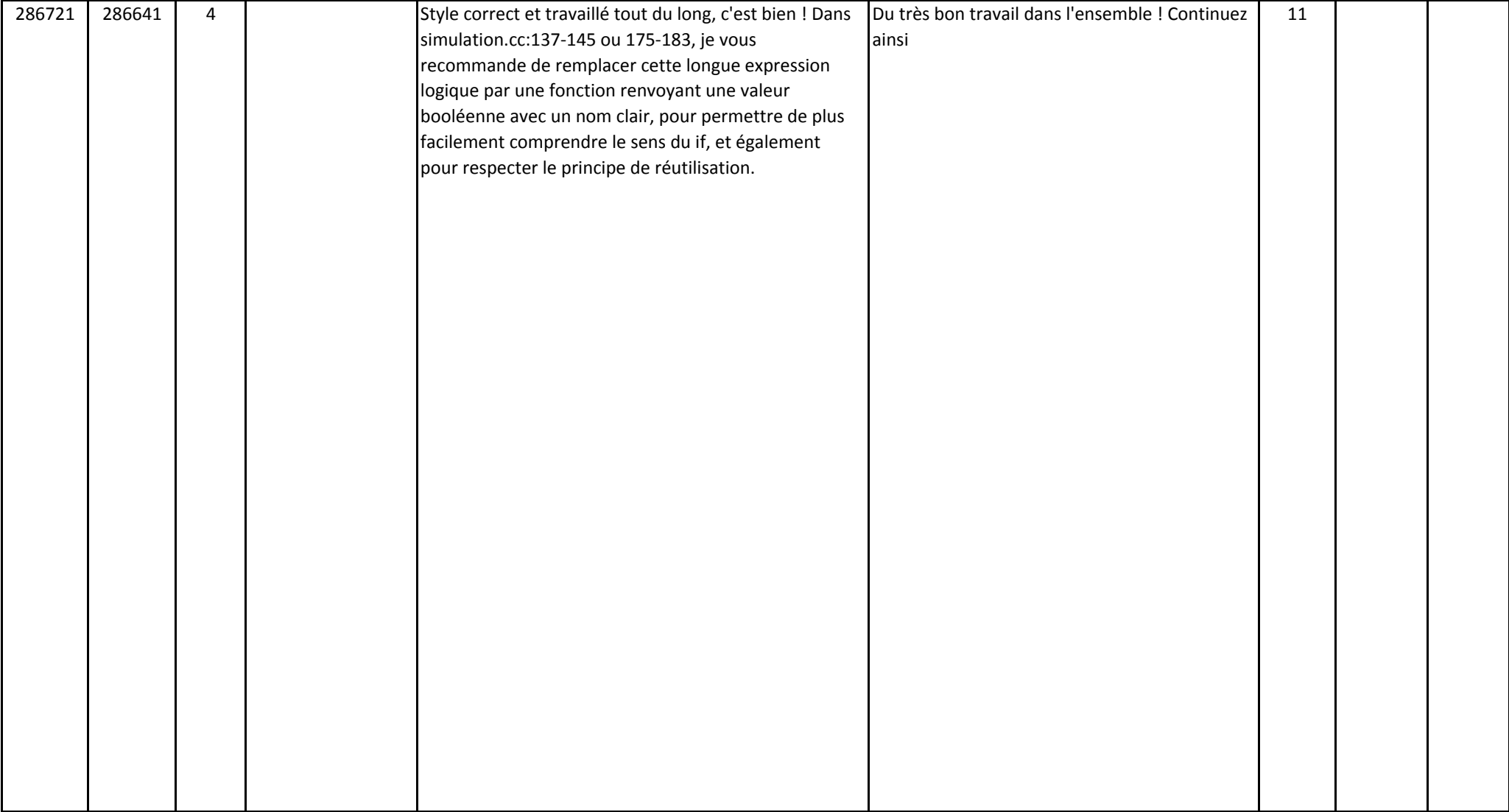

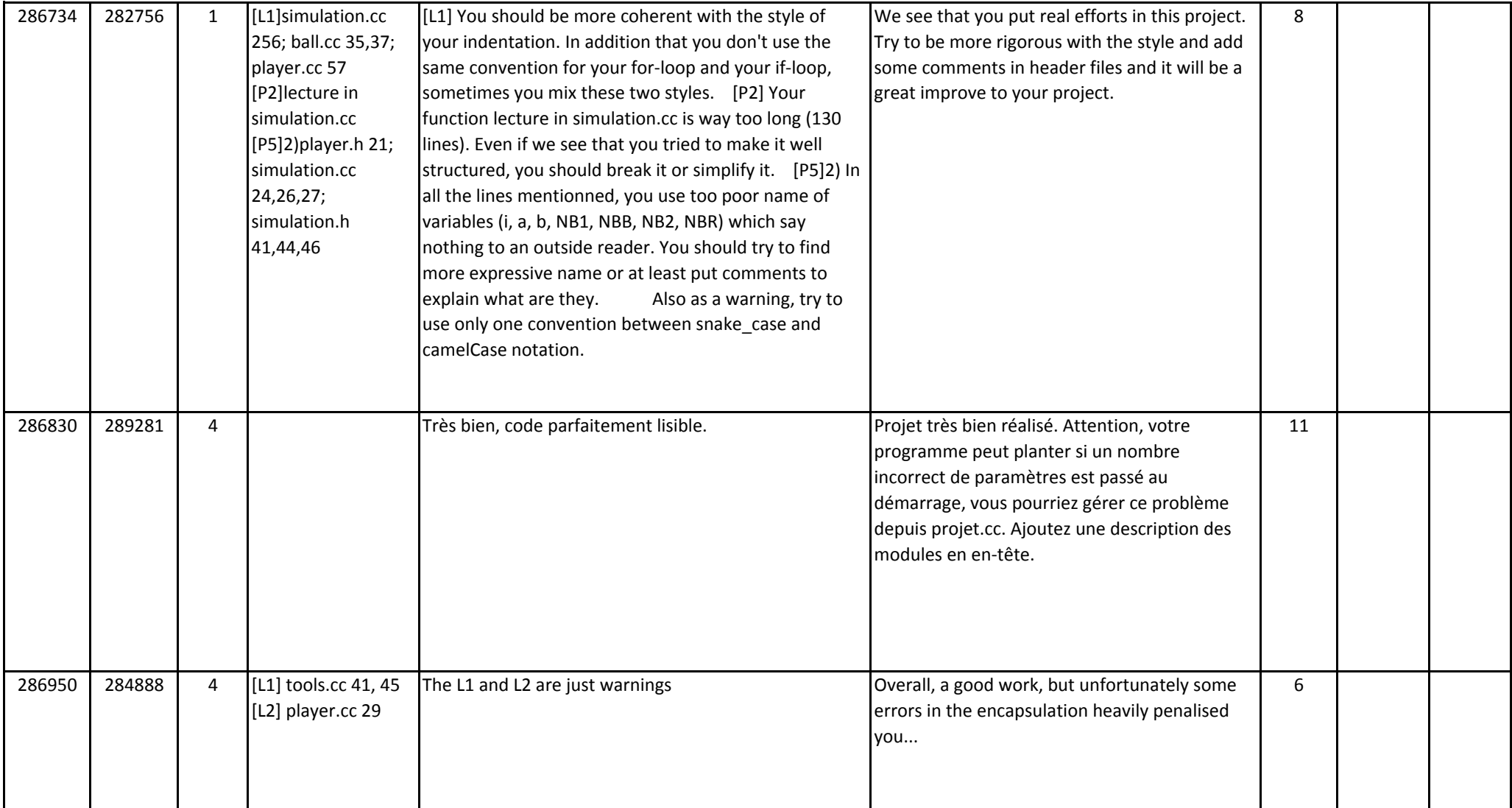

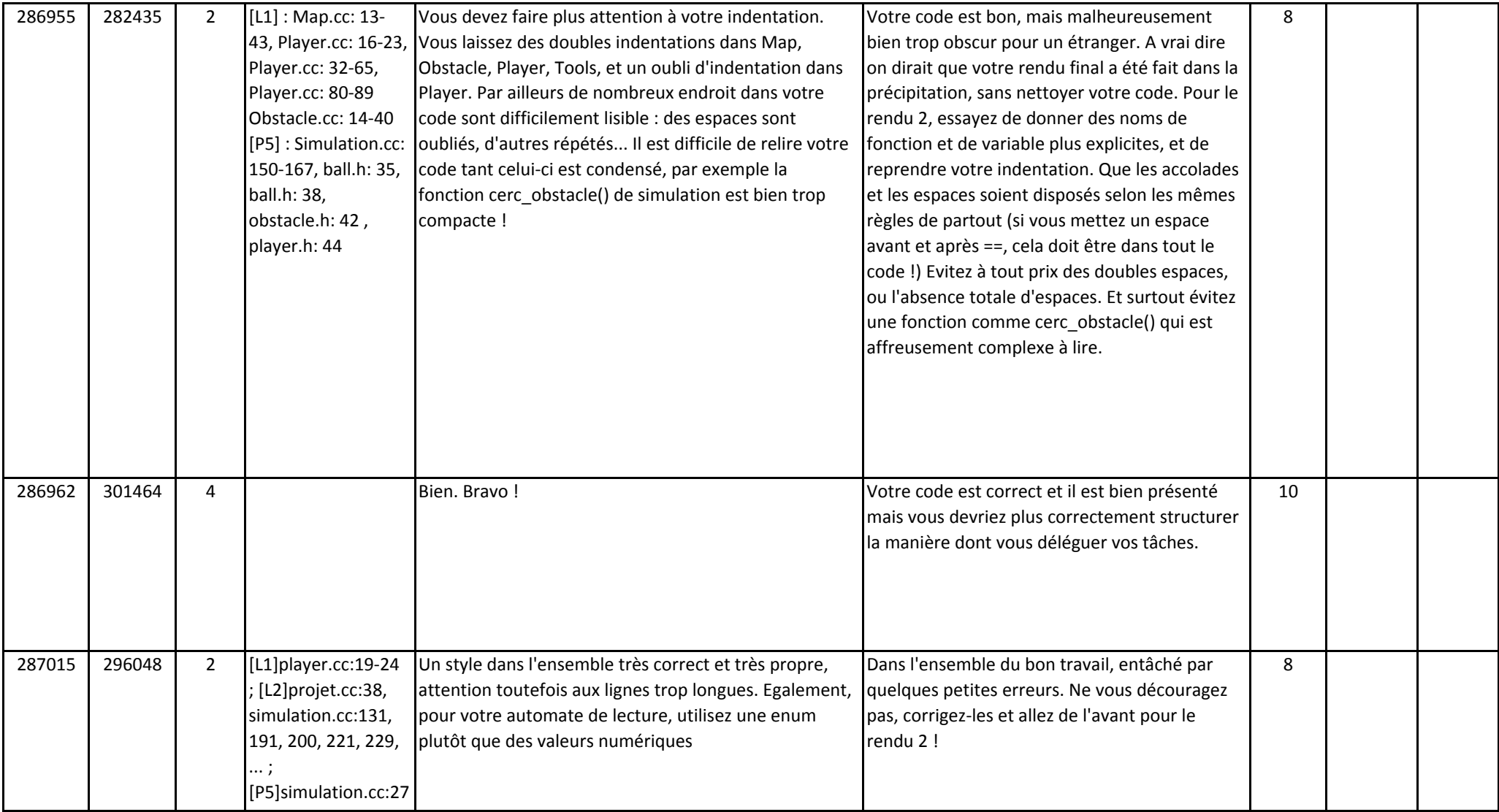

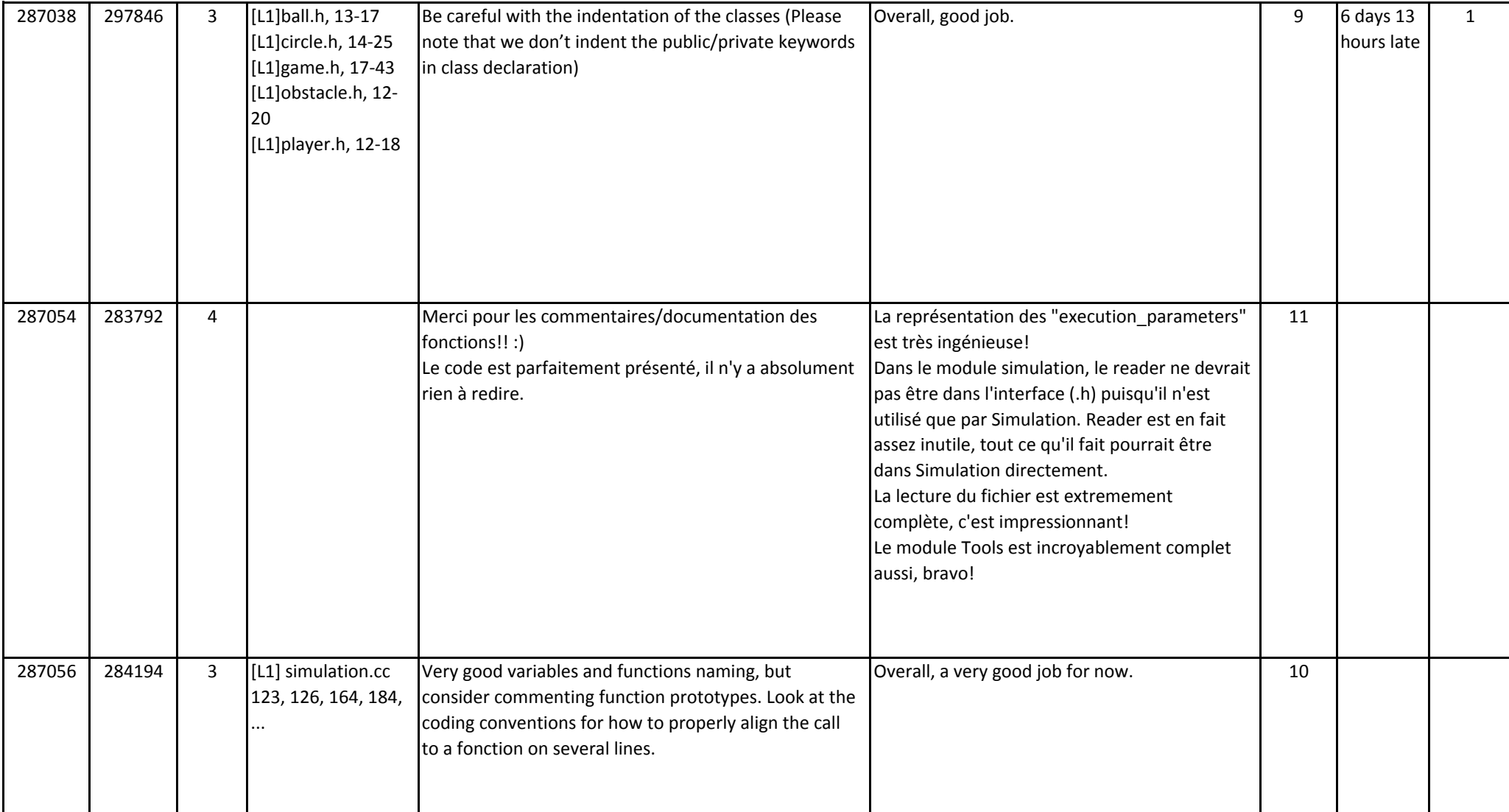

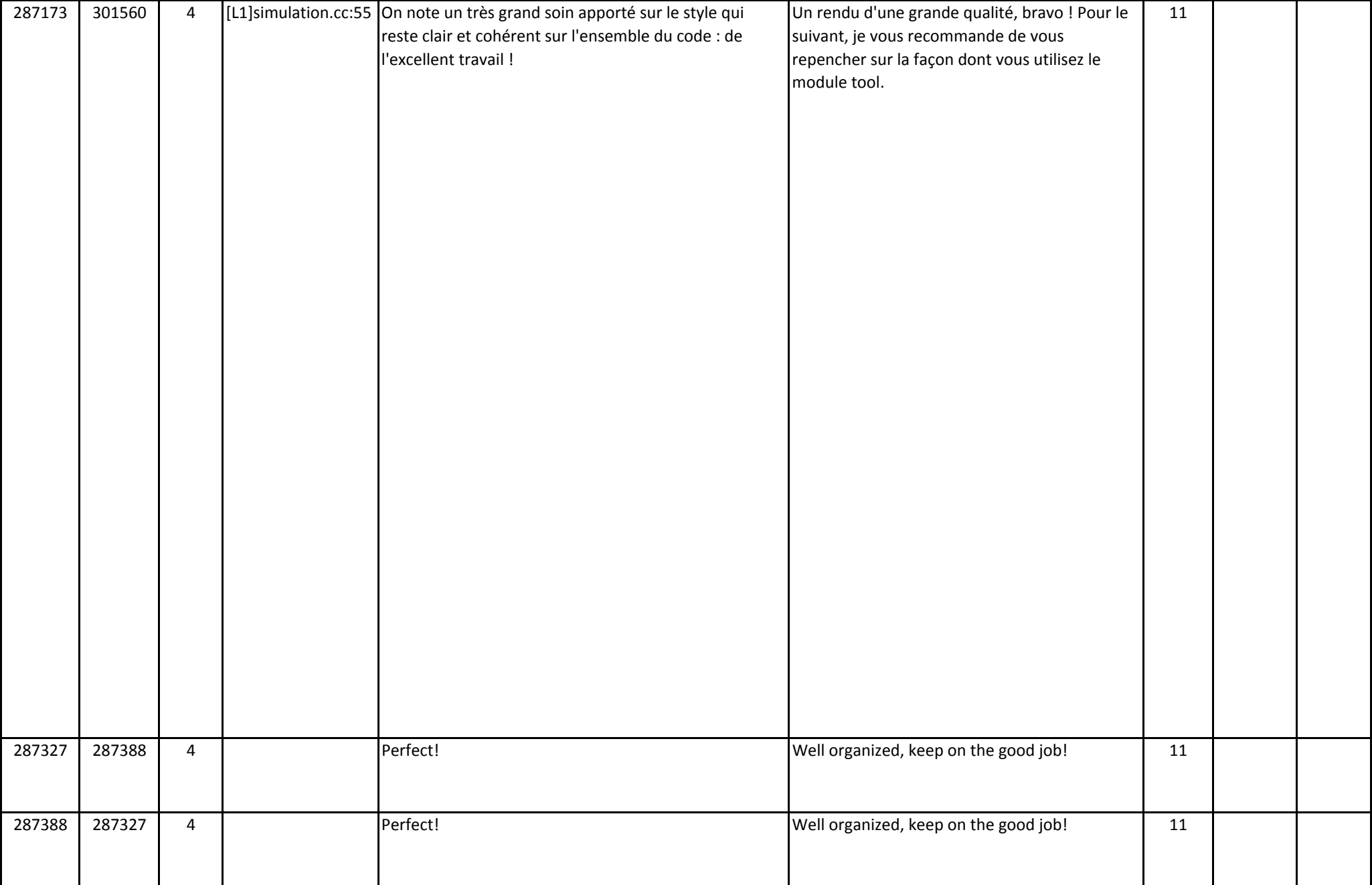

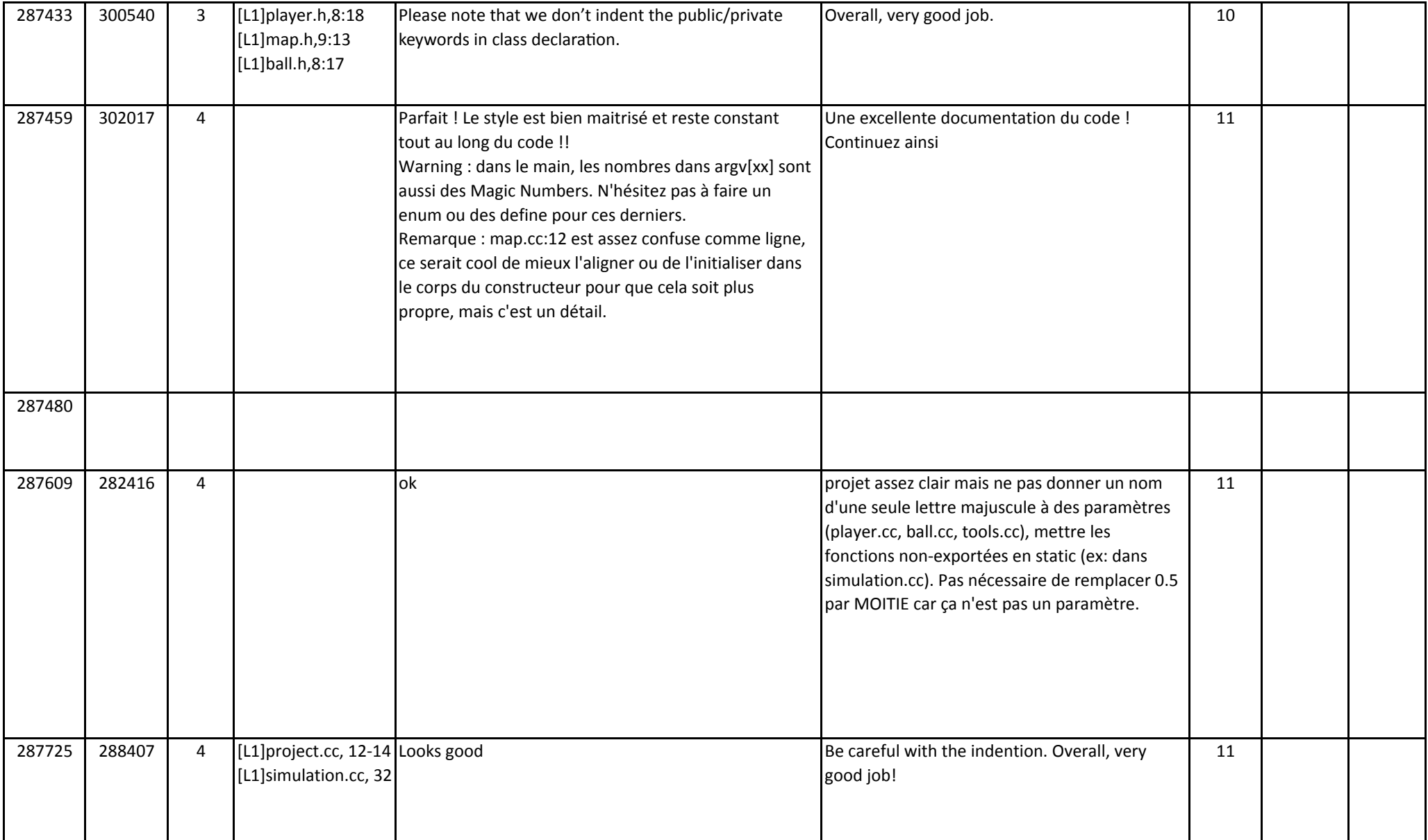

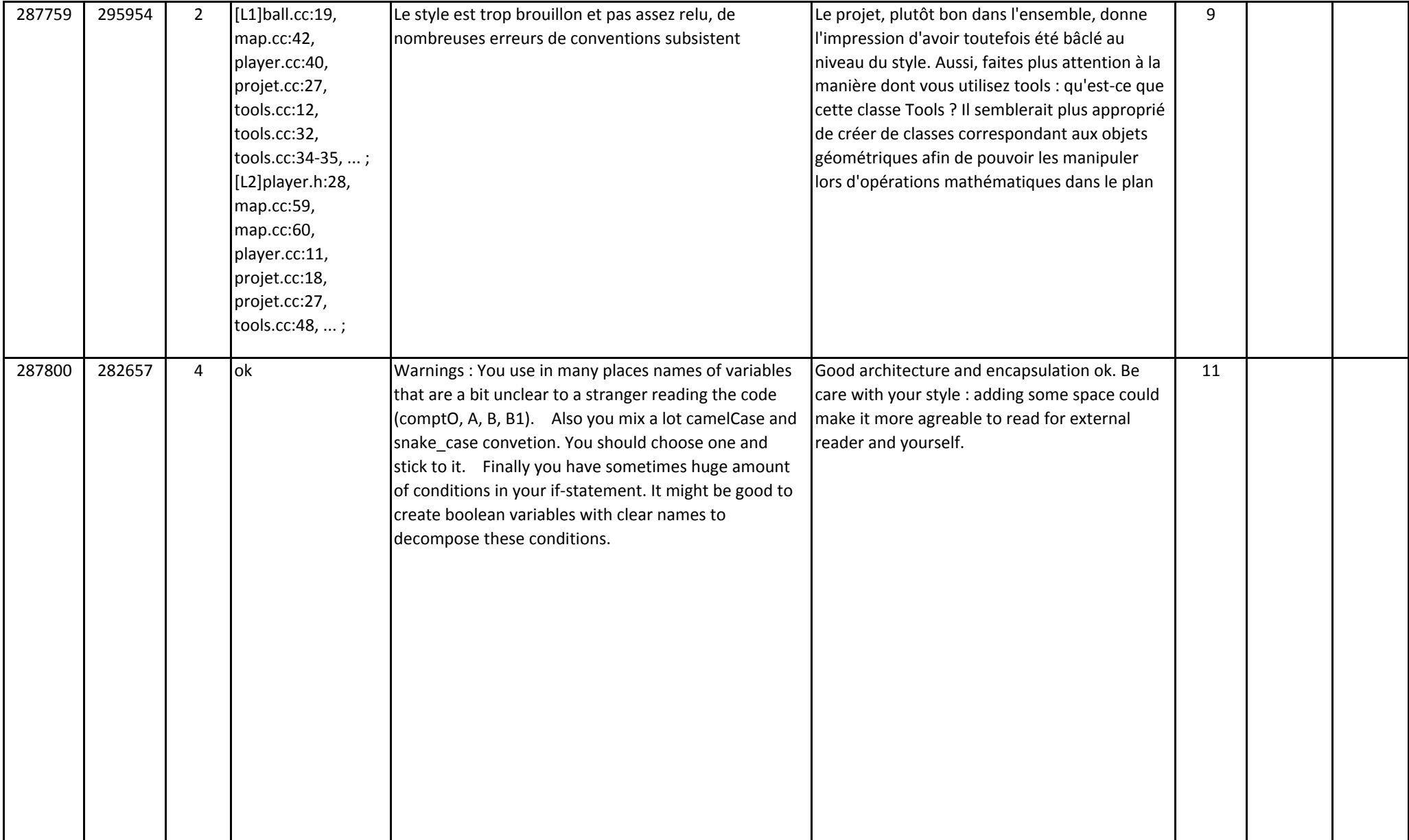

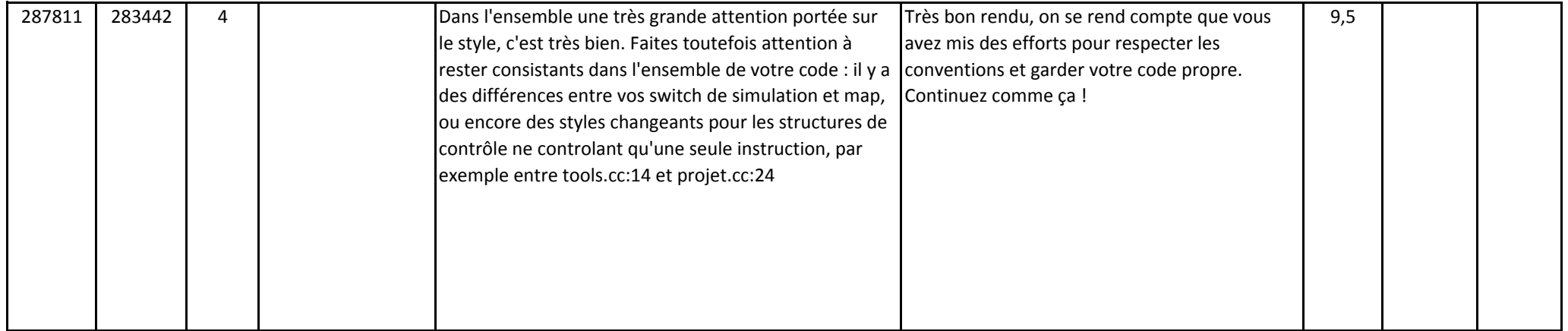

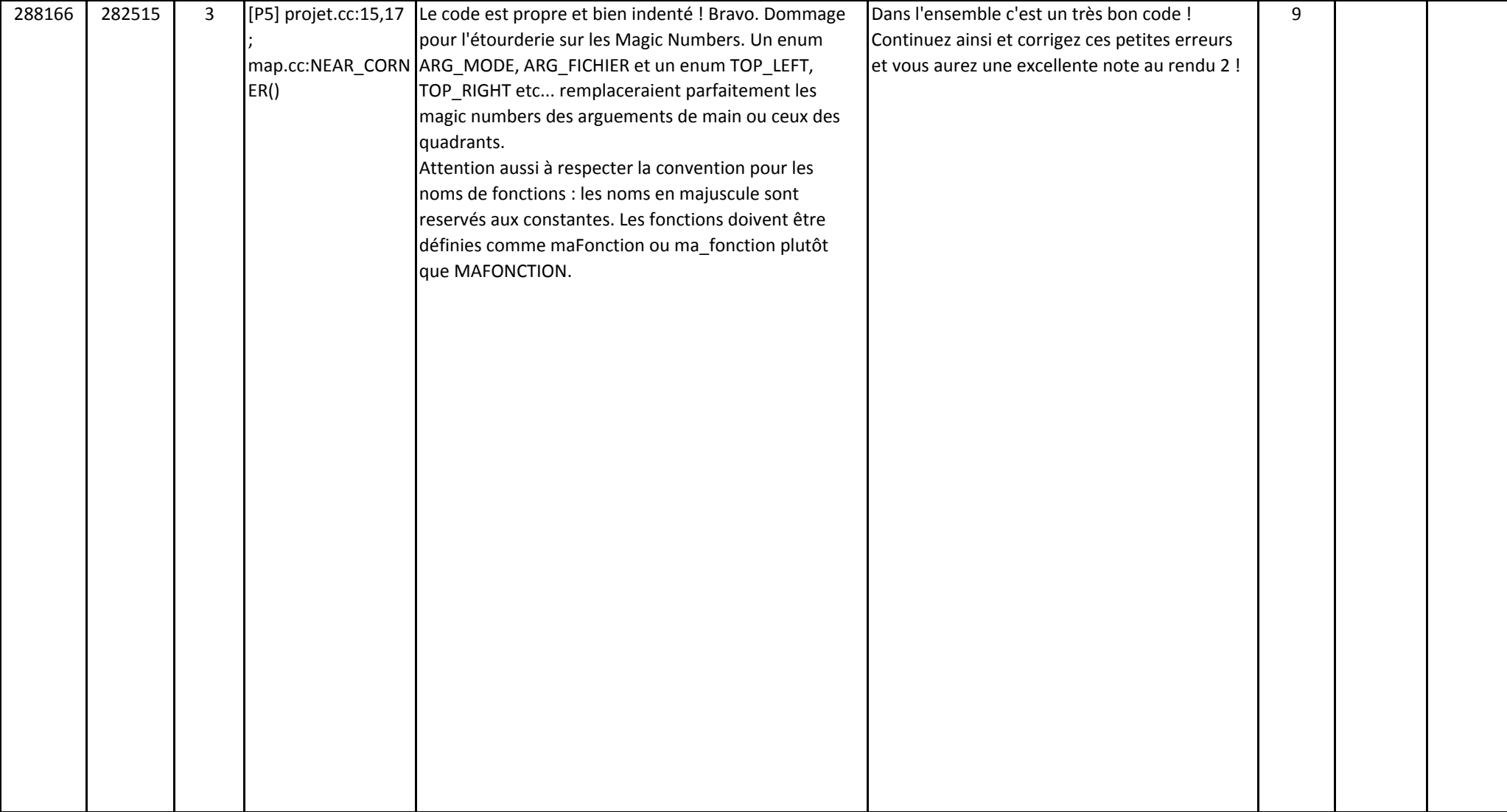

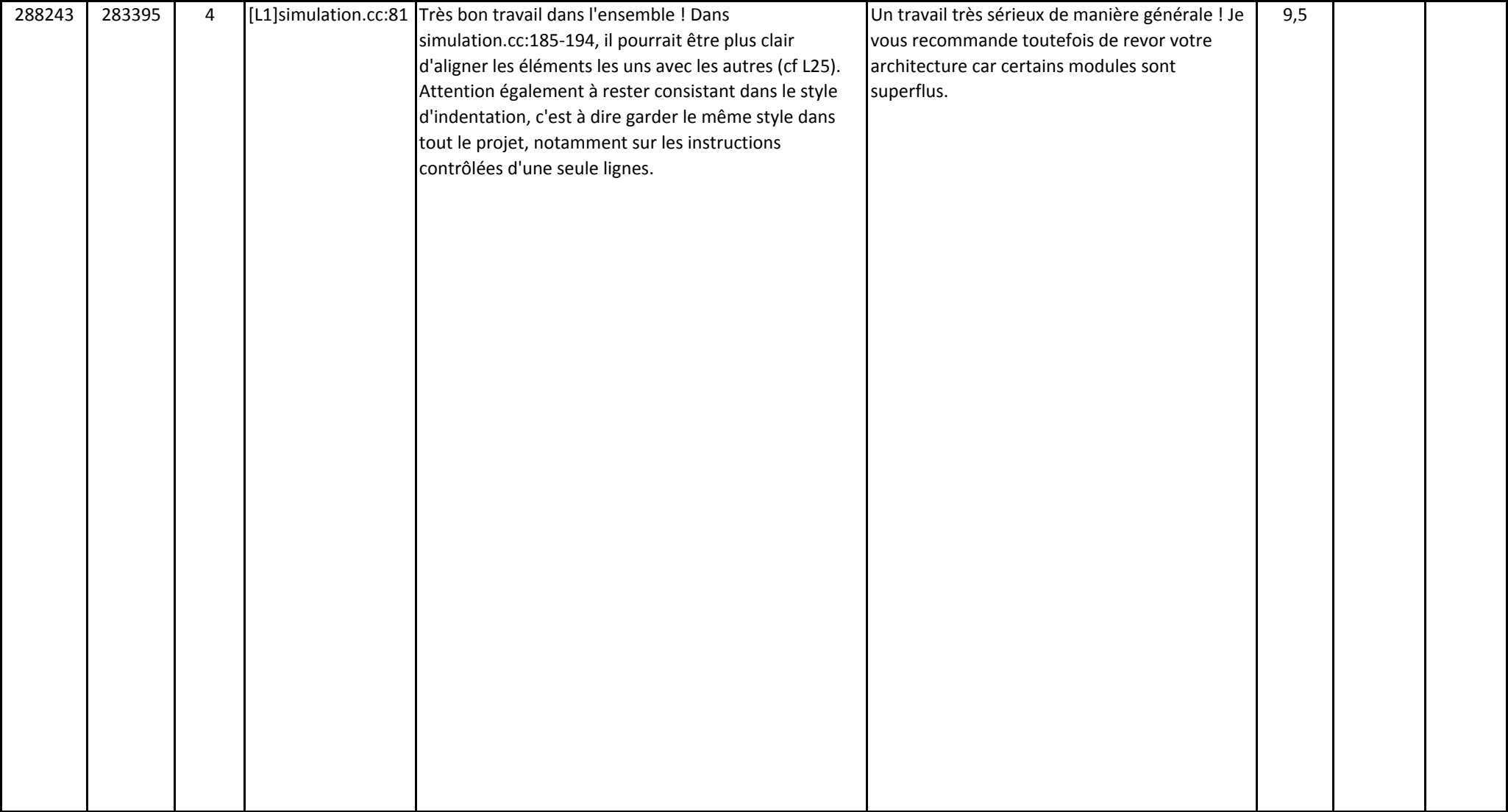

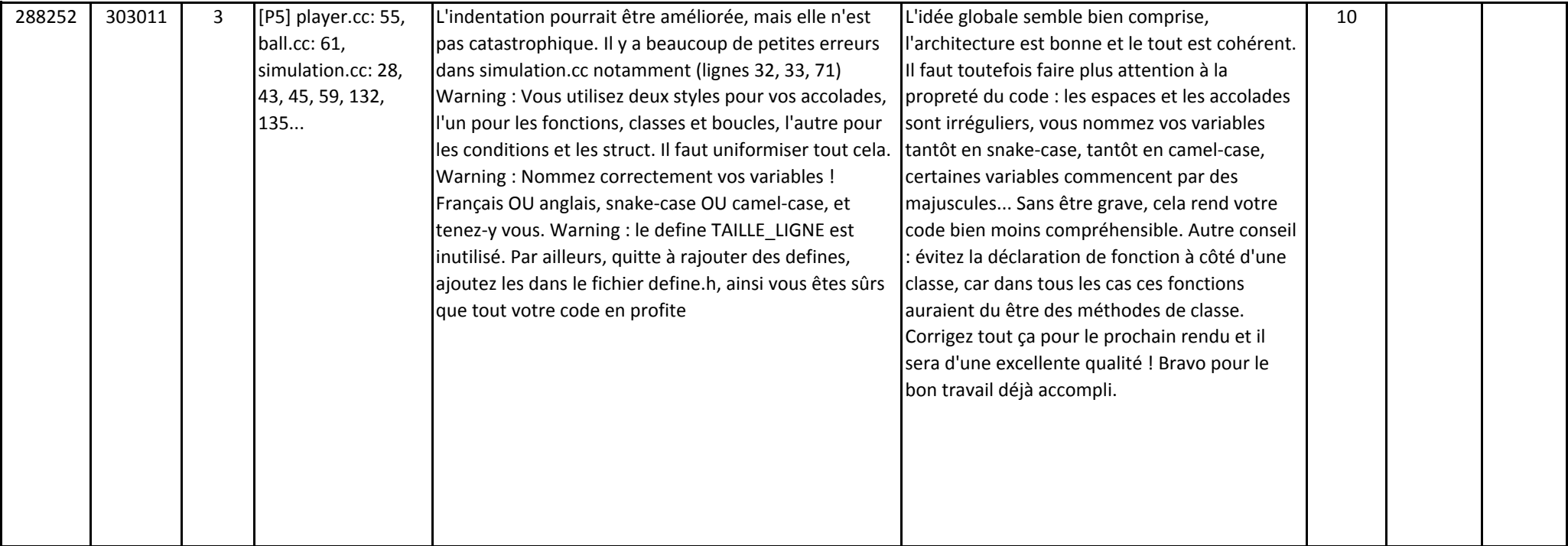

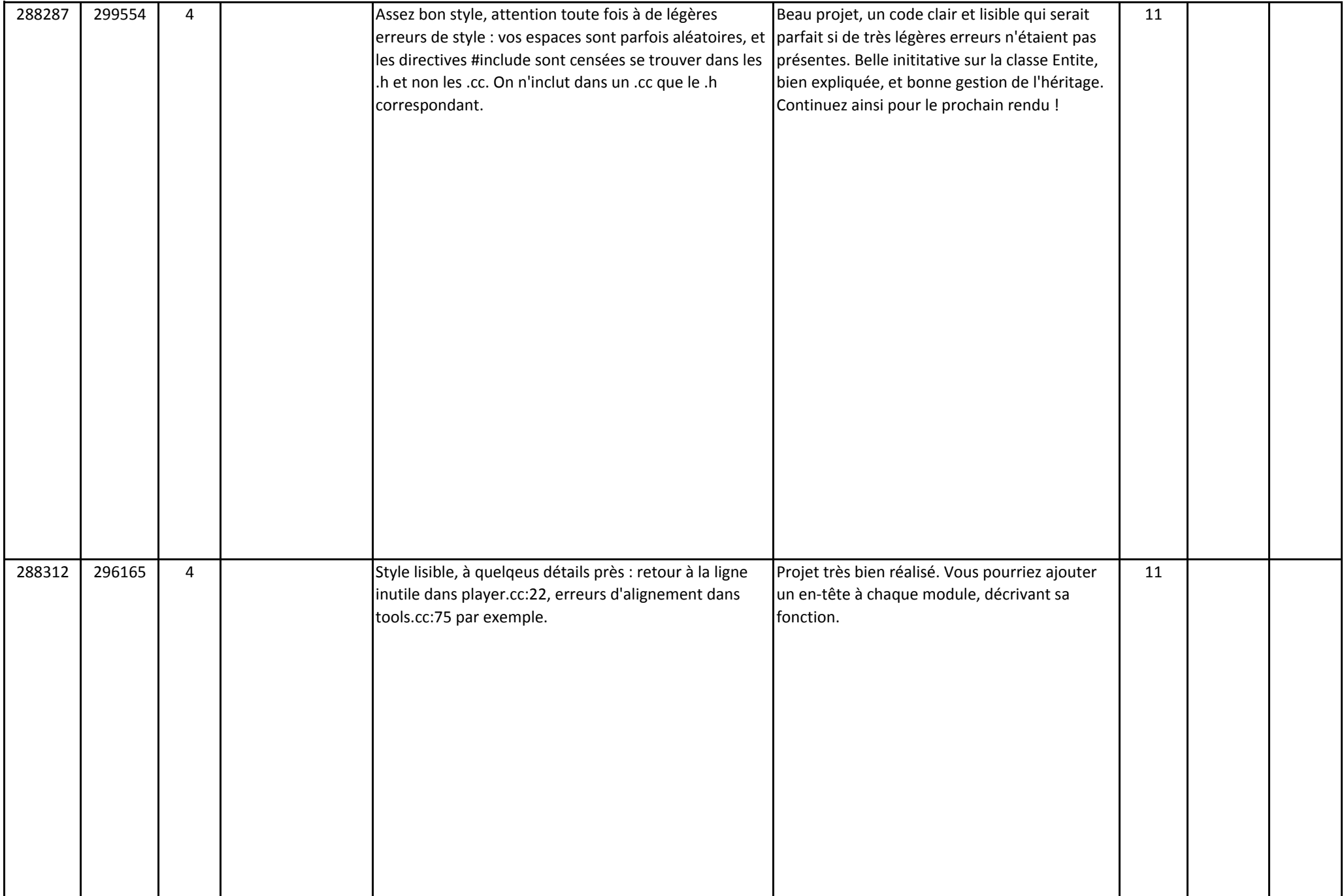

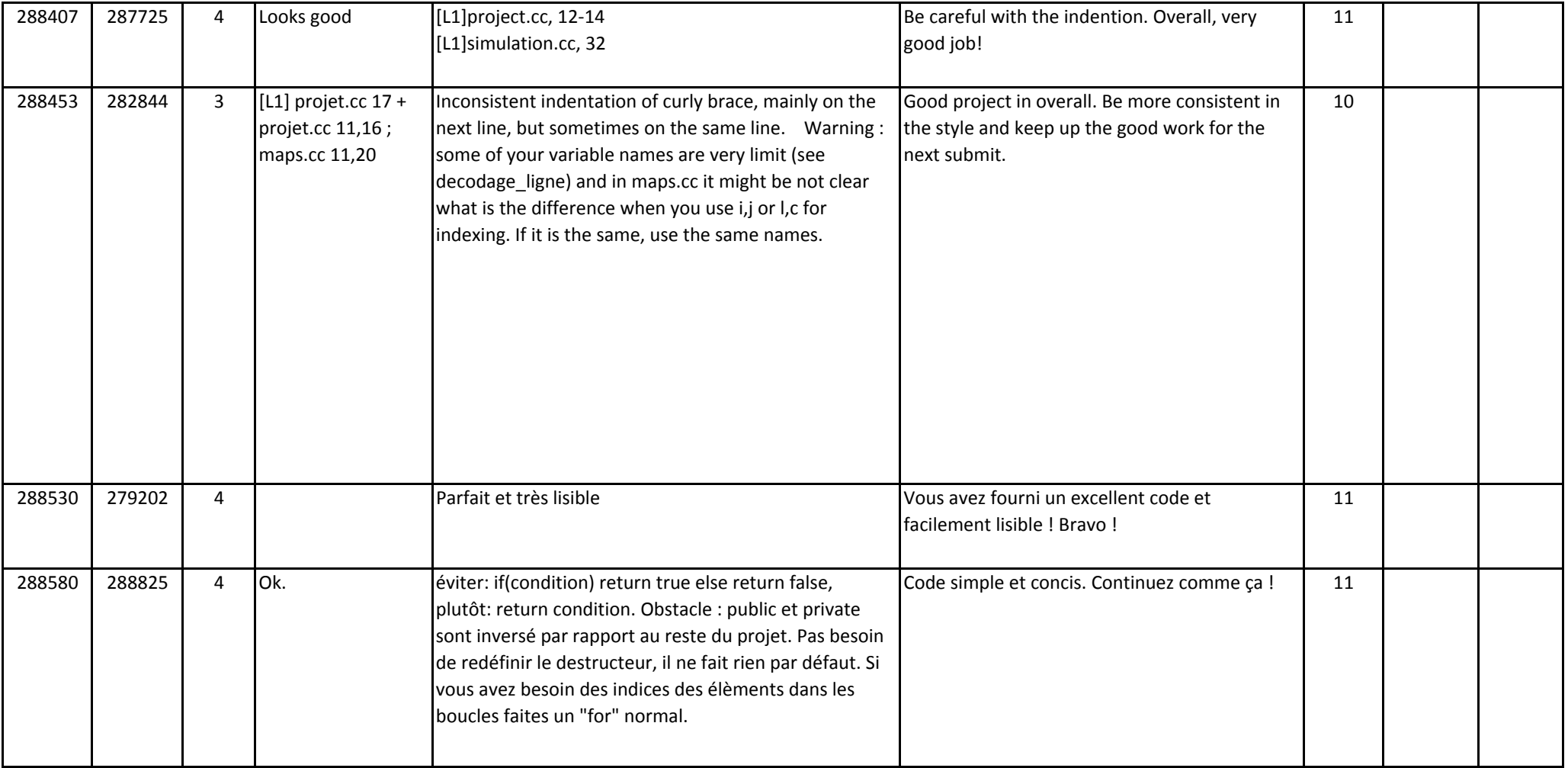

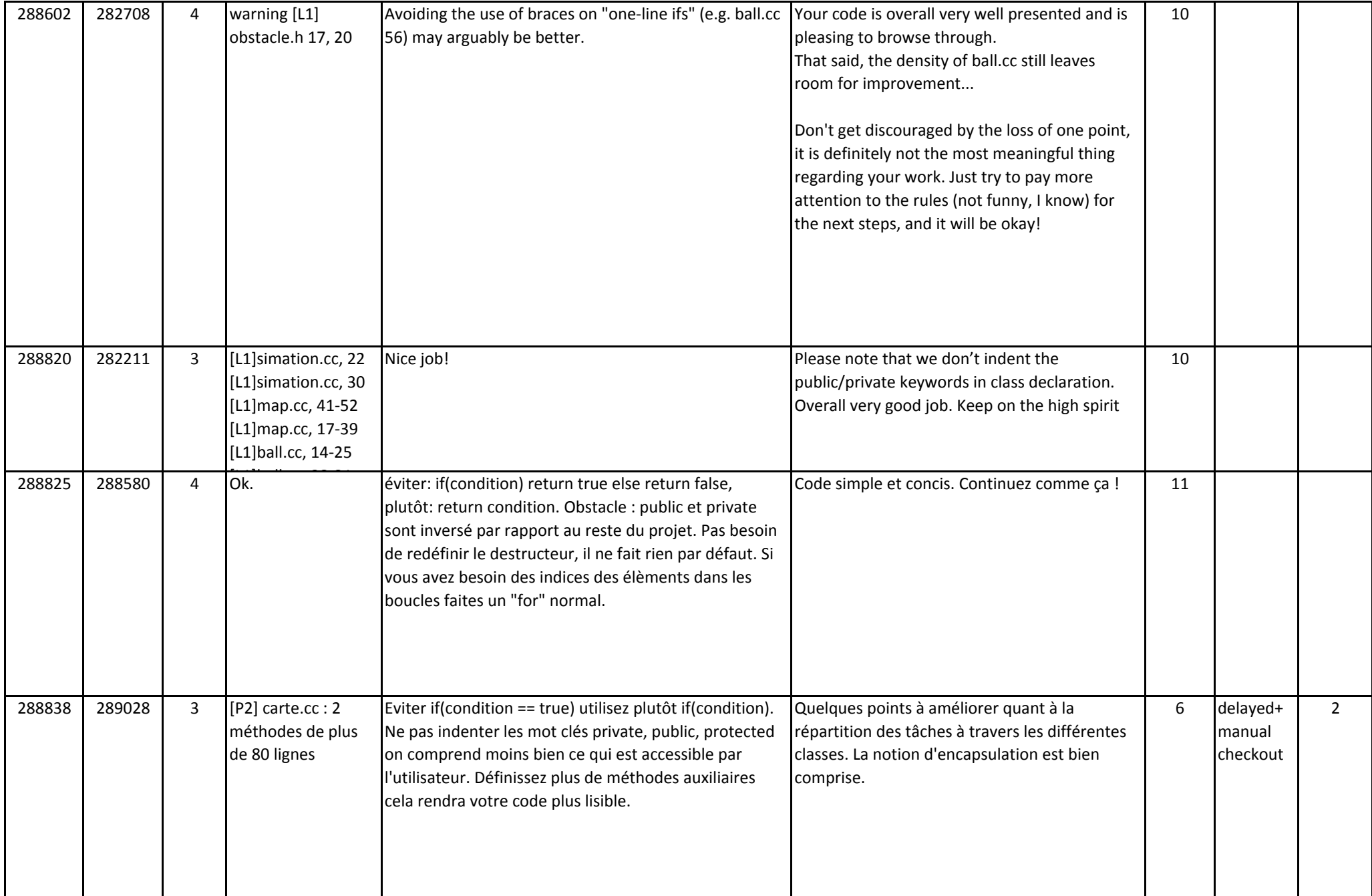

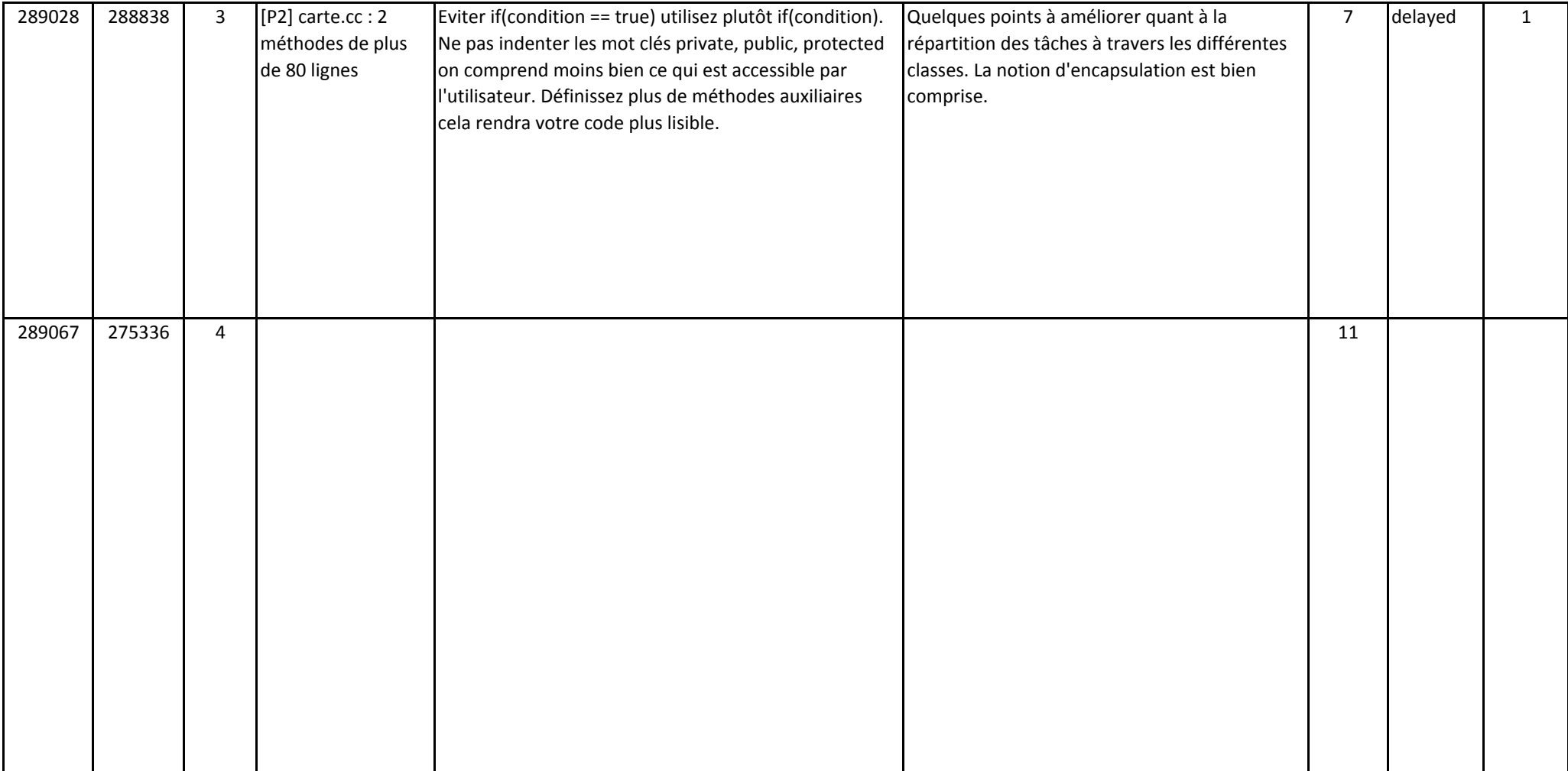

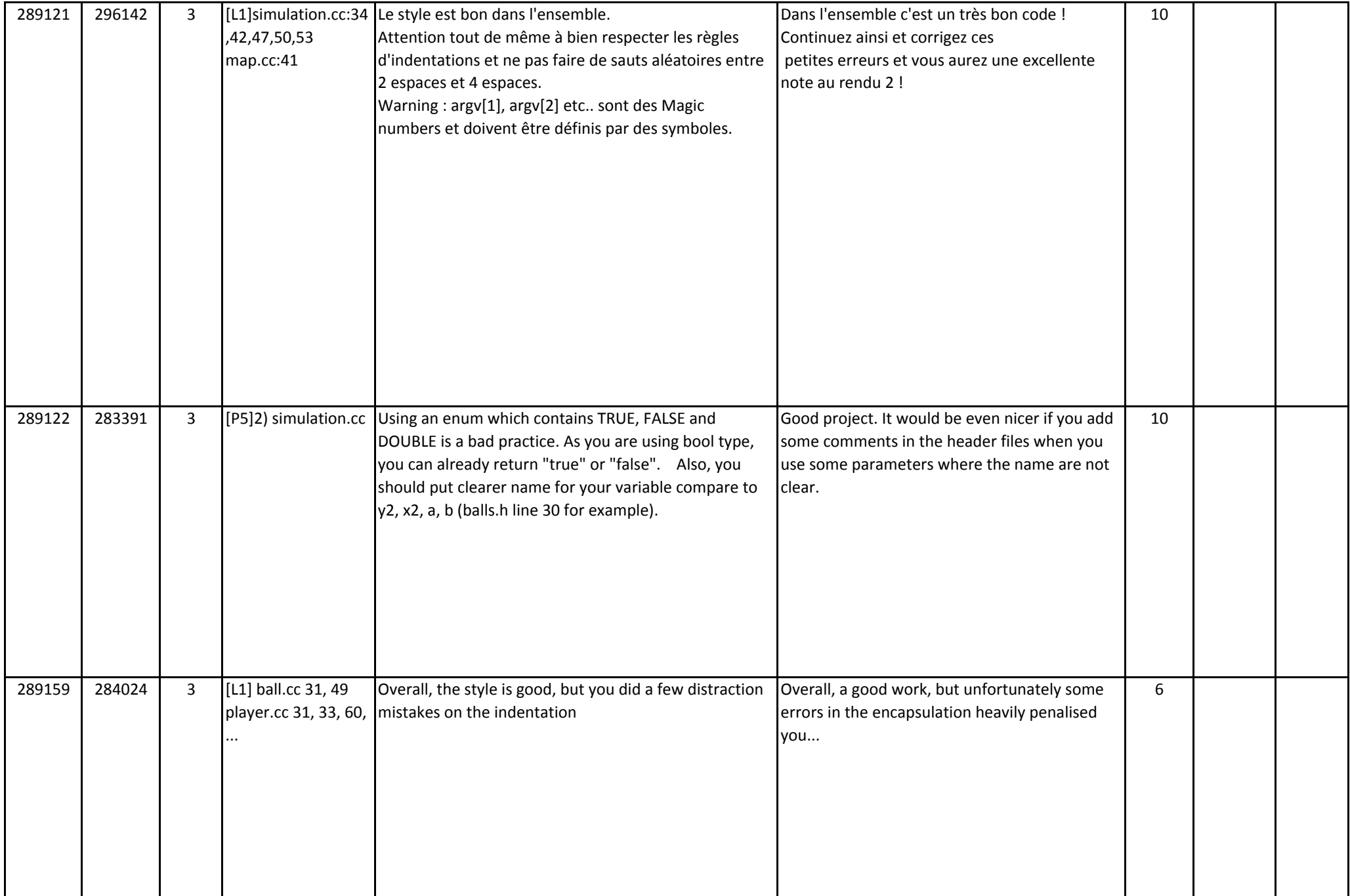

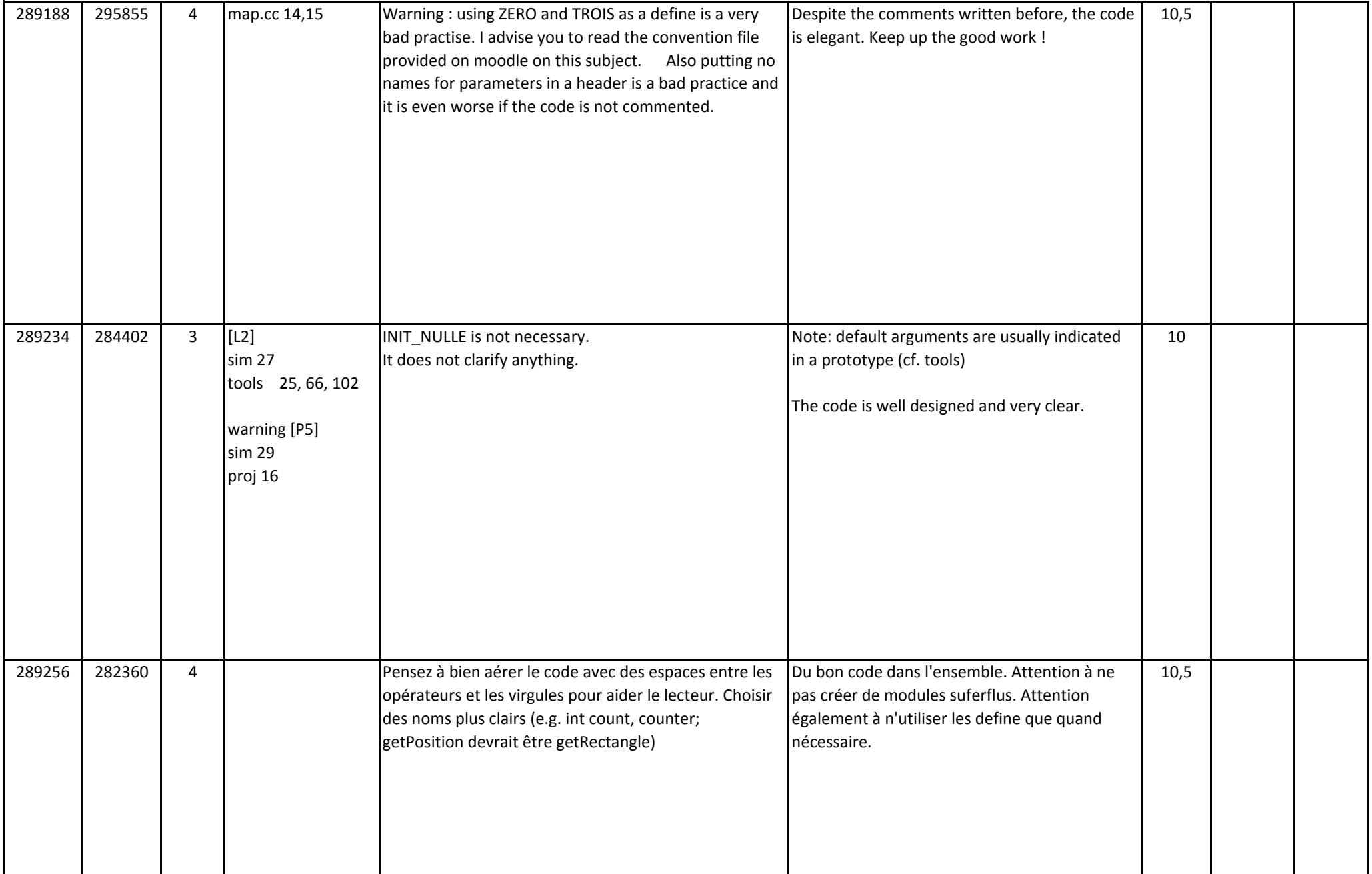

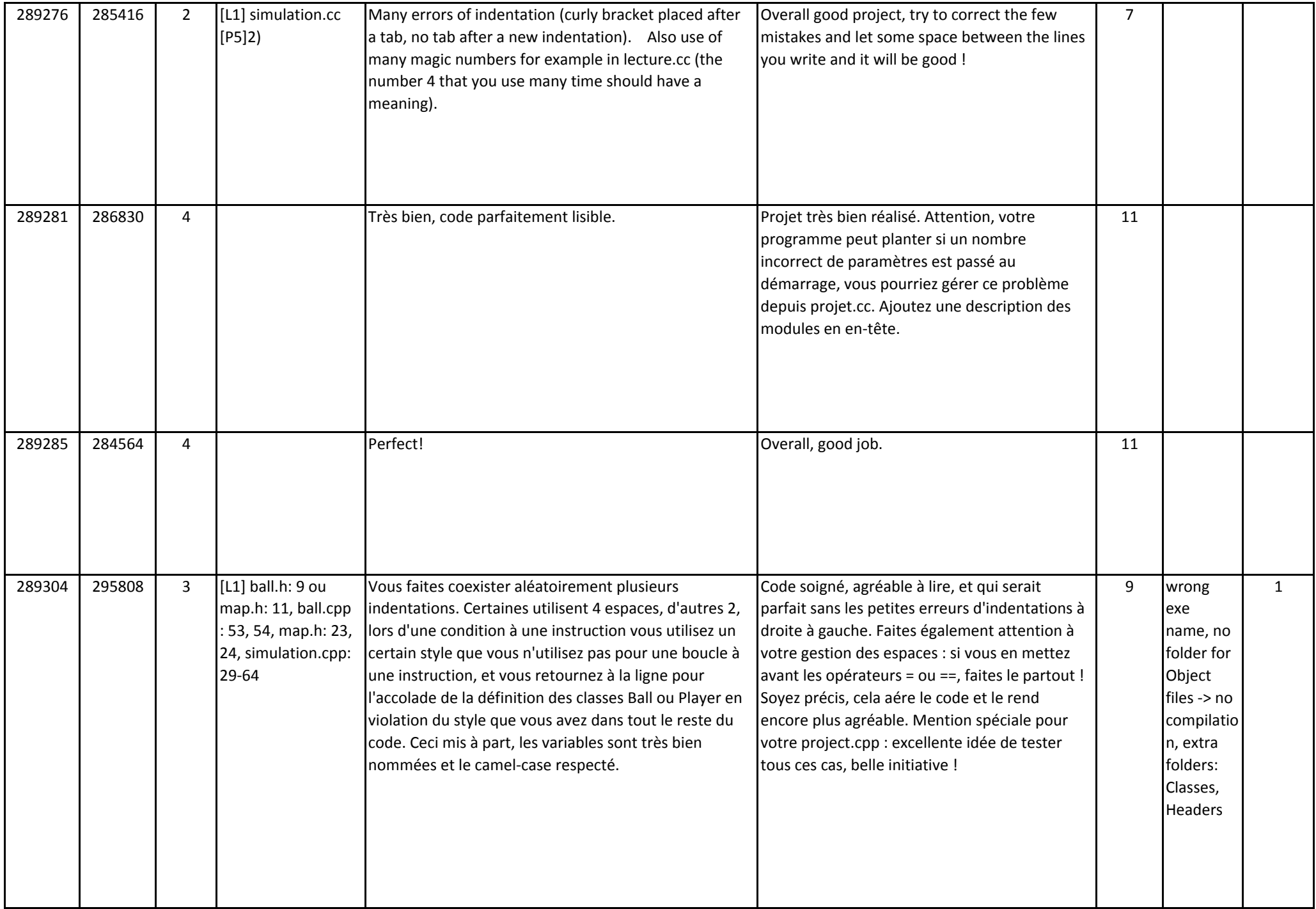

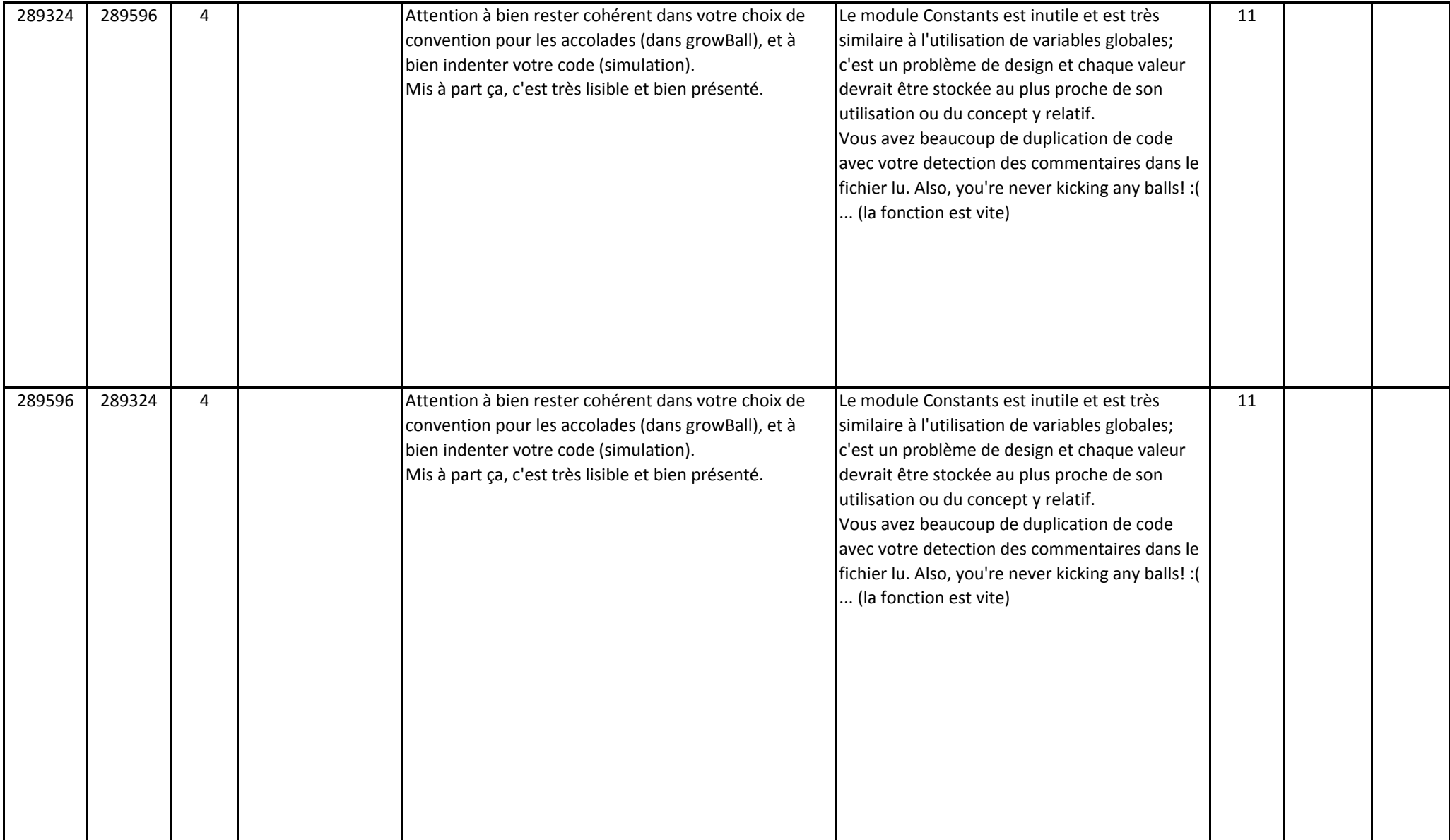

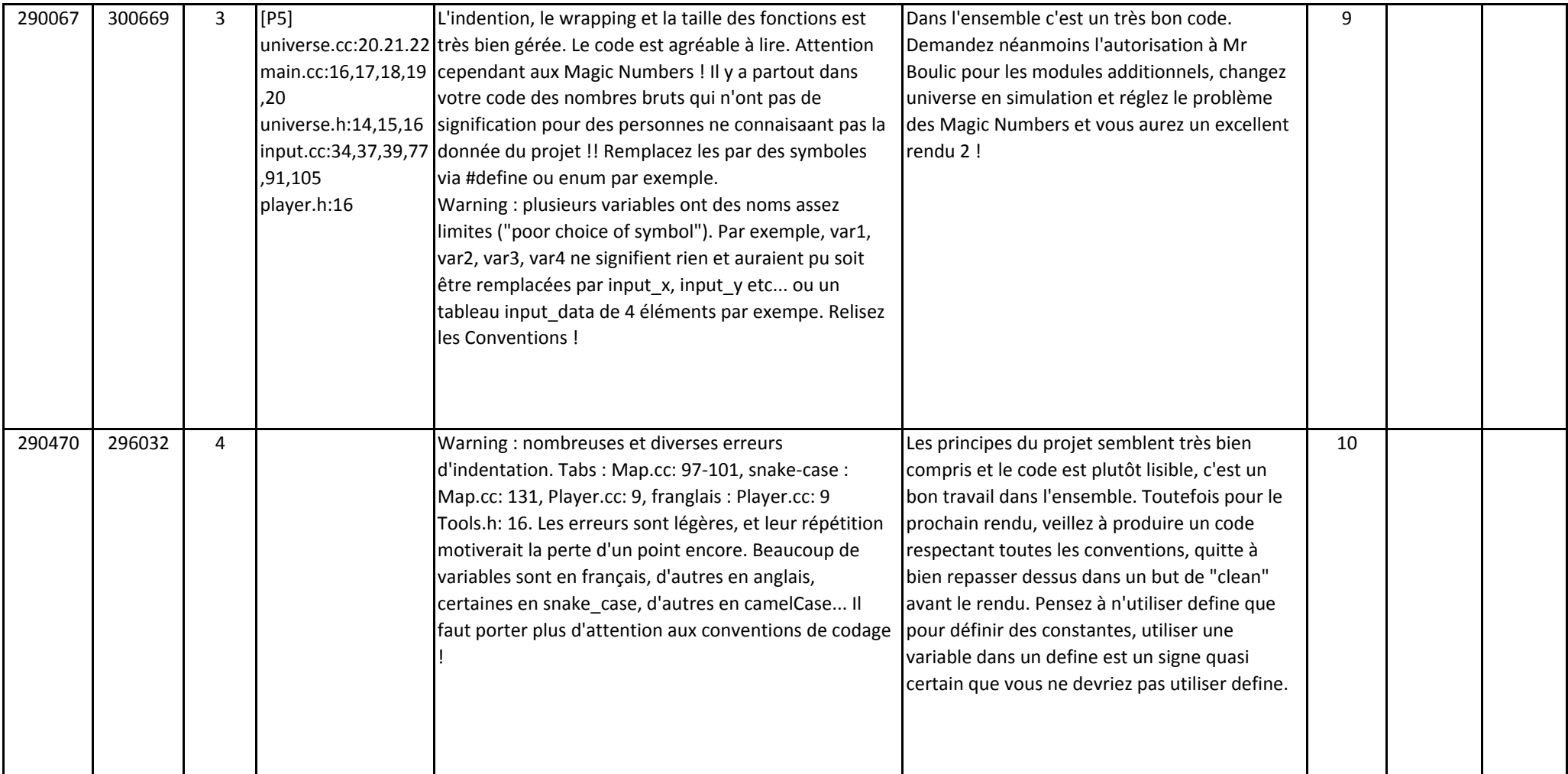

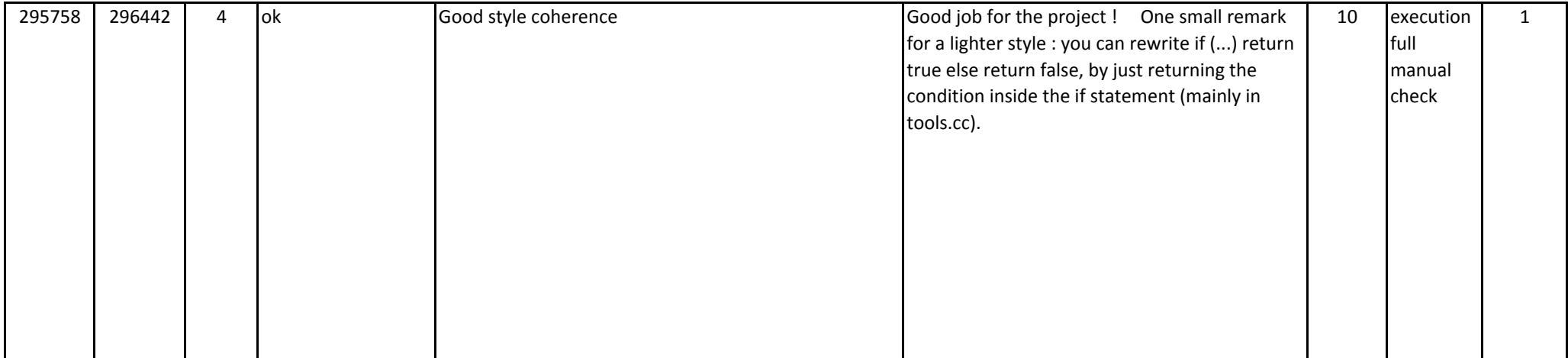
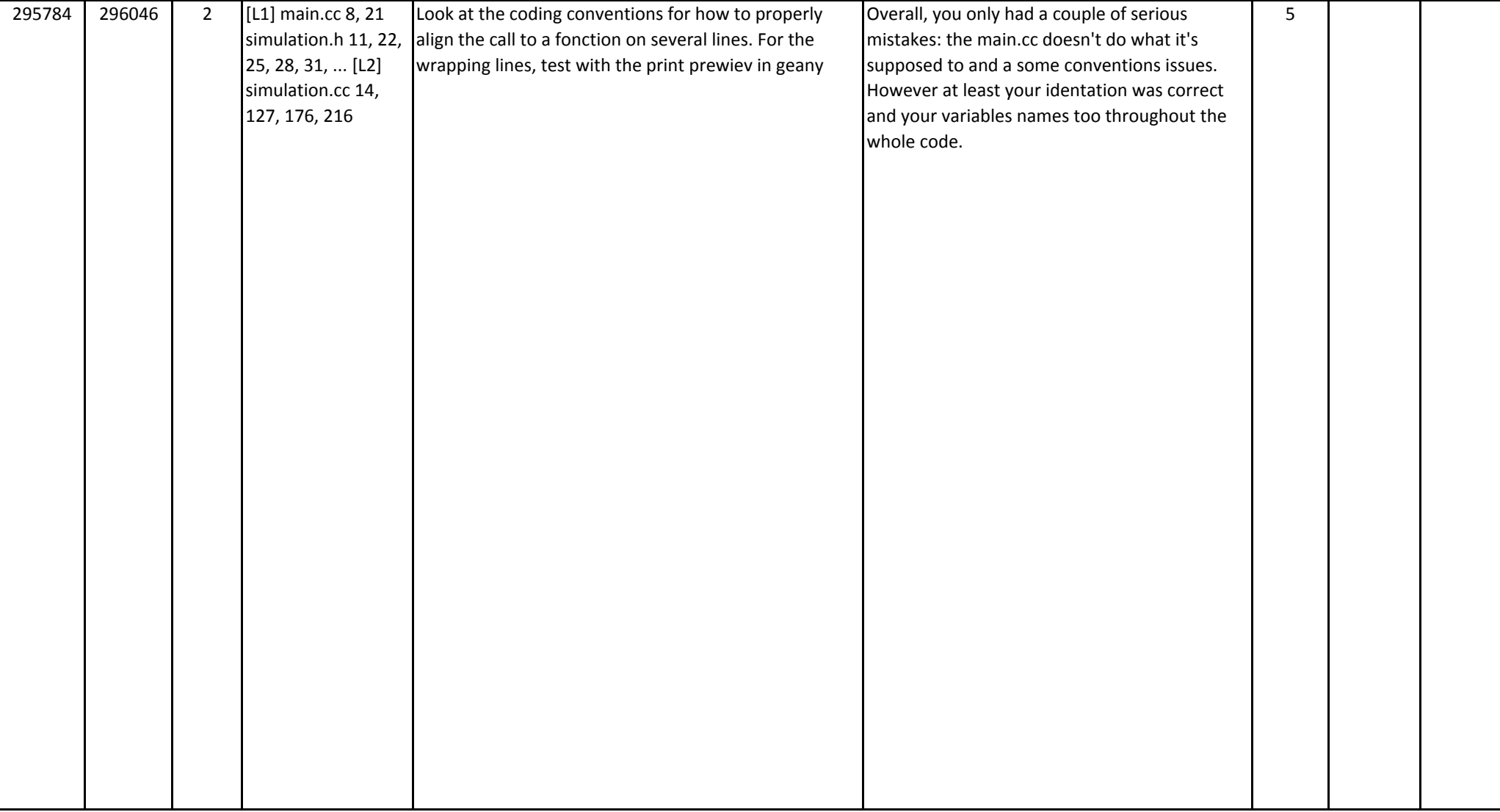

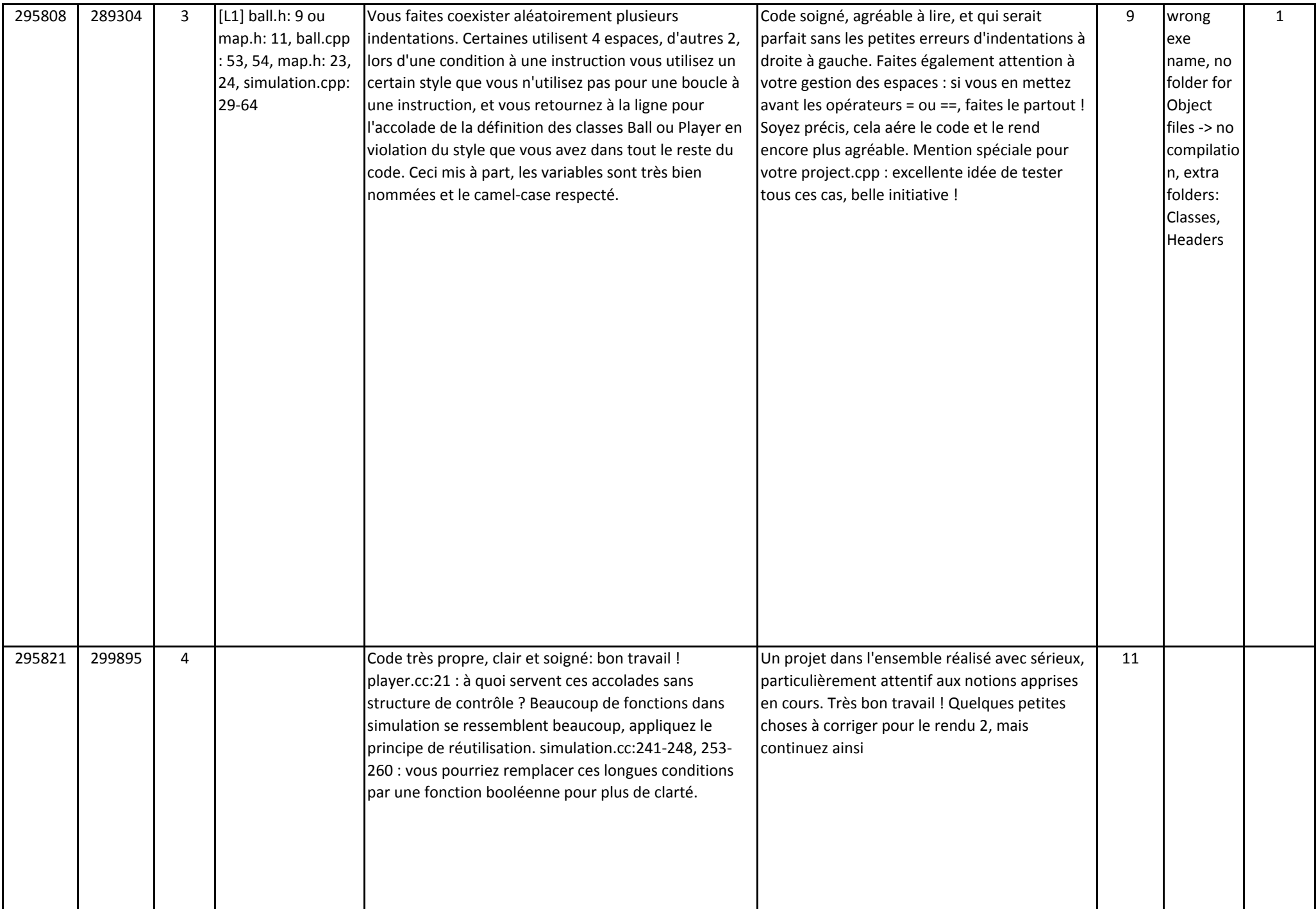

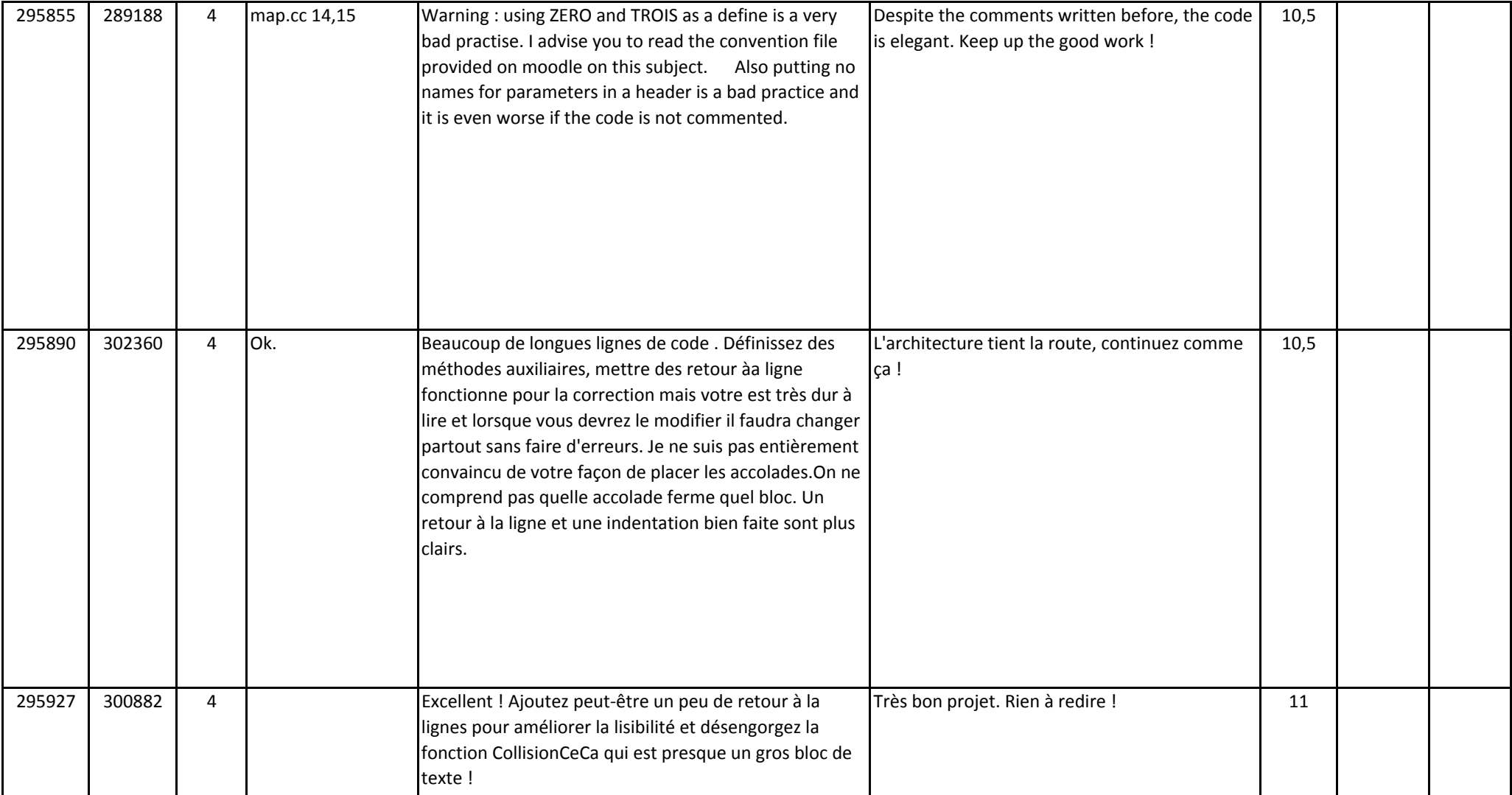

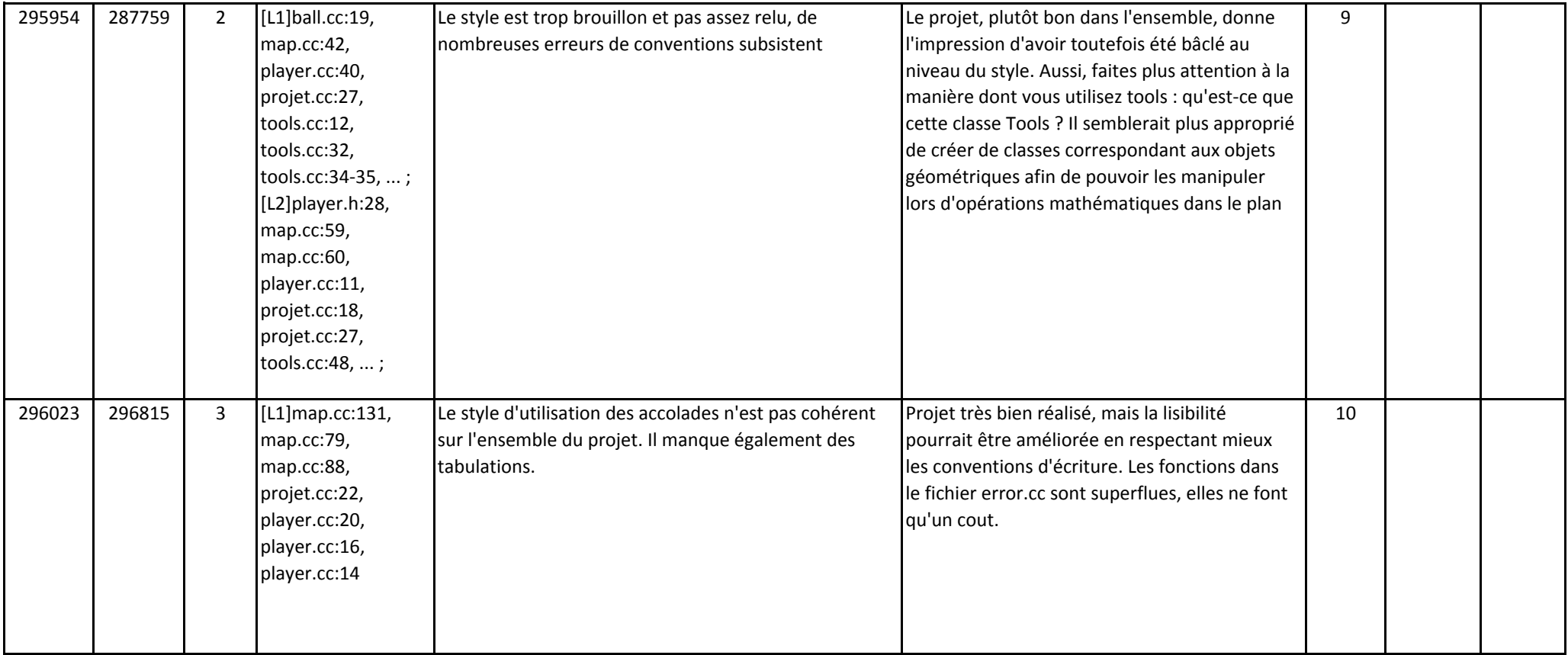

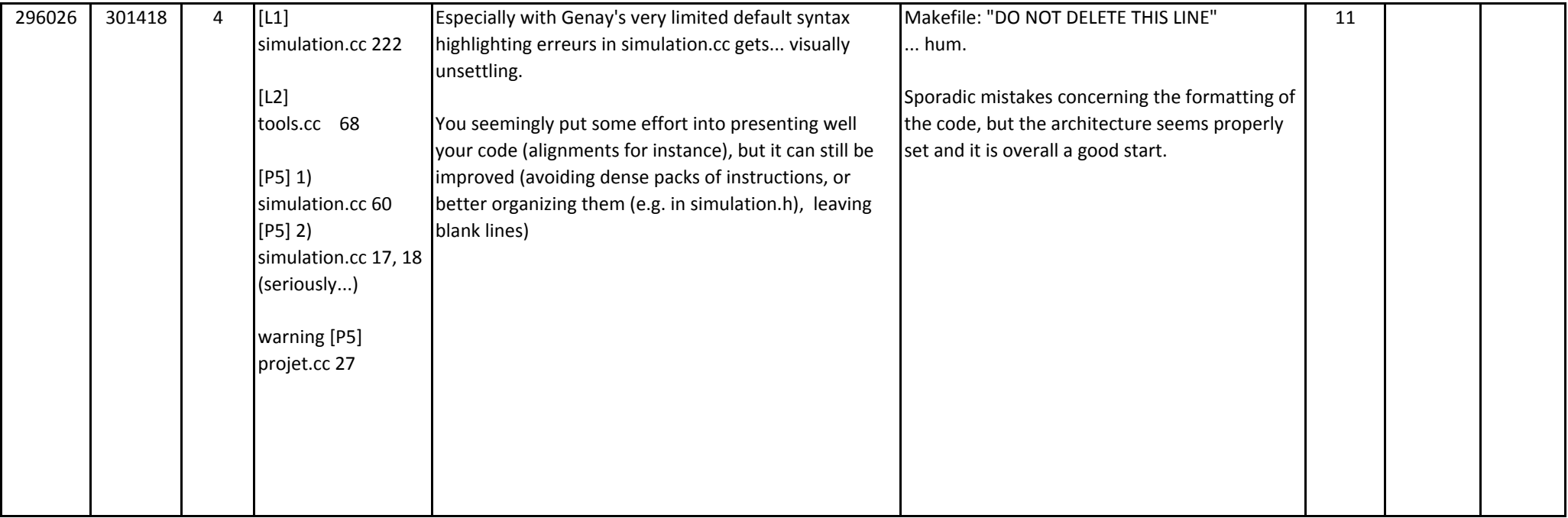

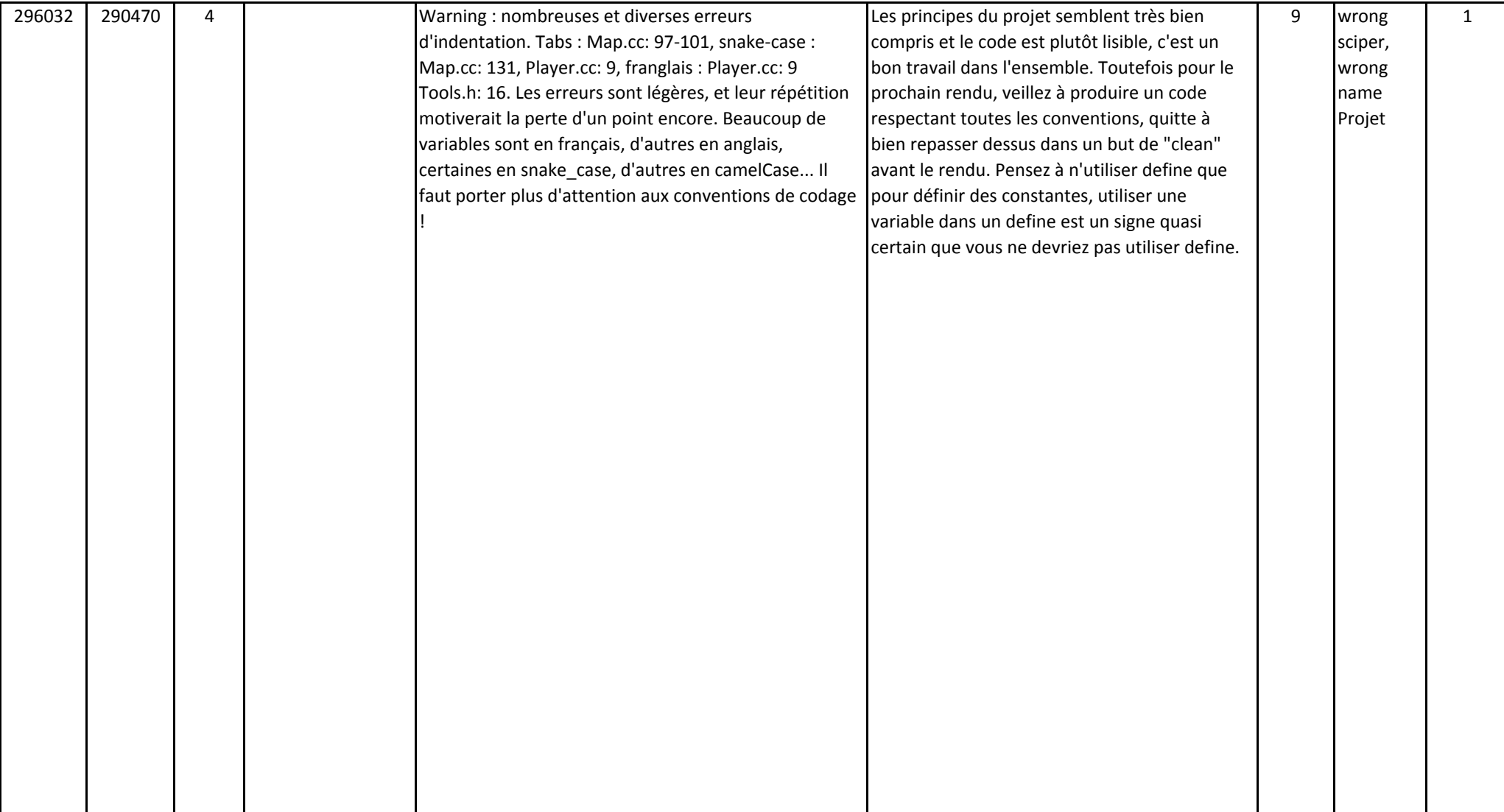

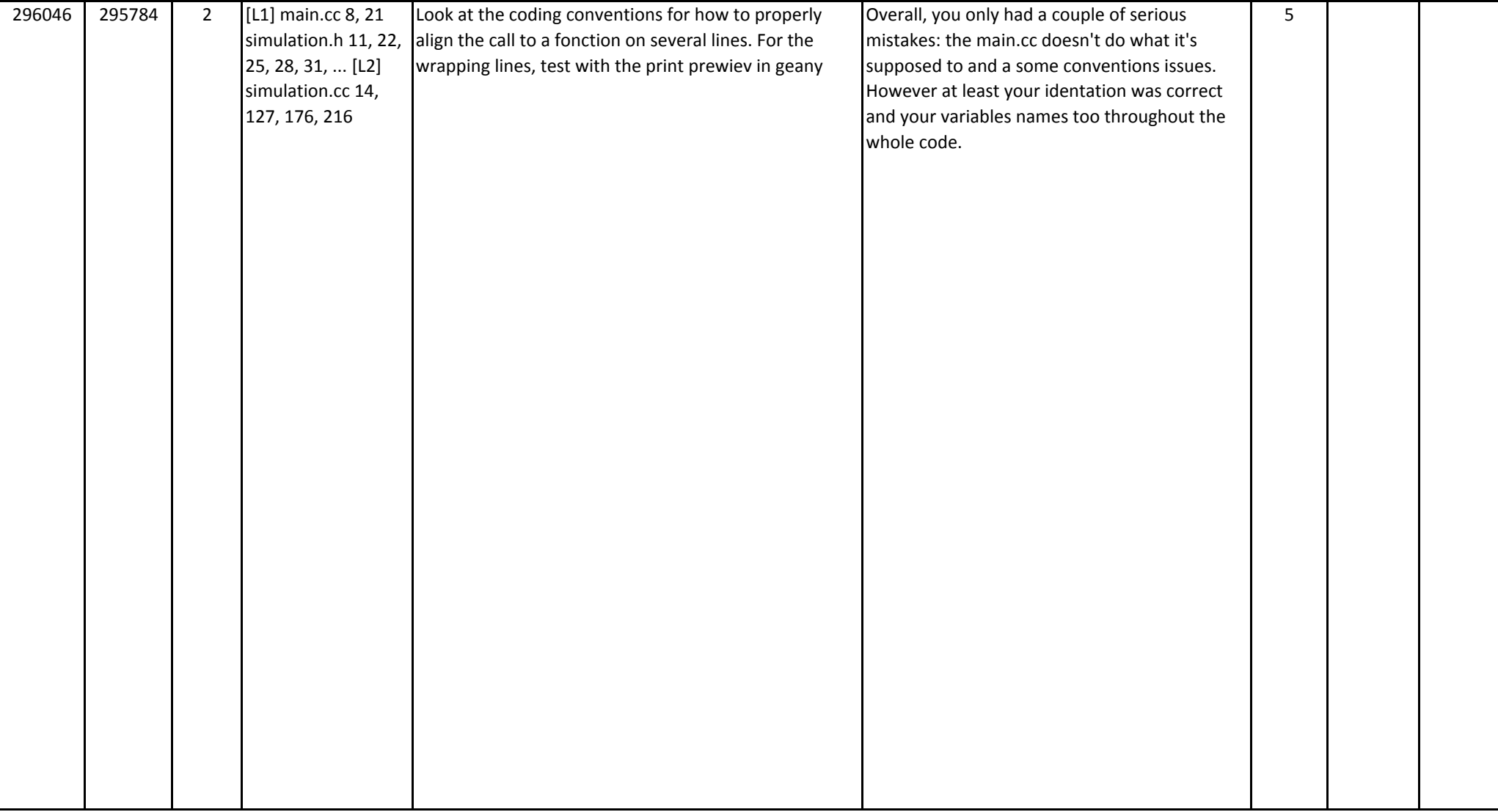

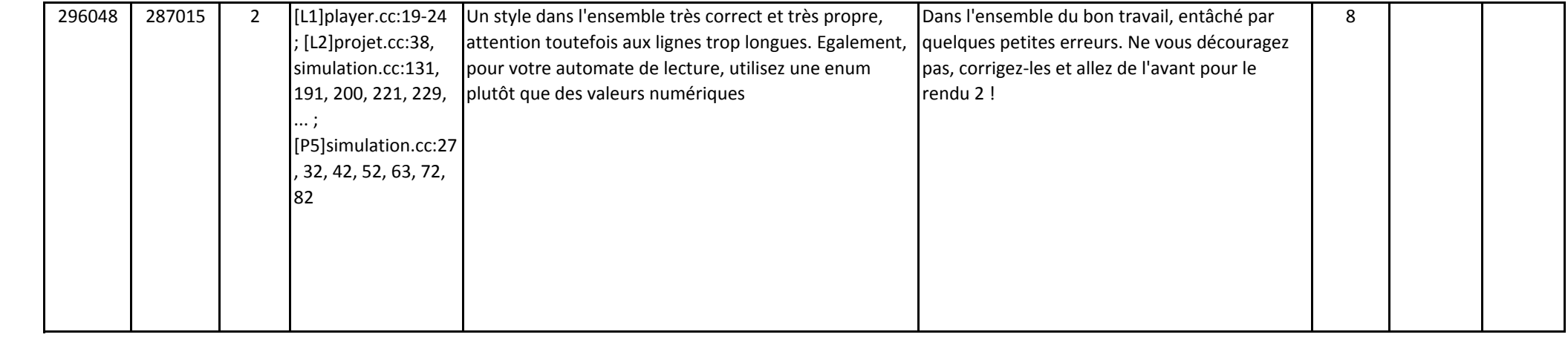

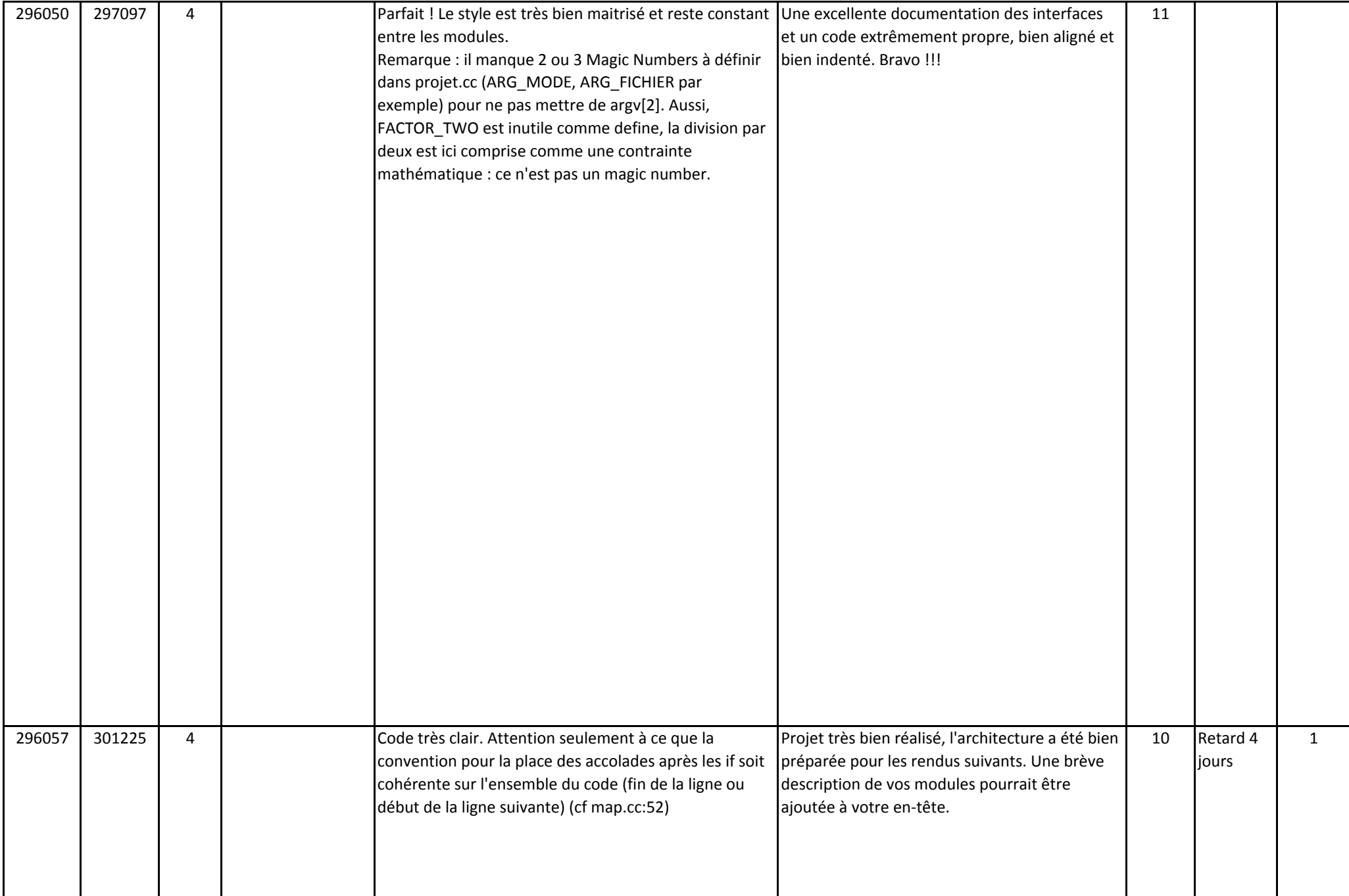

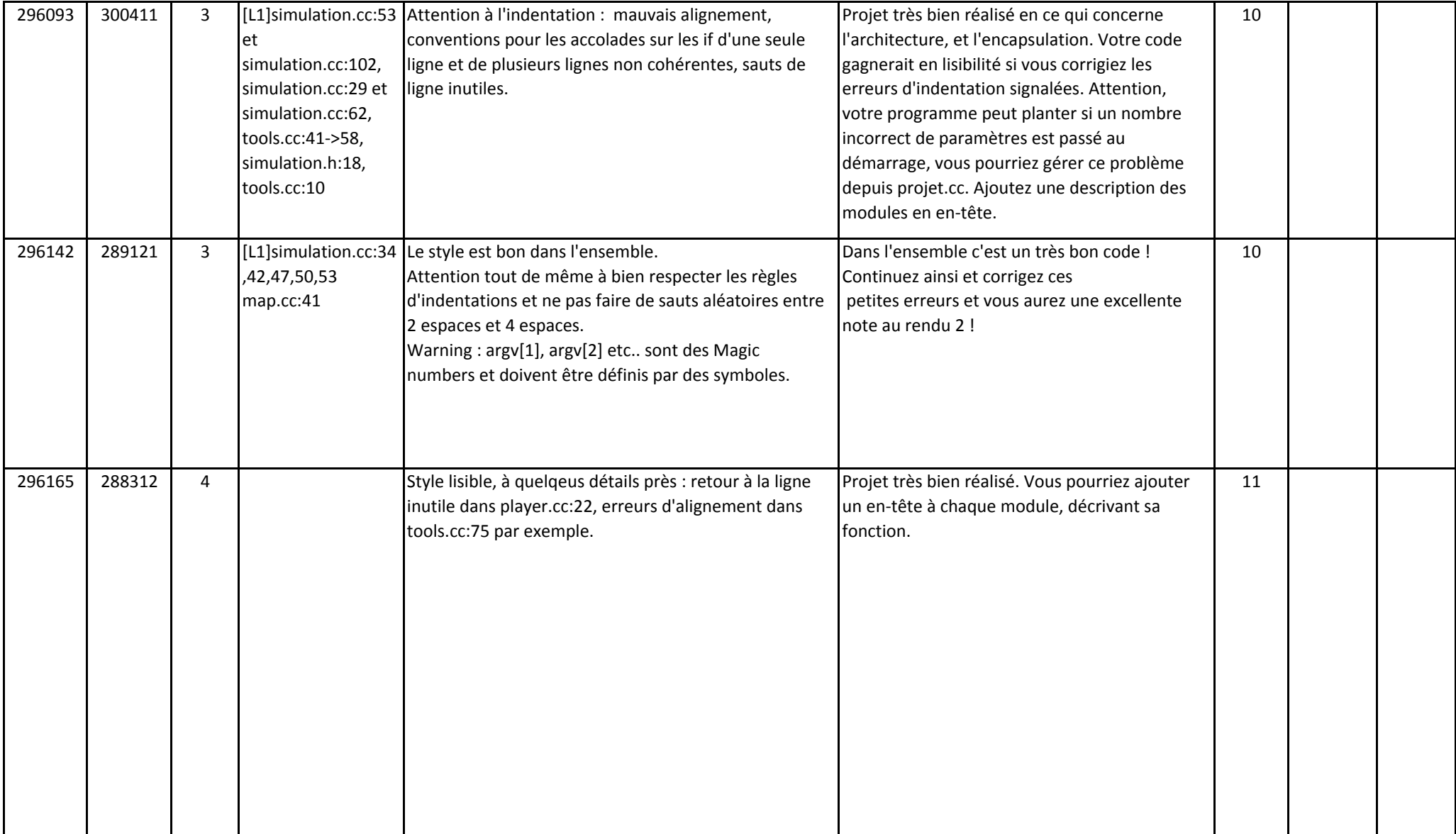

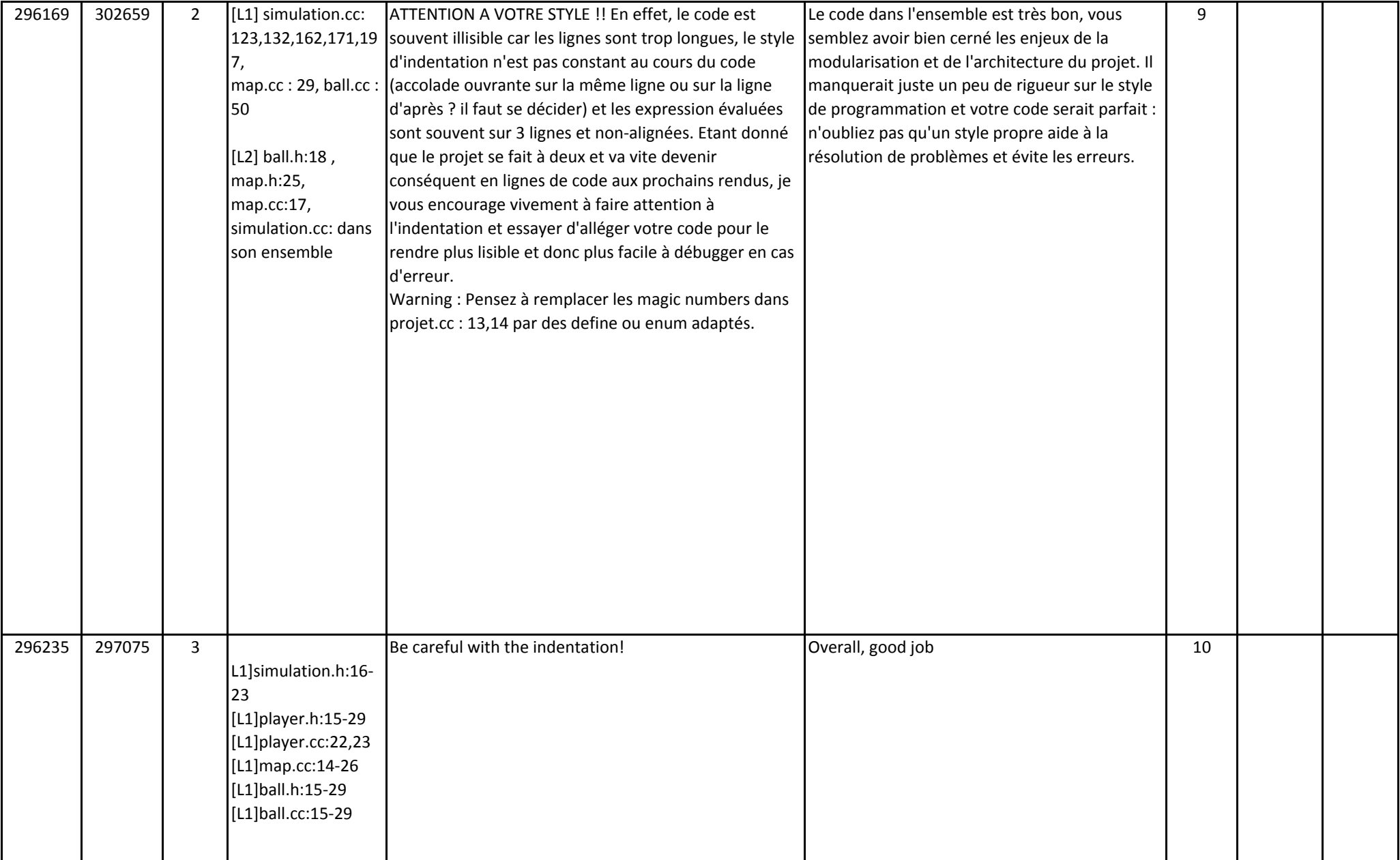

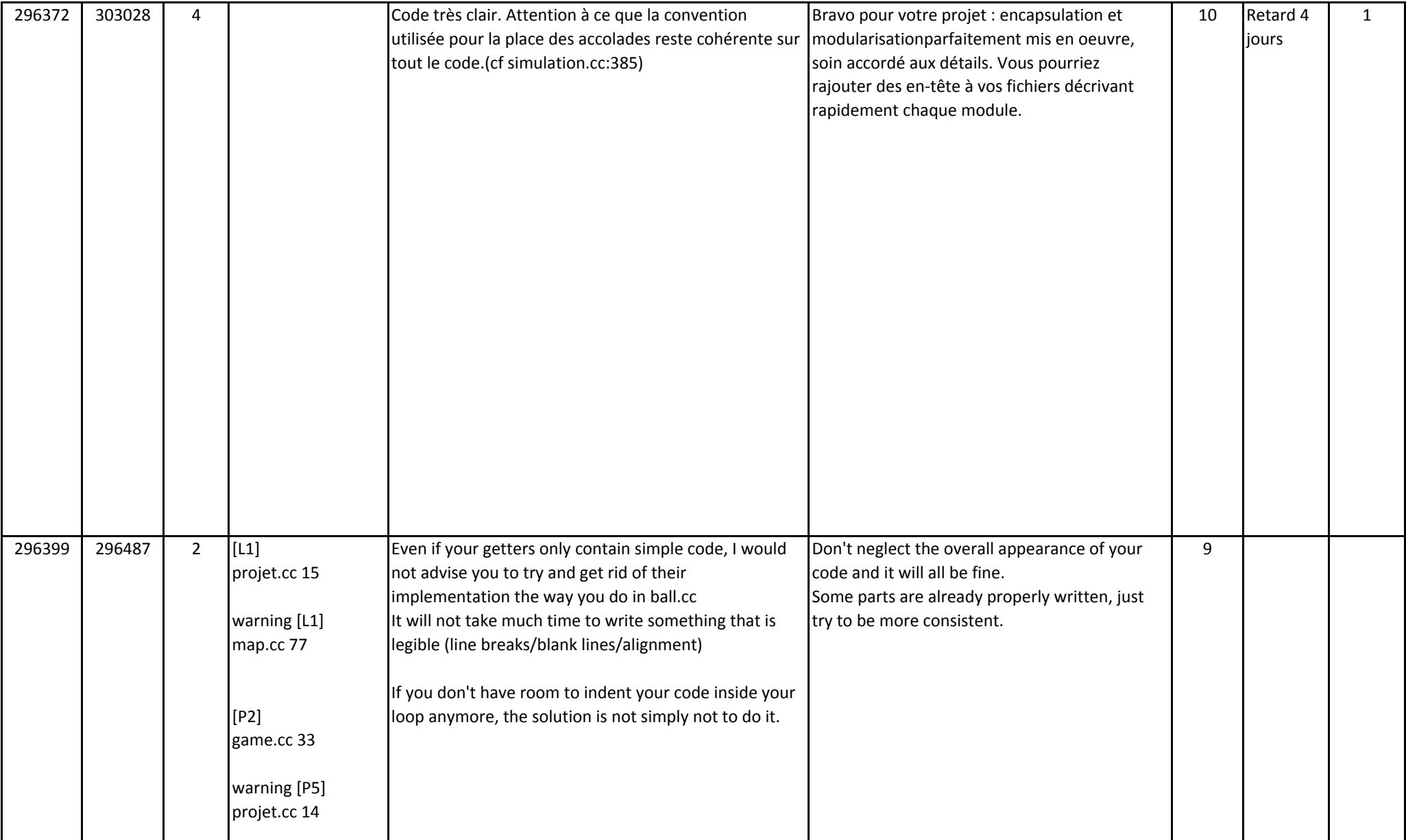

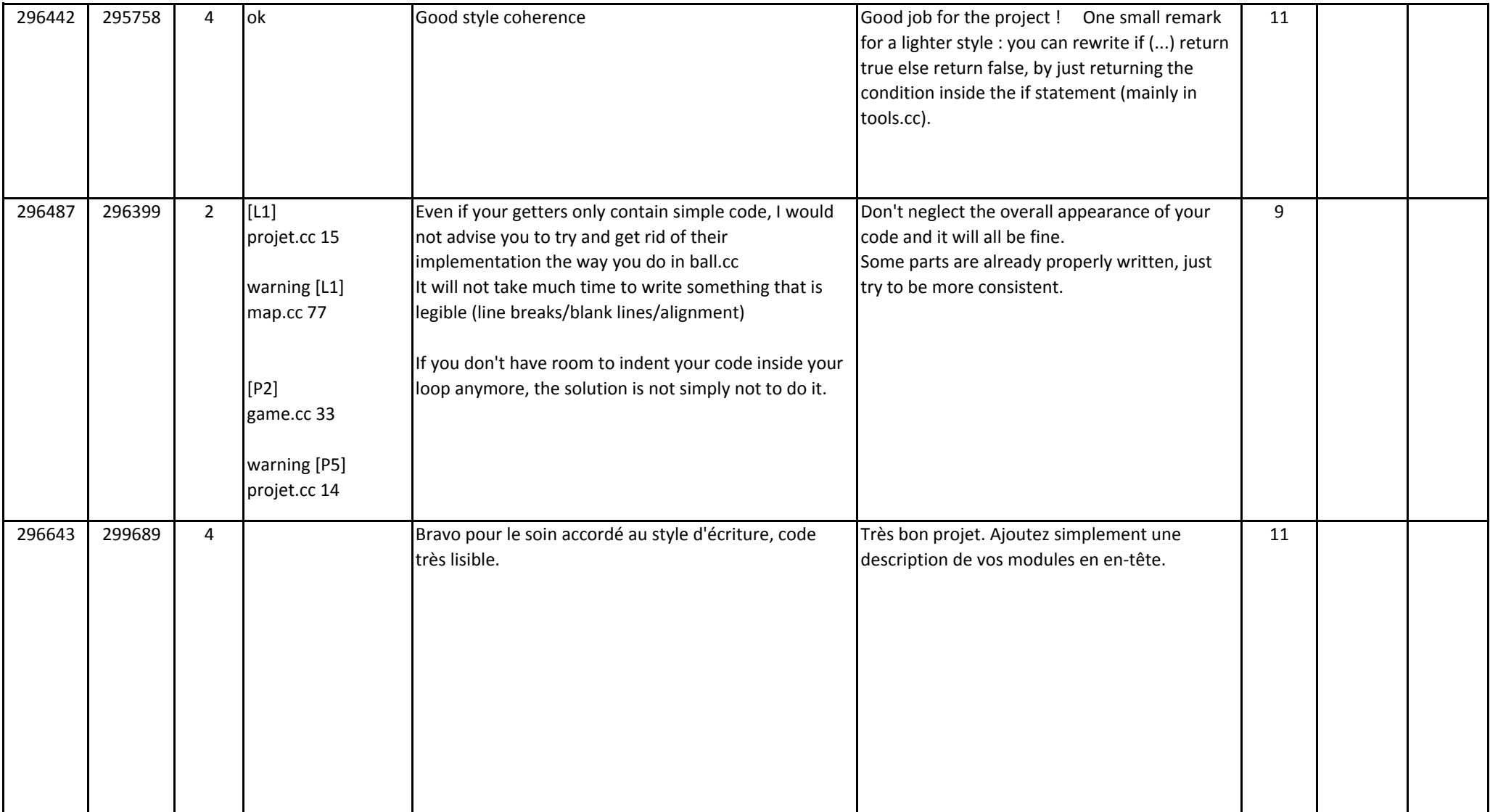

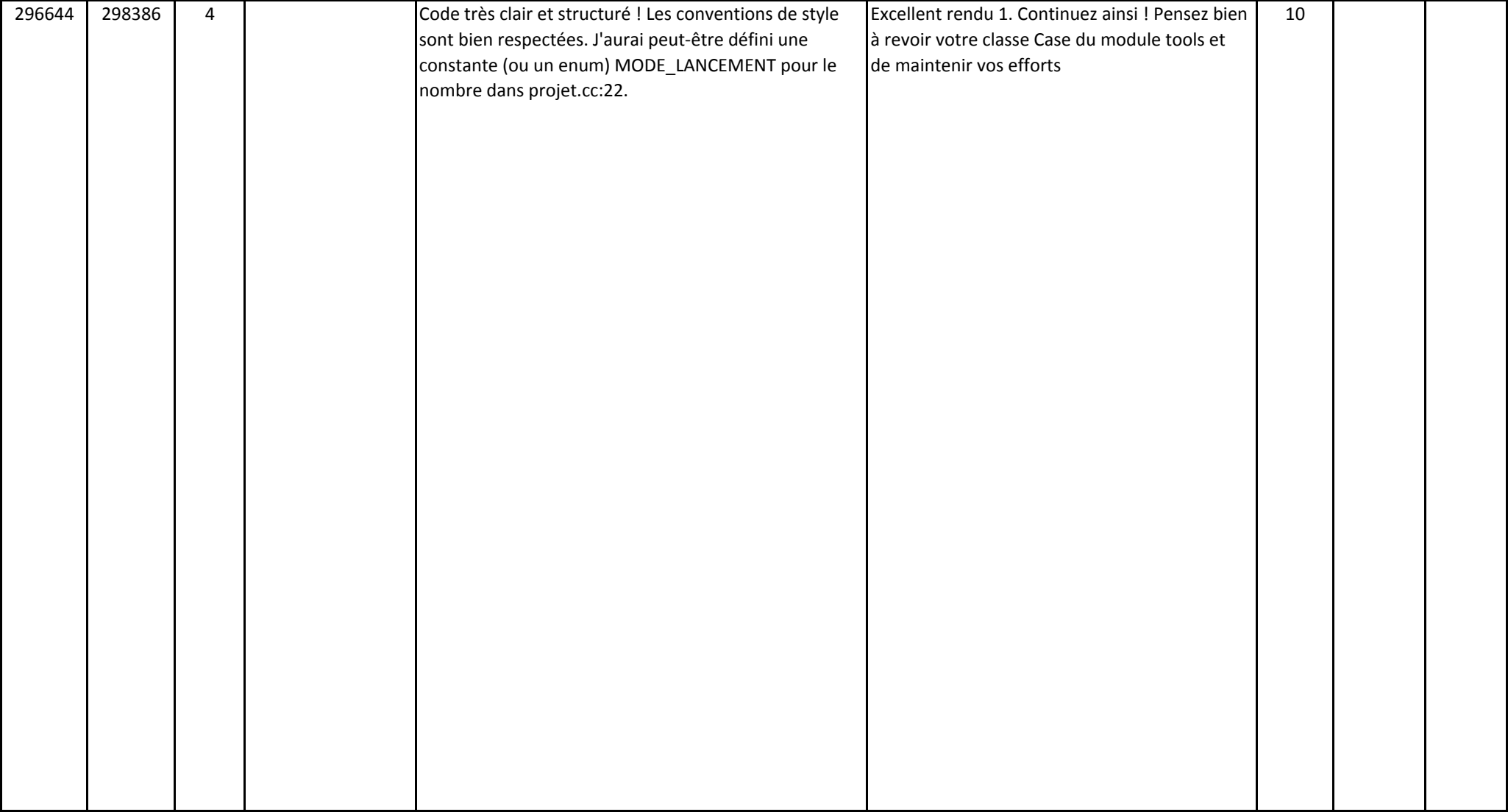

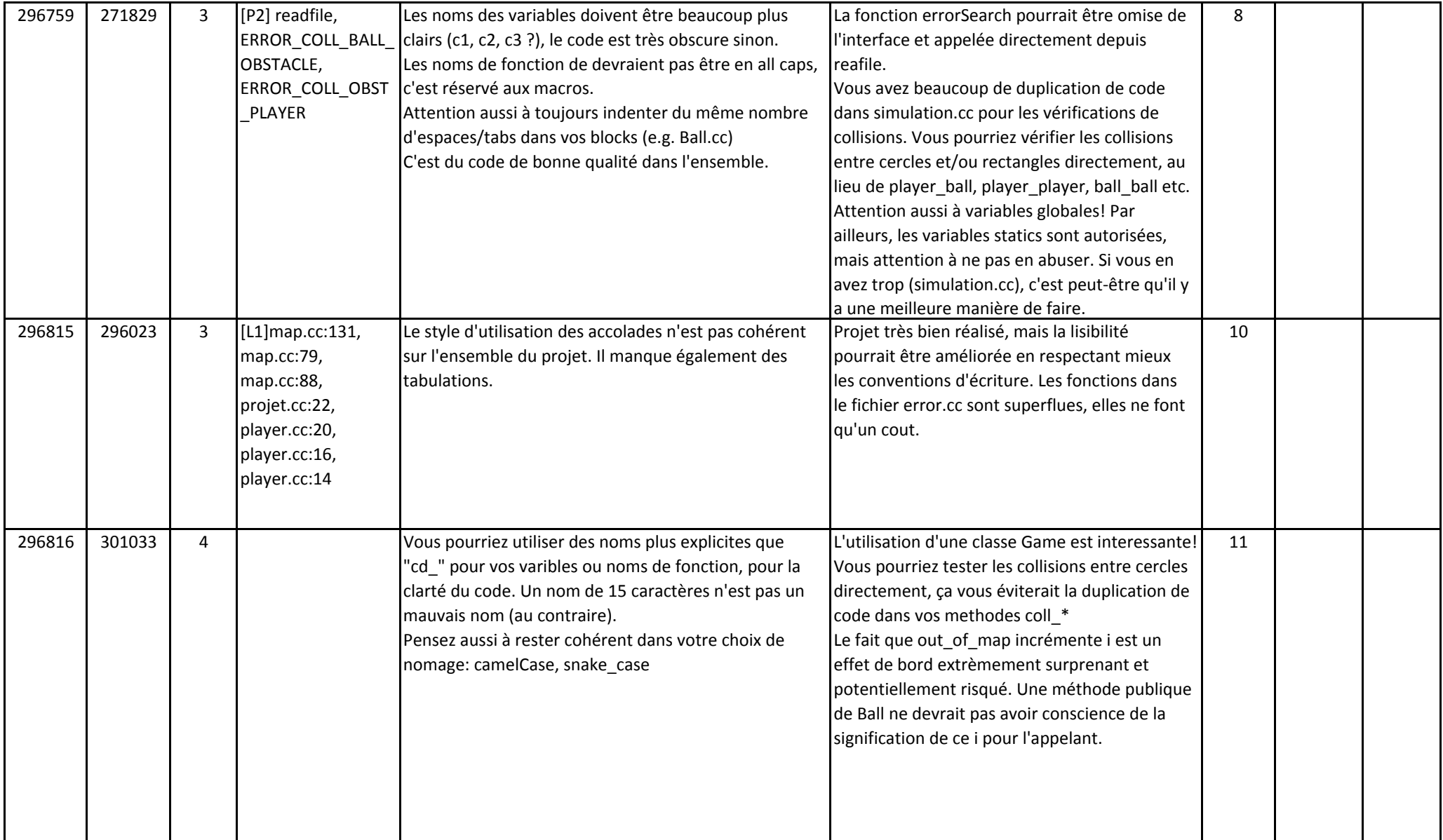

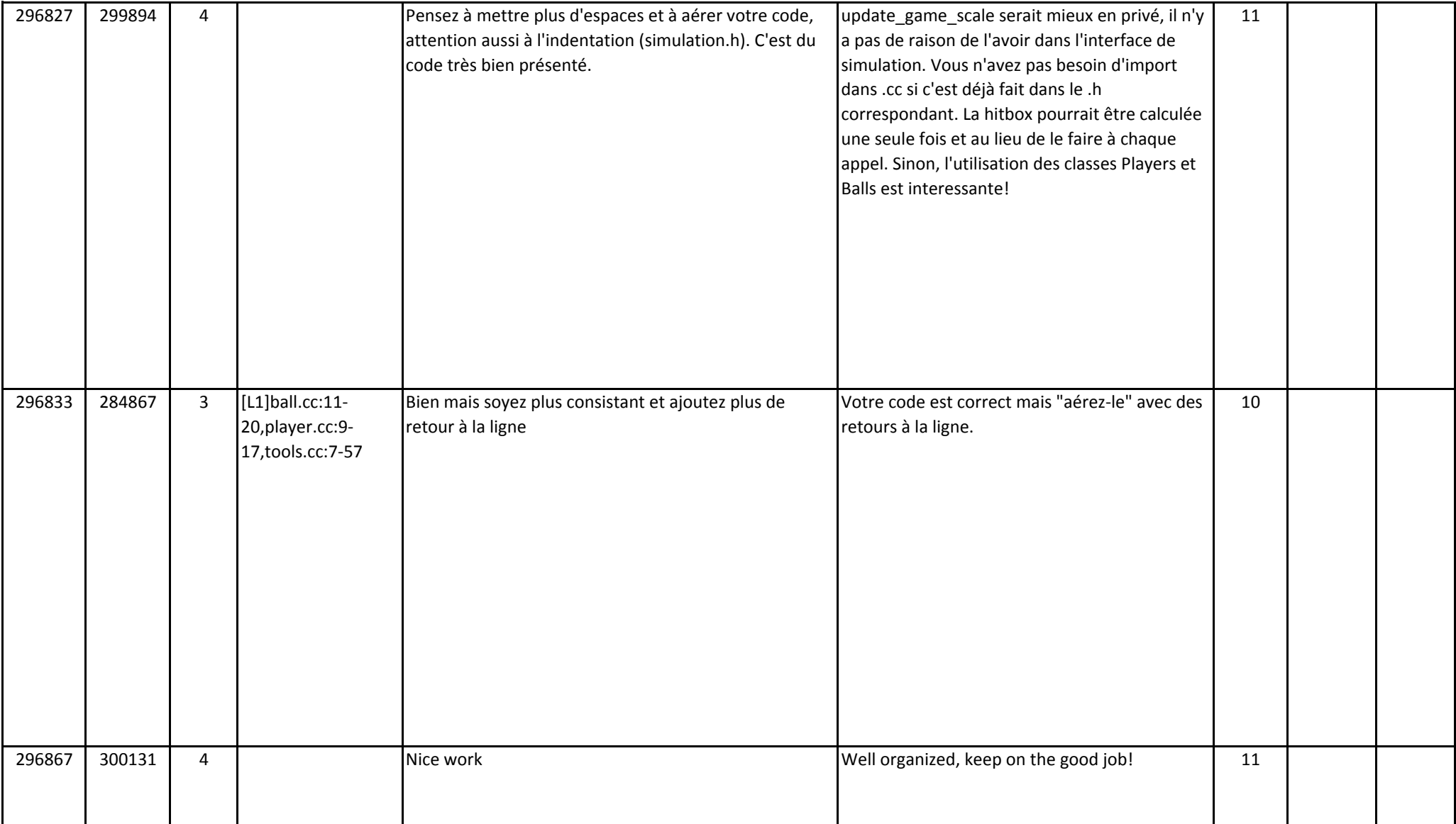

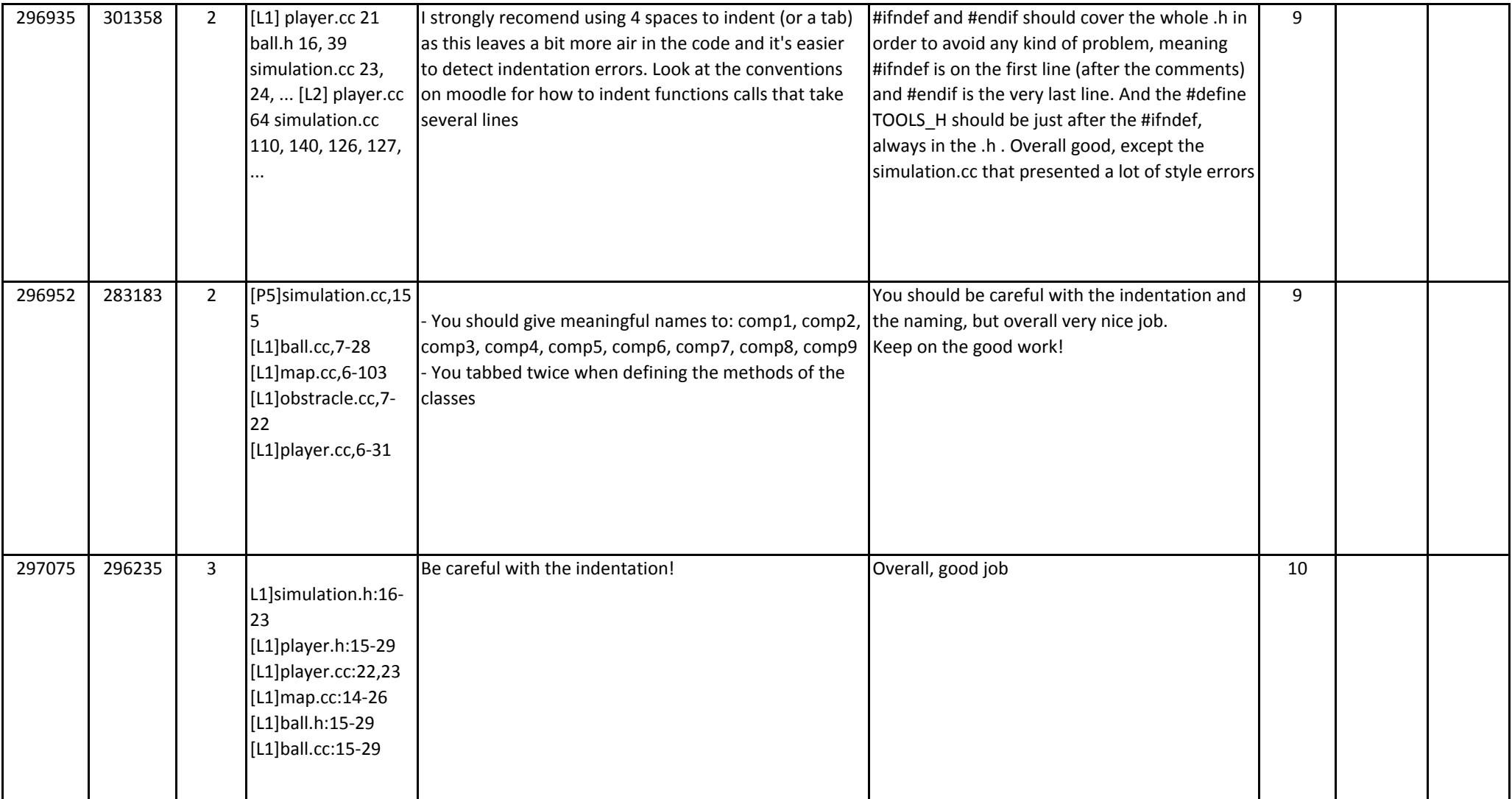

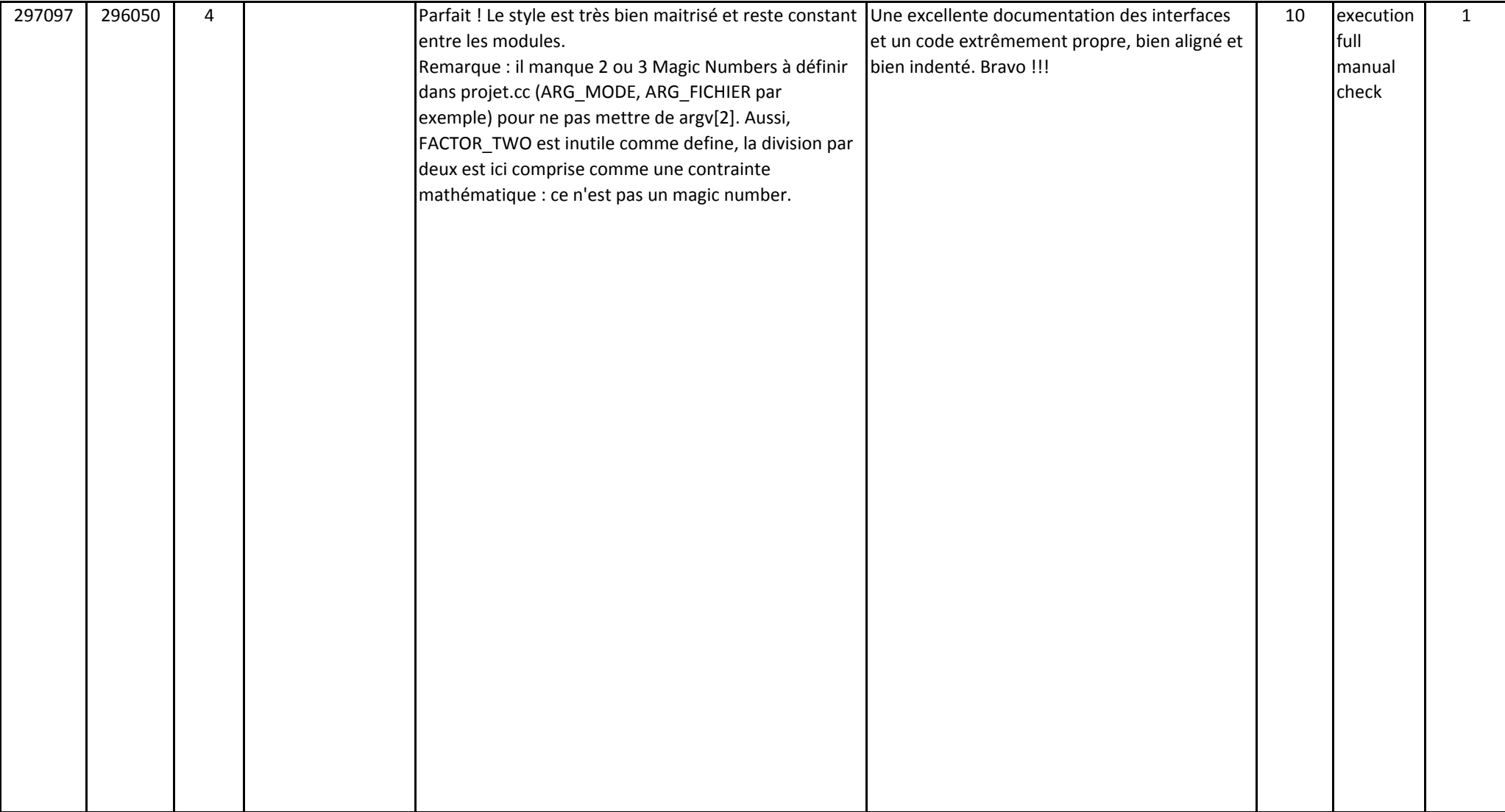

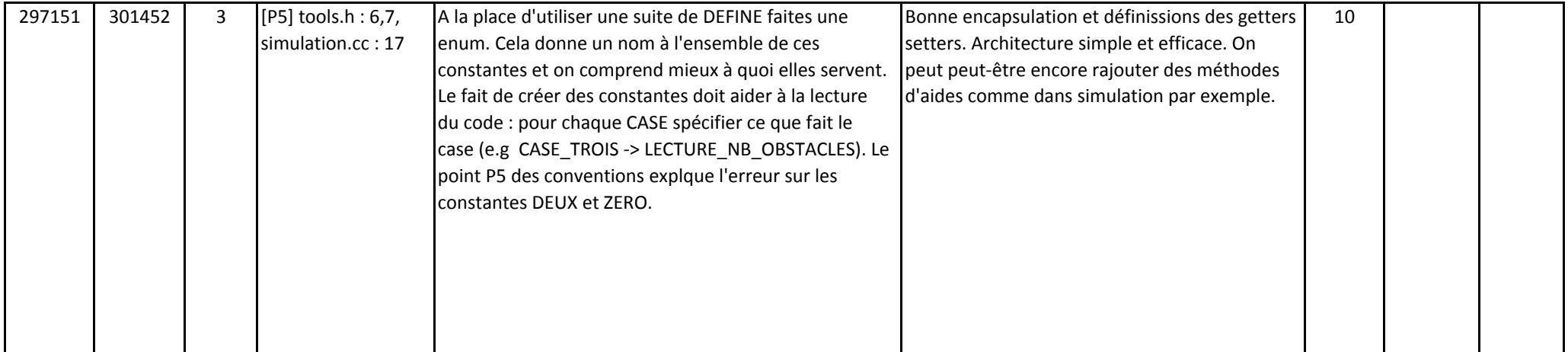

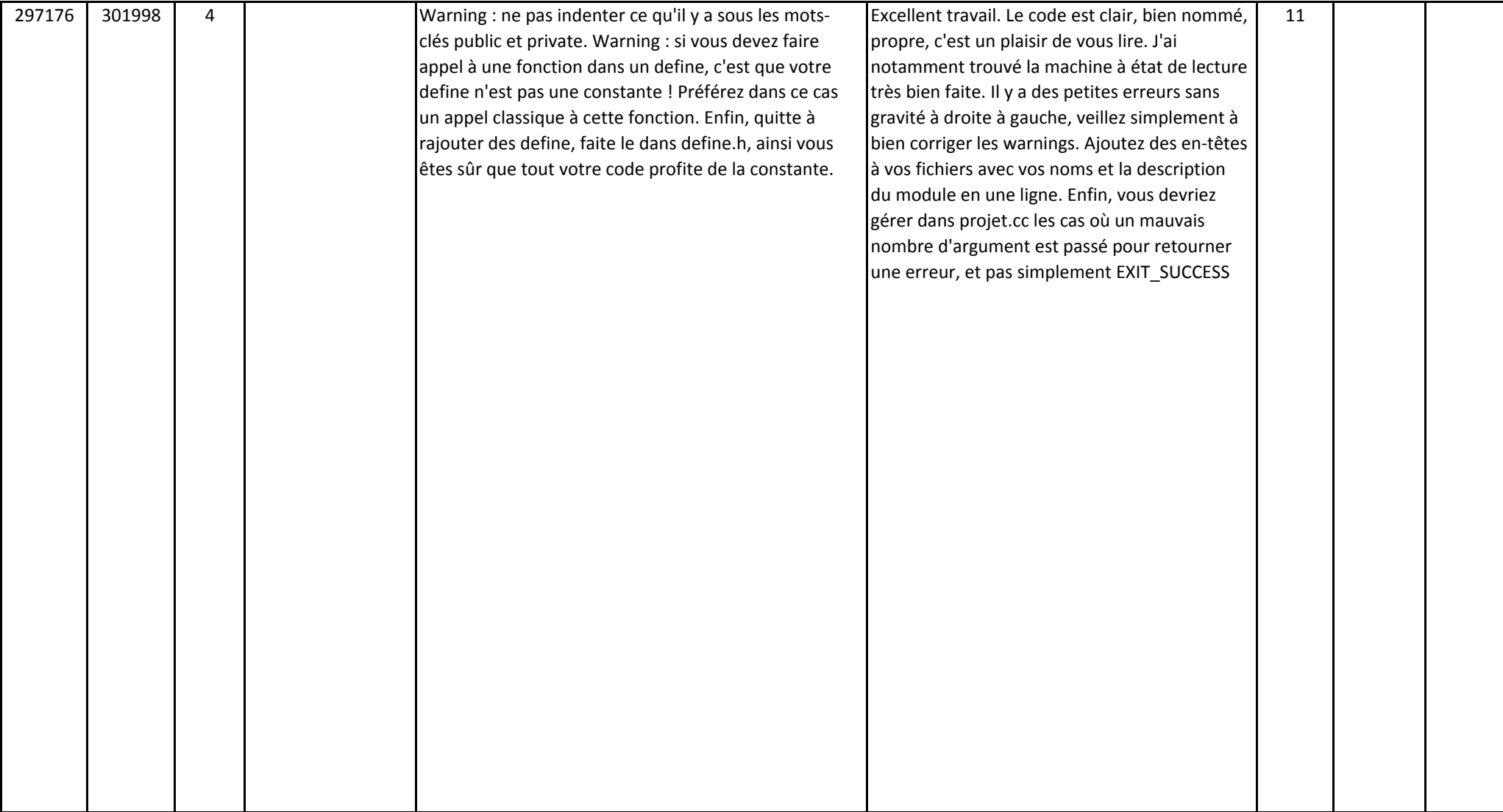

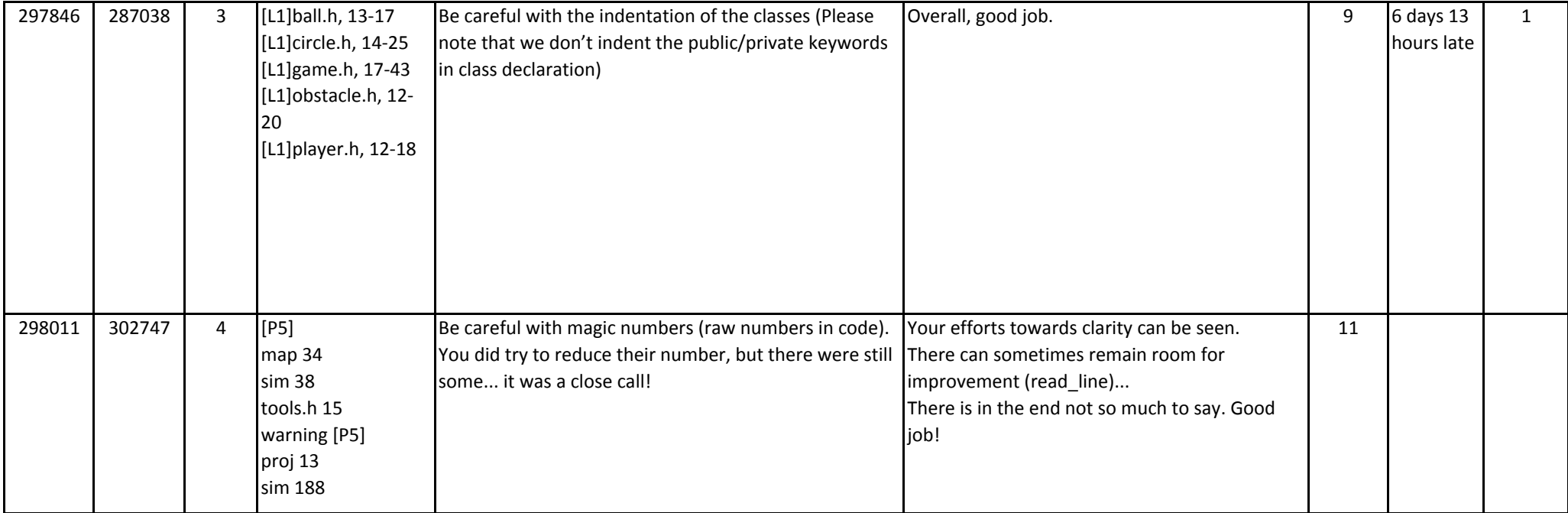

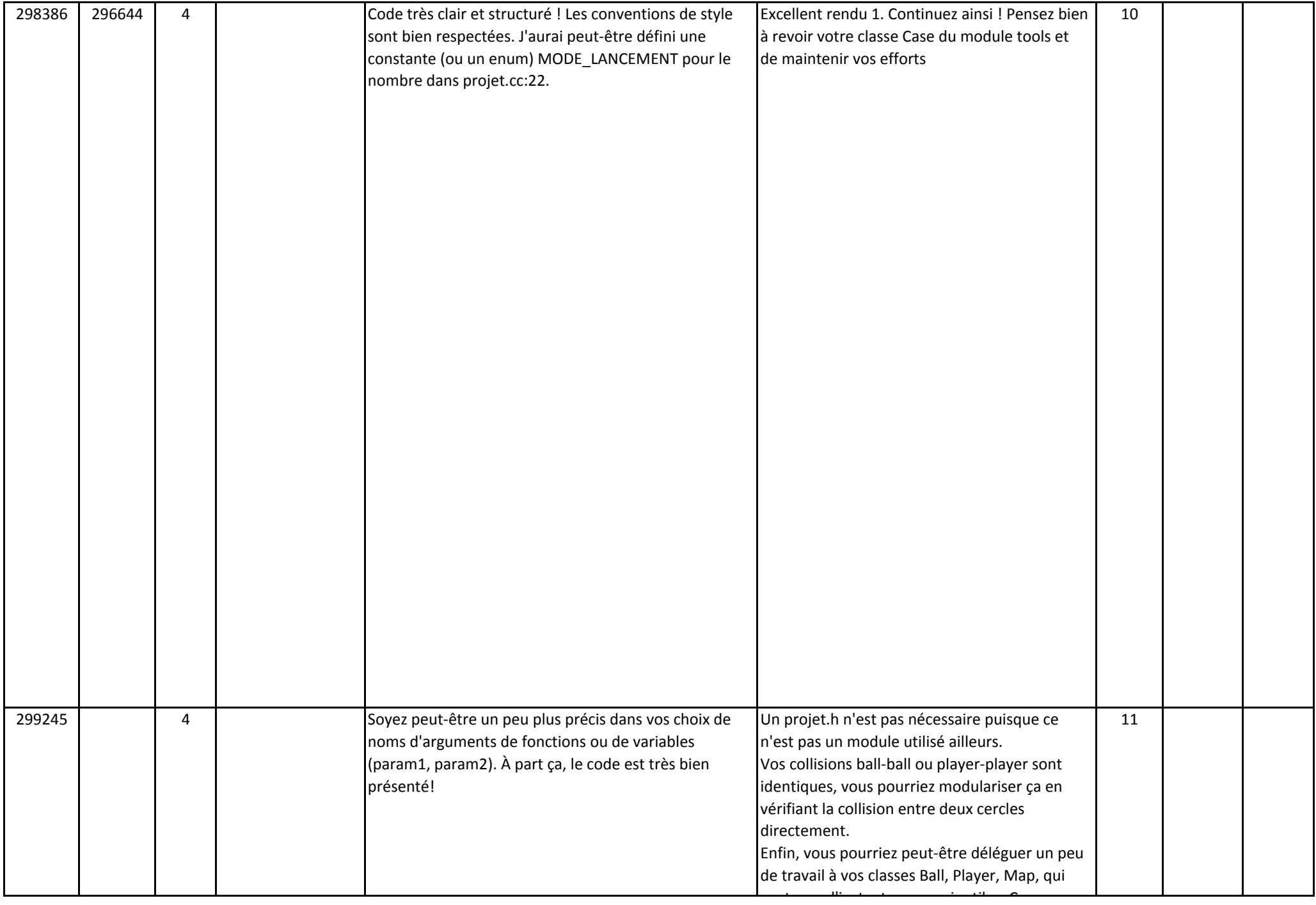

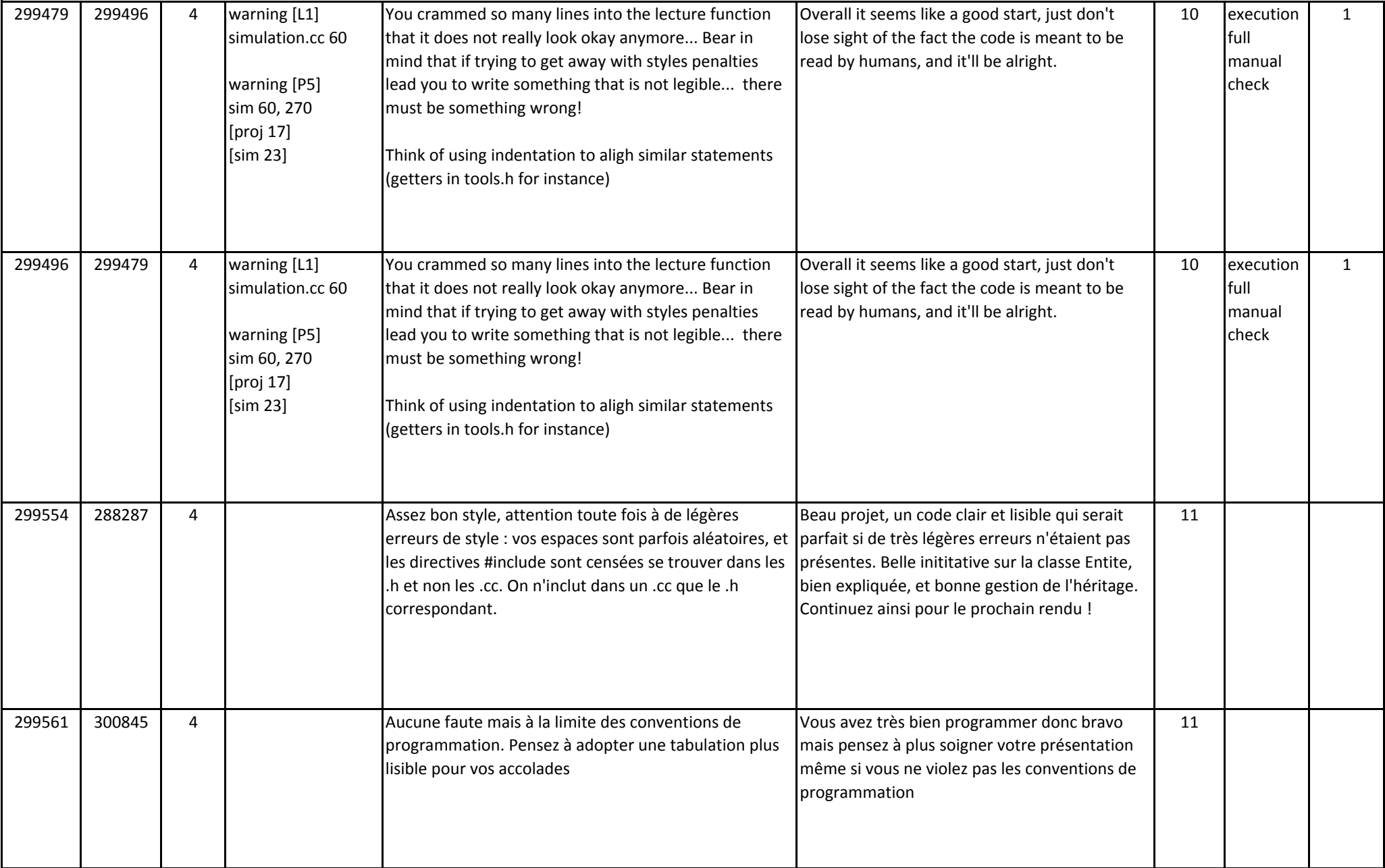

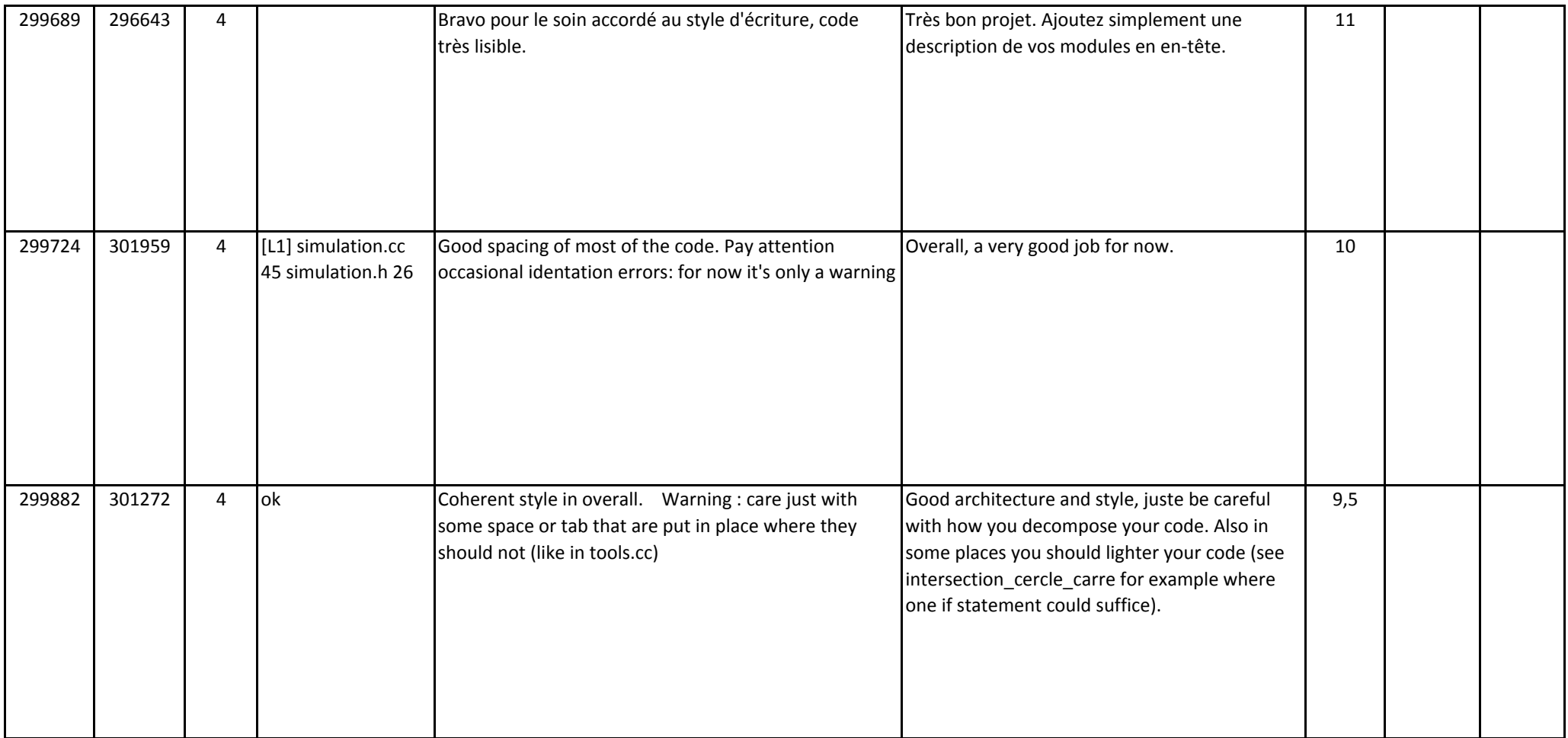

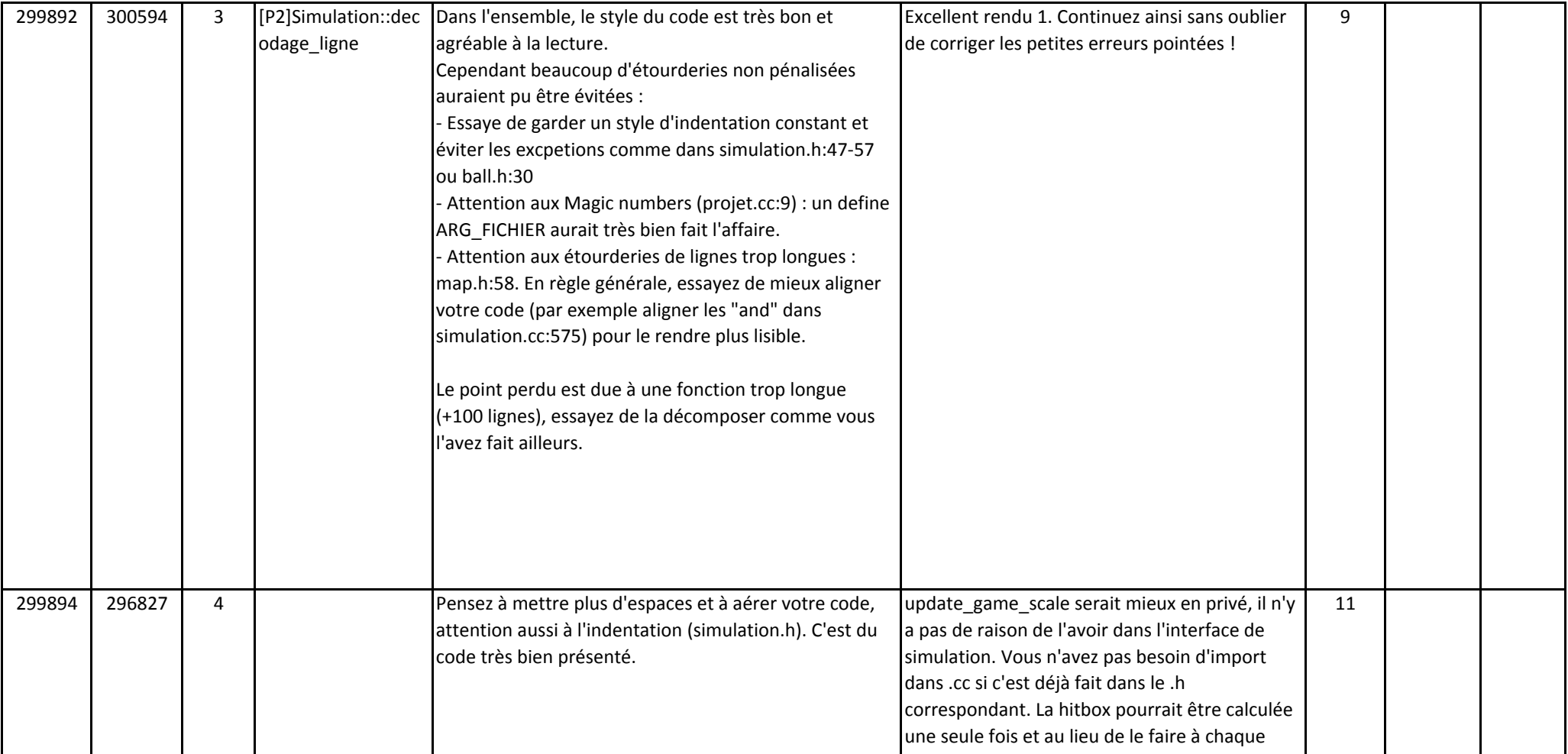

l

l' l'antico del control del control del control del control del control del control del control del control de<br>L'antico del control del control del control del control del control del control del control del control del c

l l

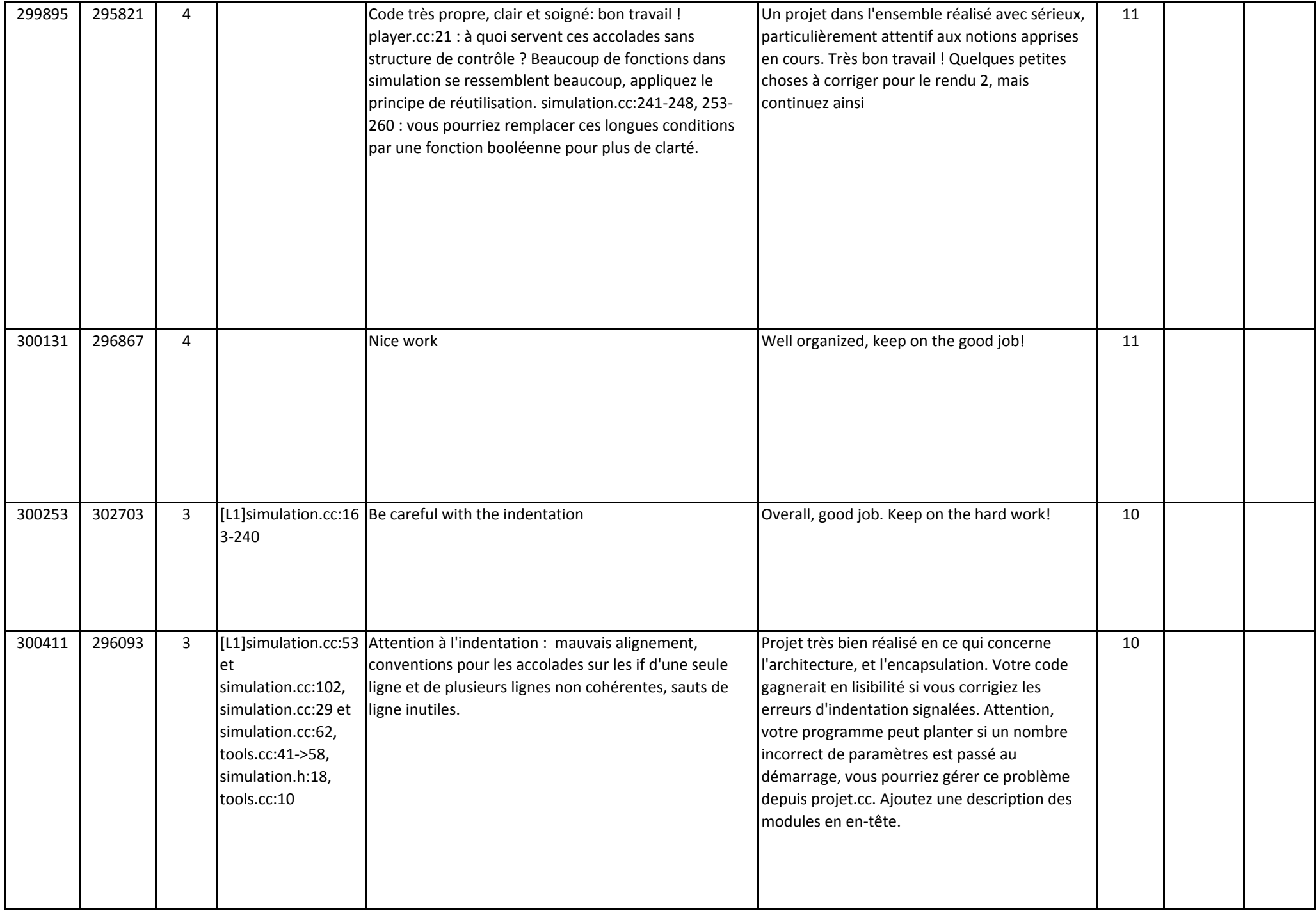

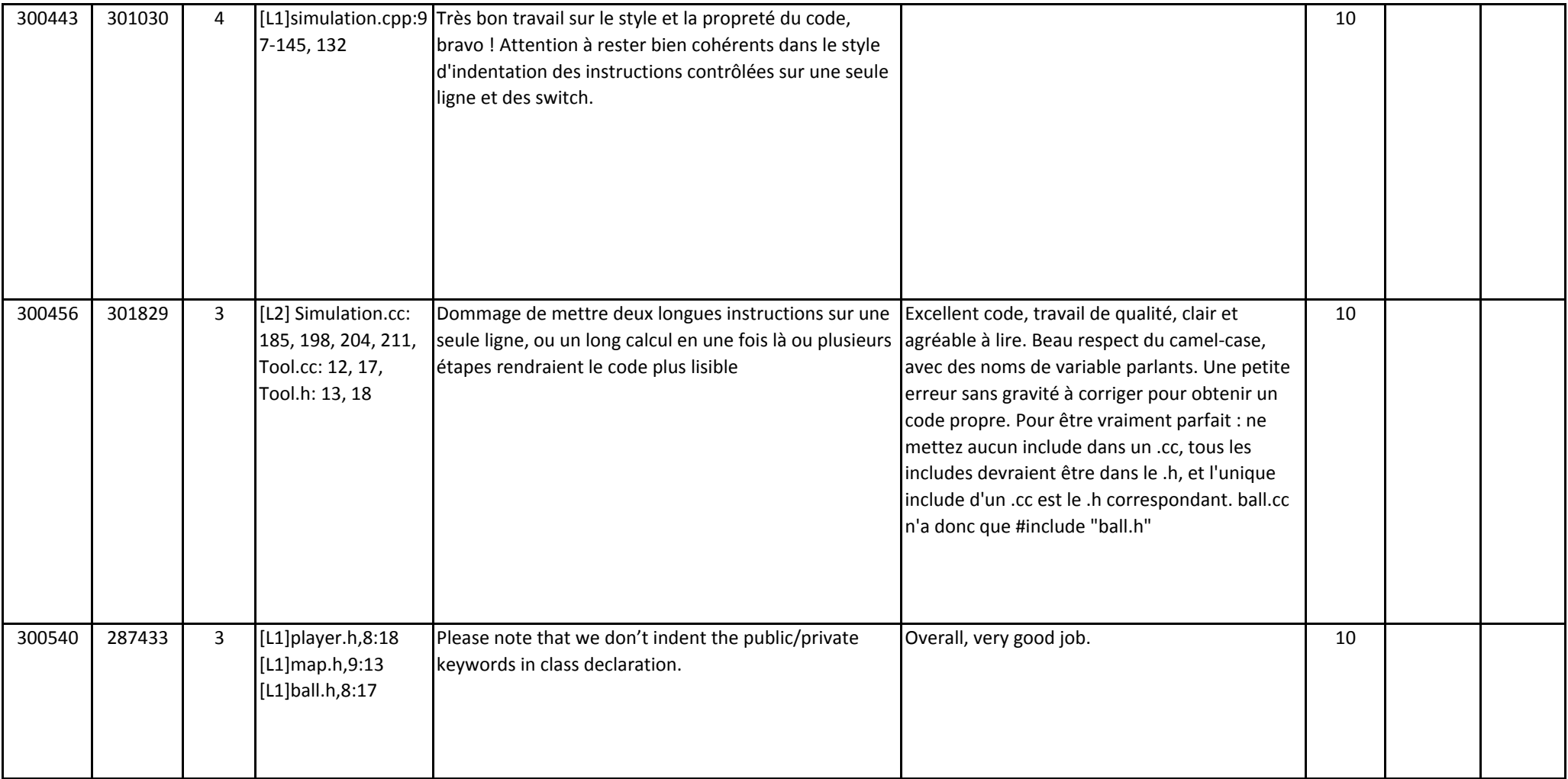

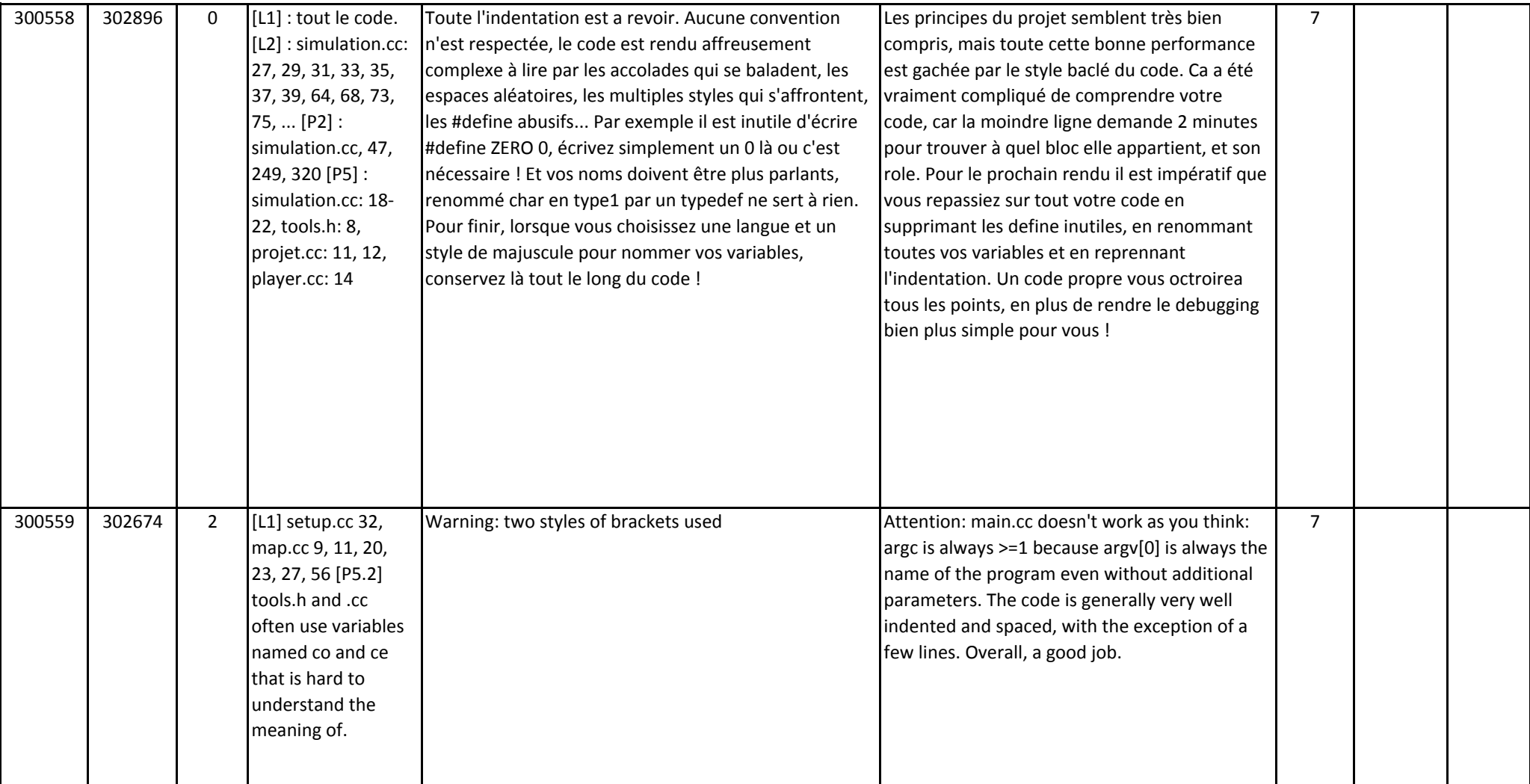

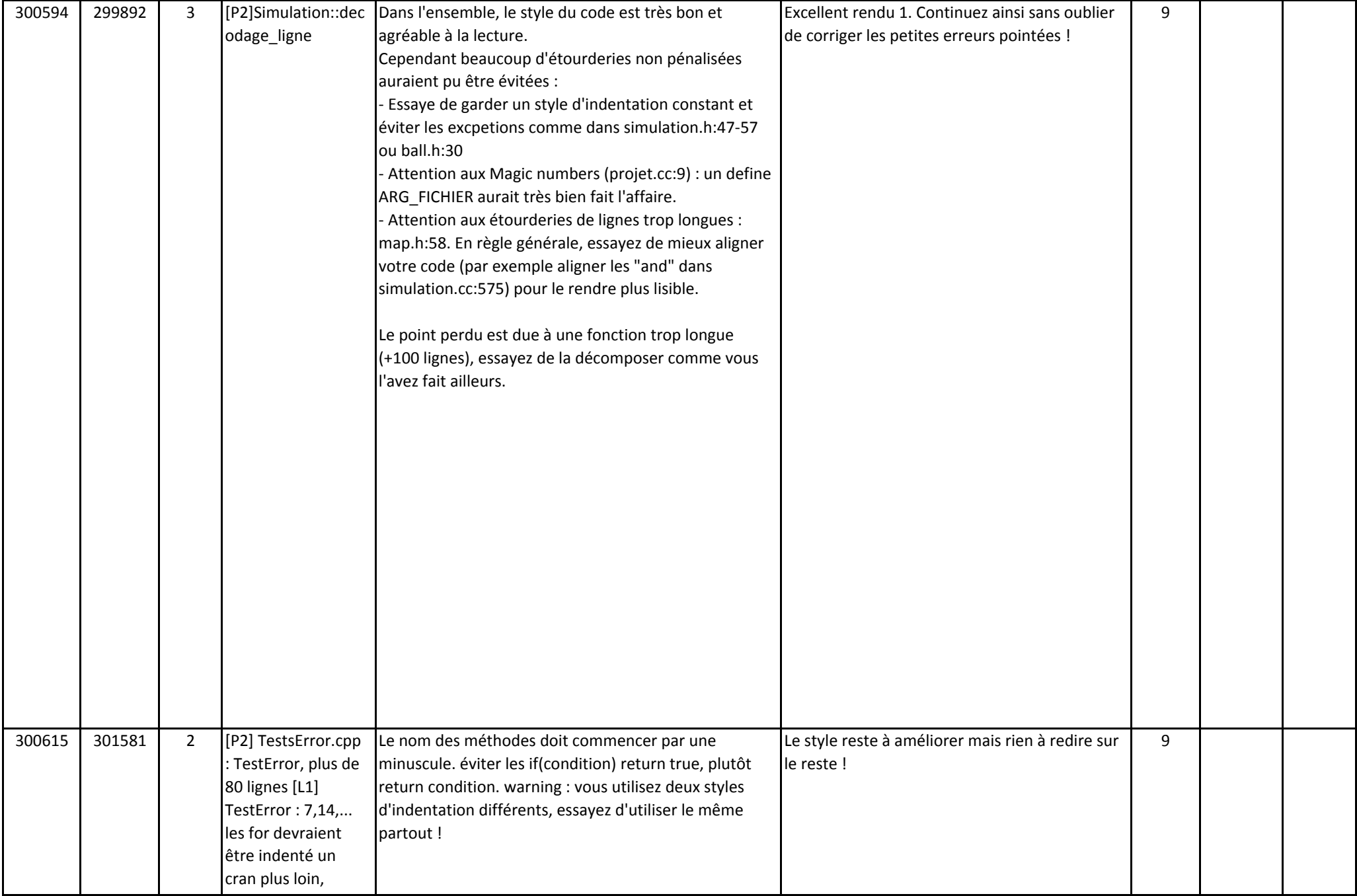

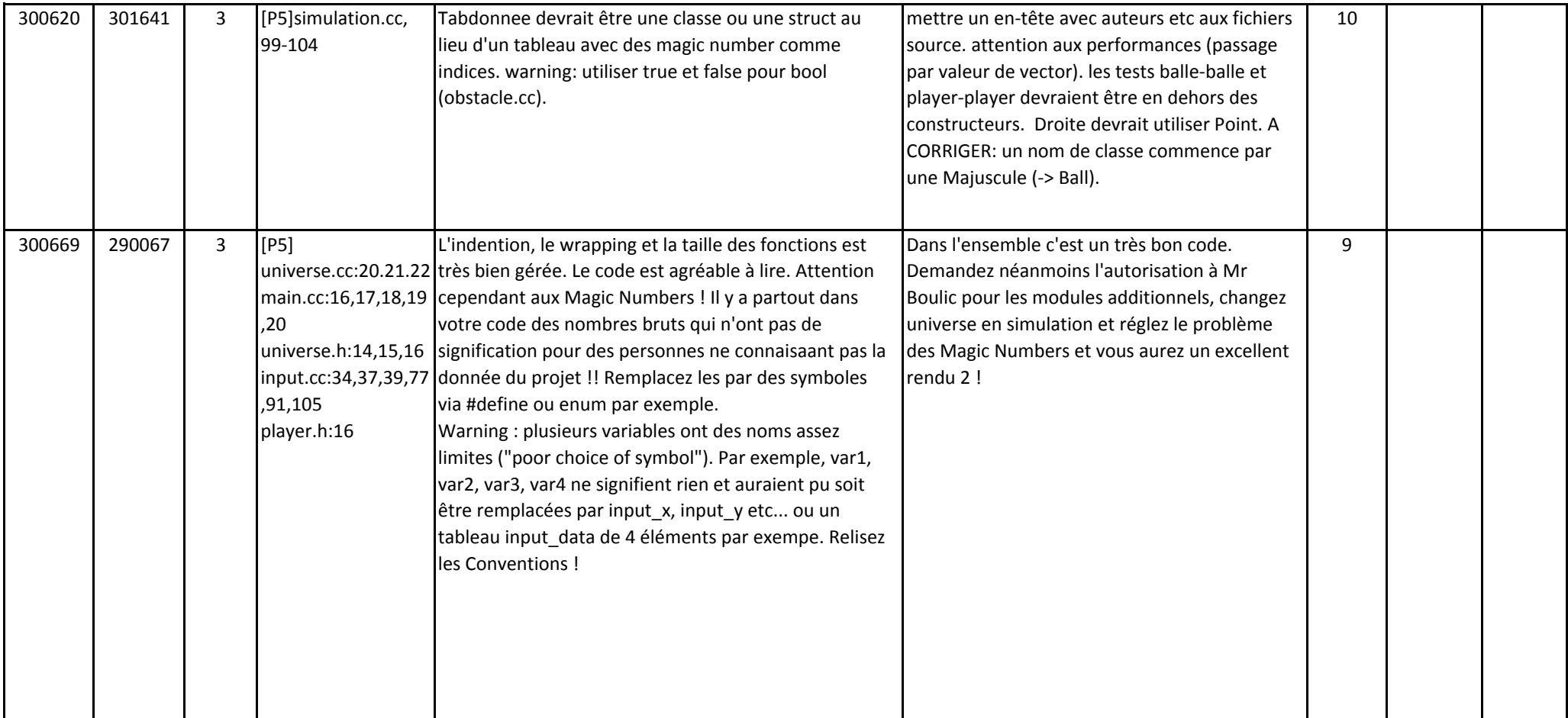

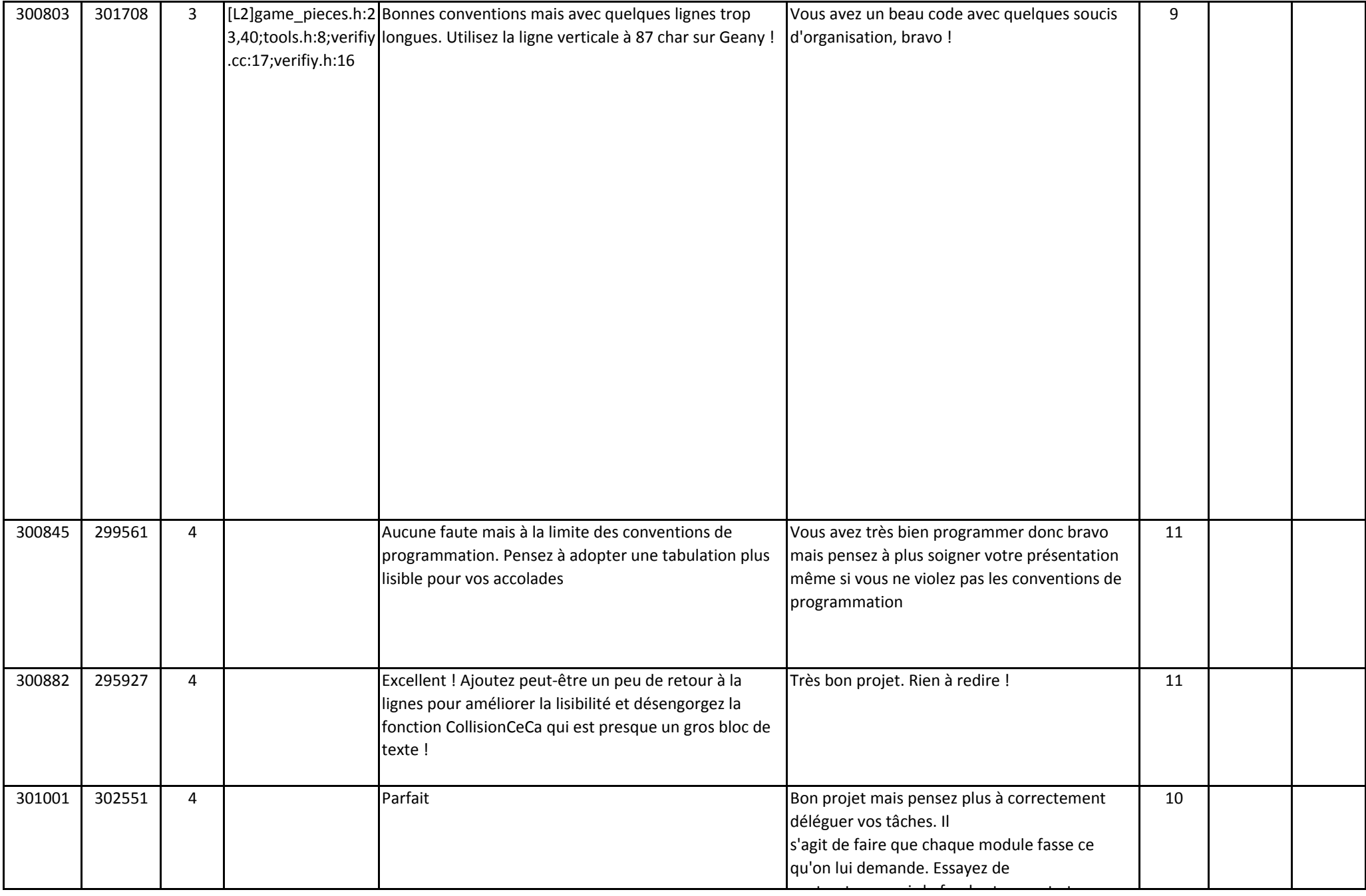

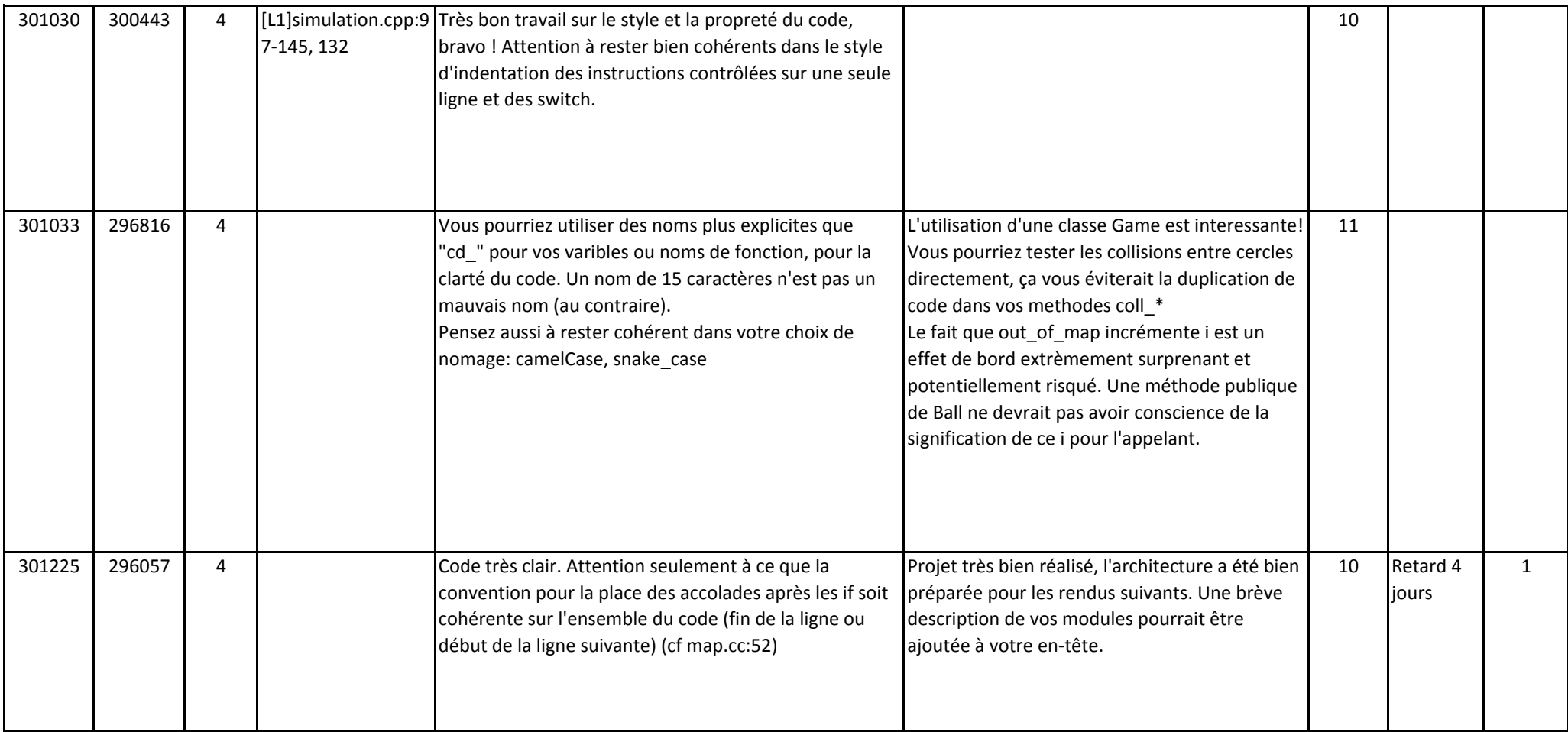

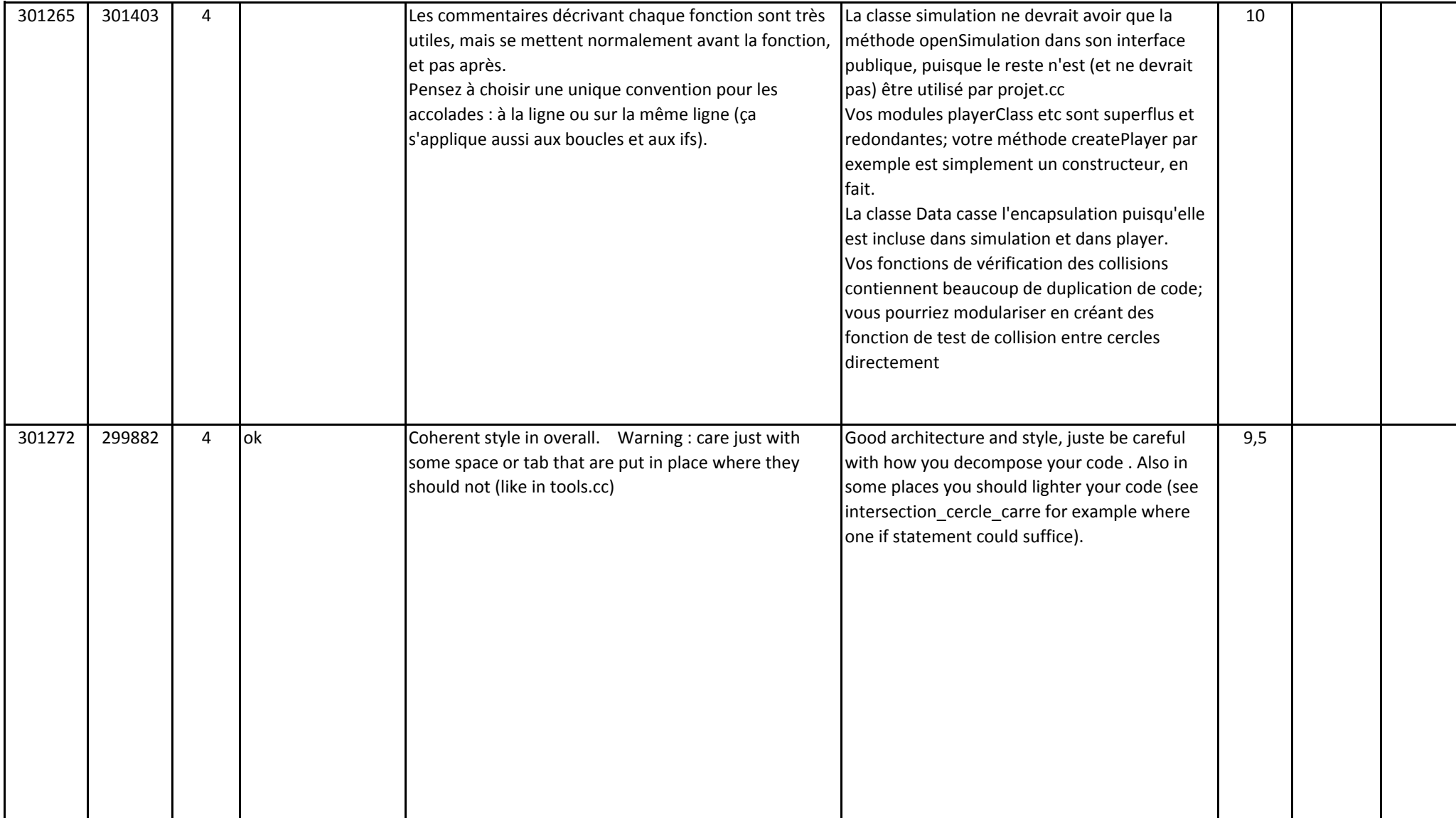

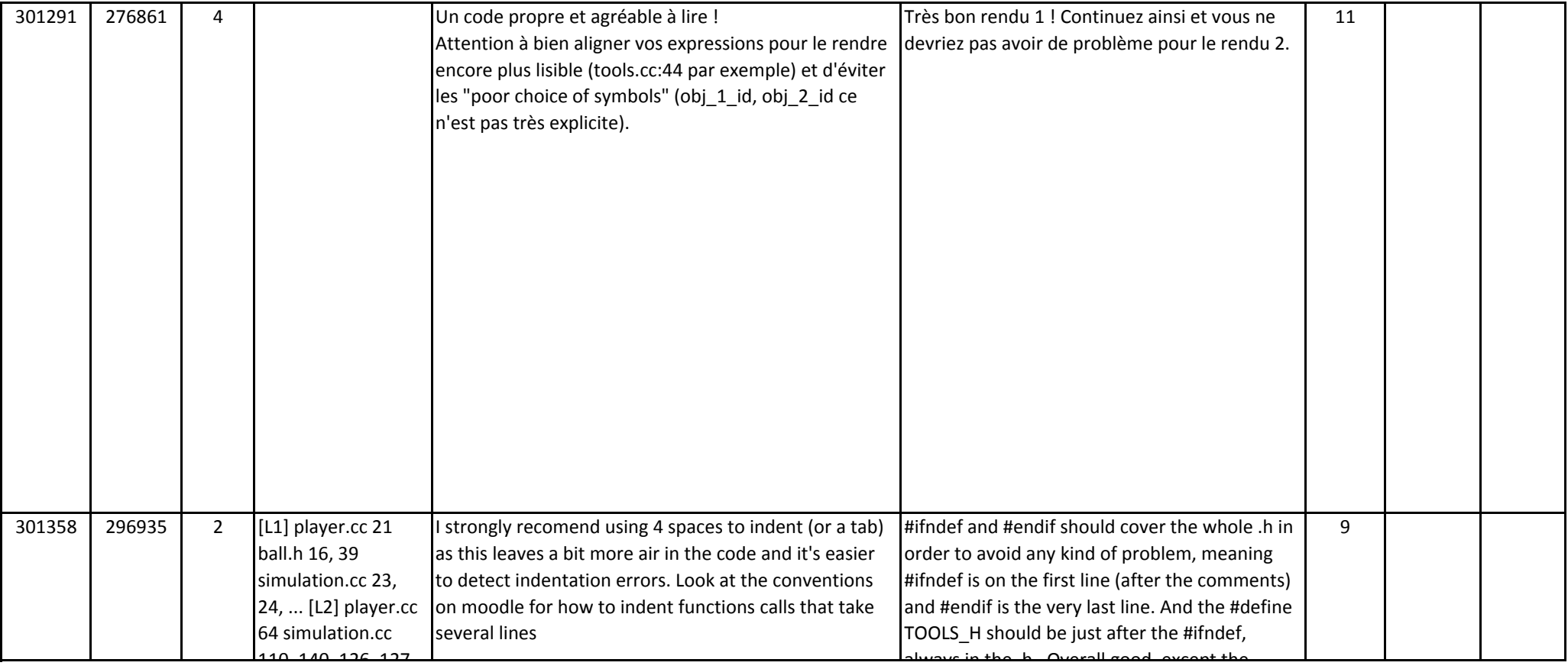

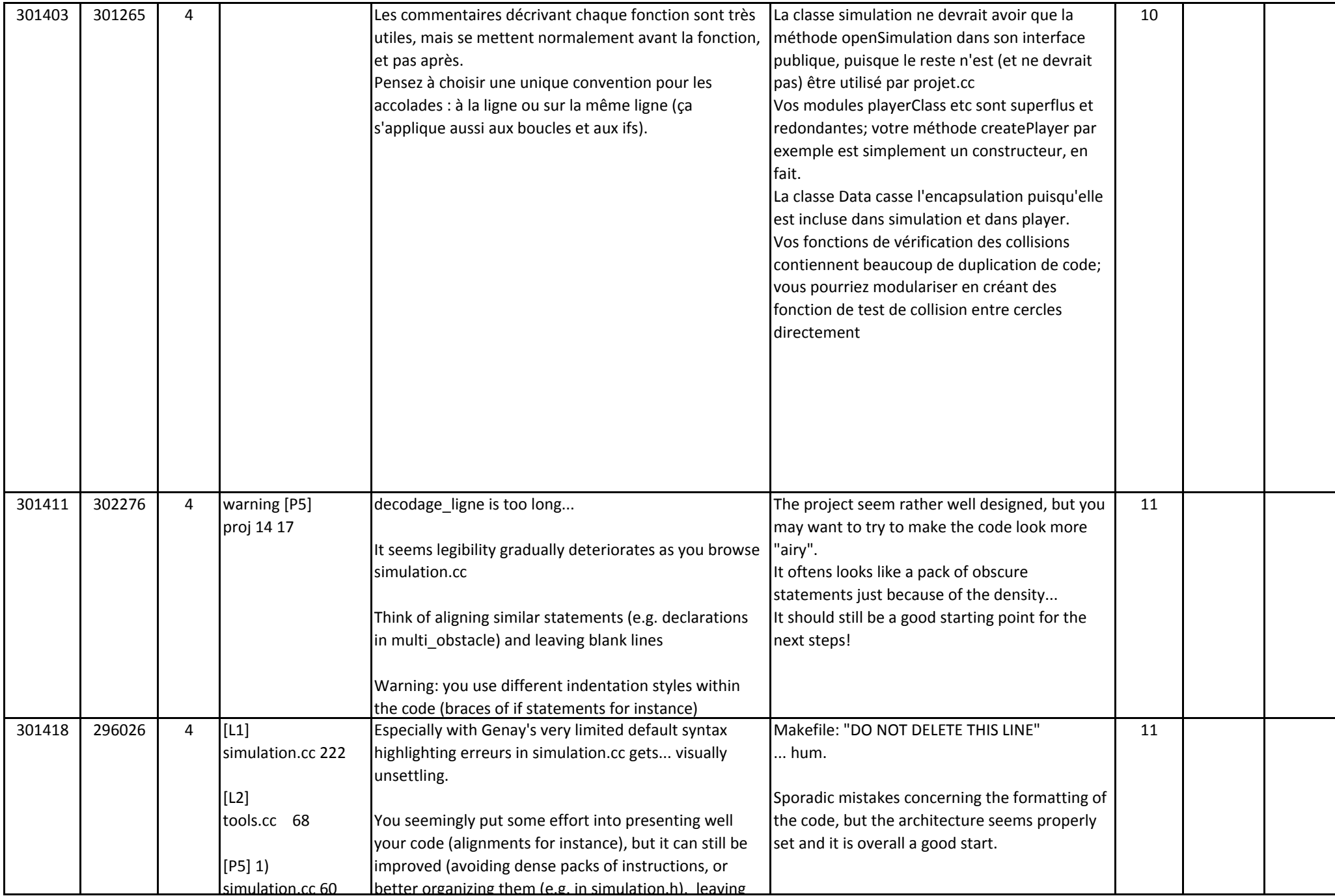

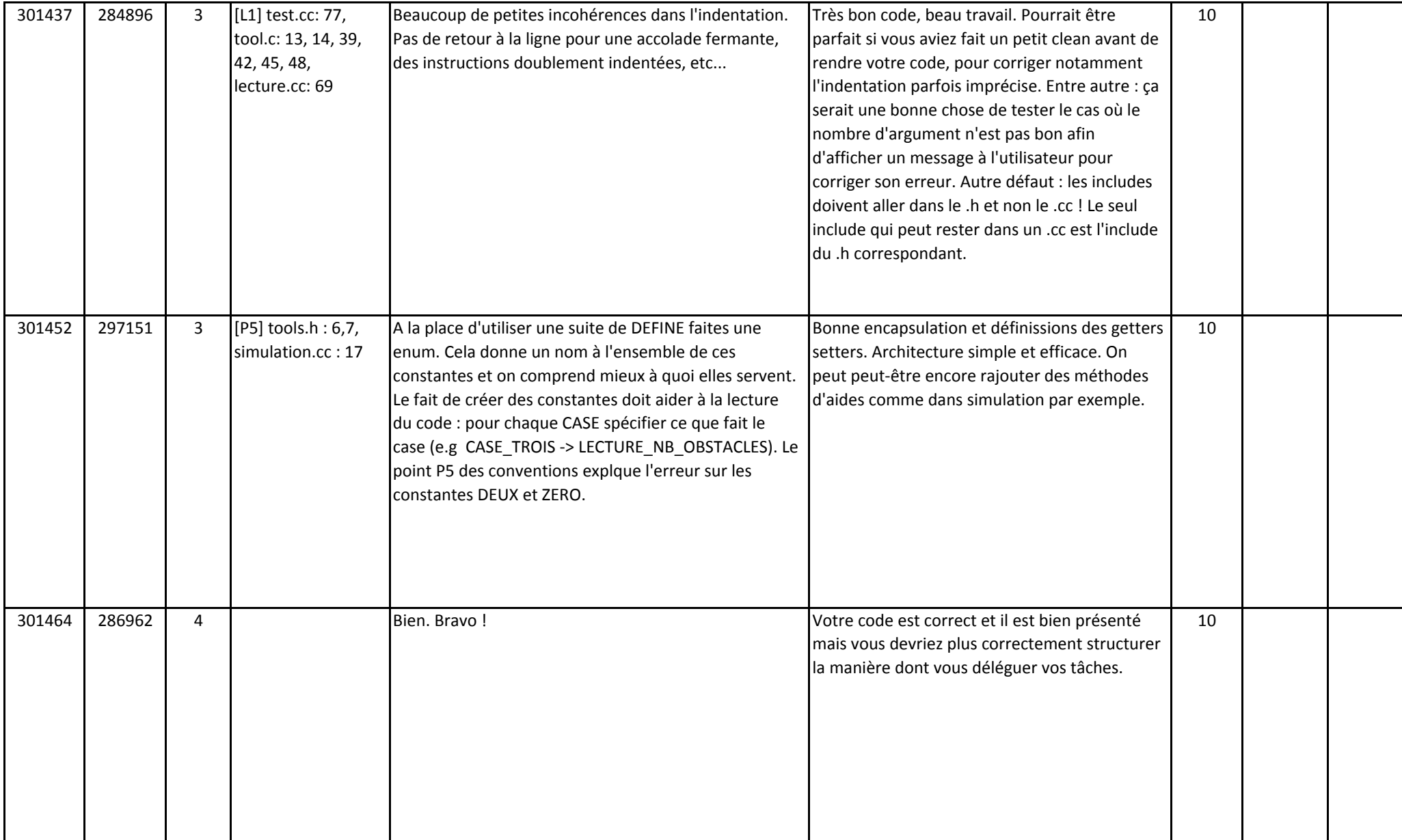
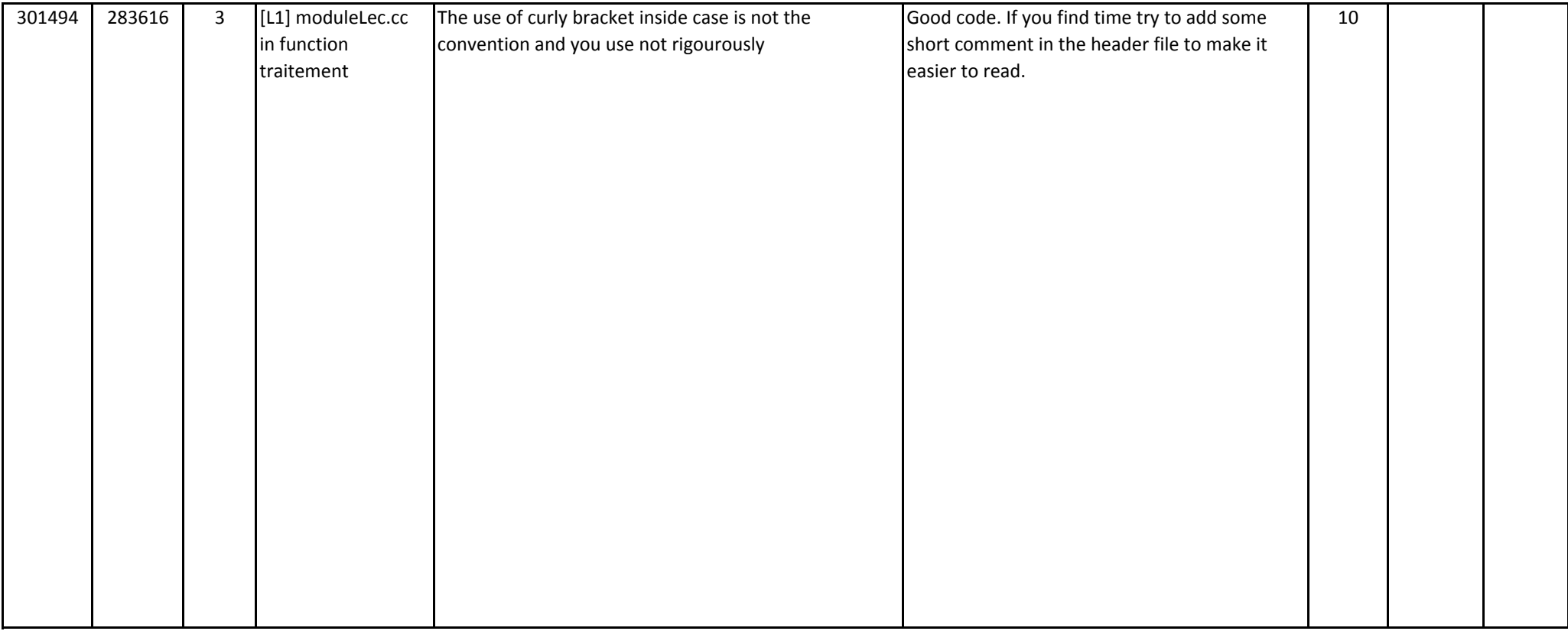

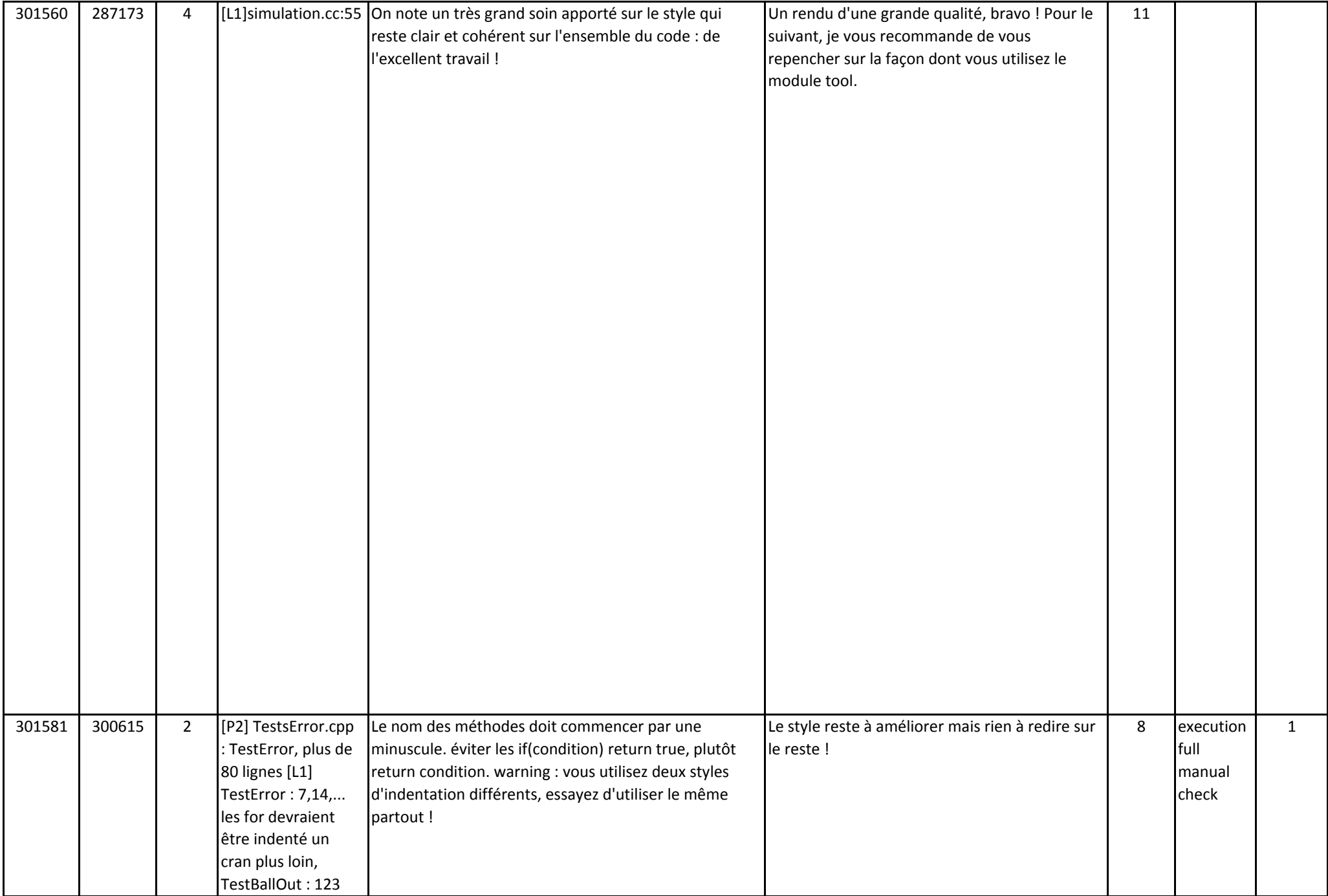

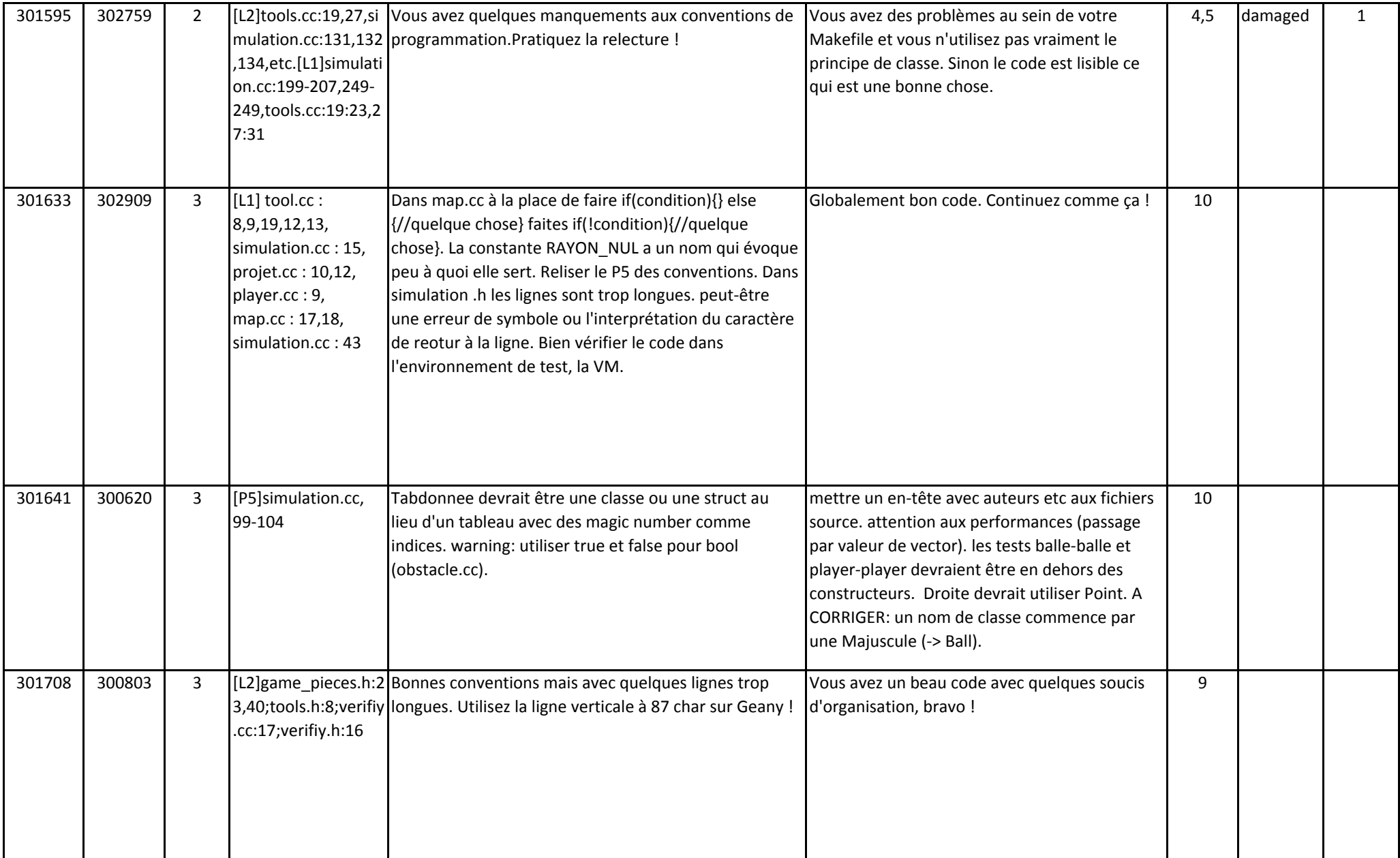

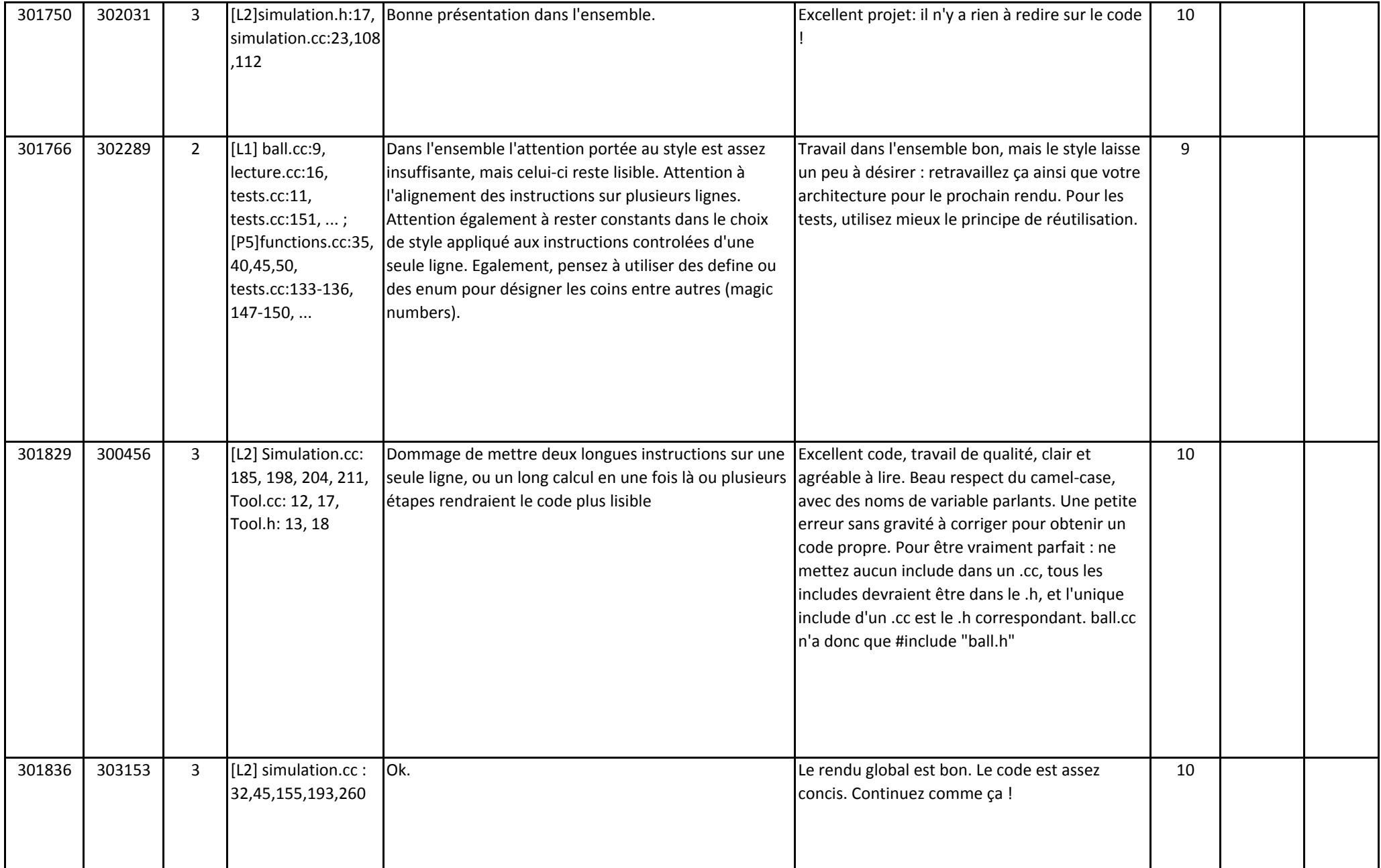

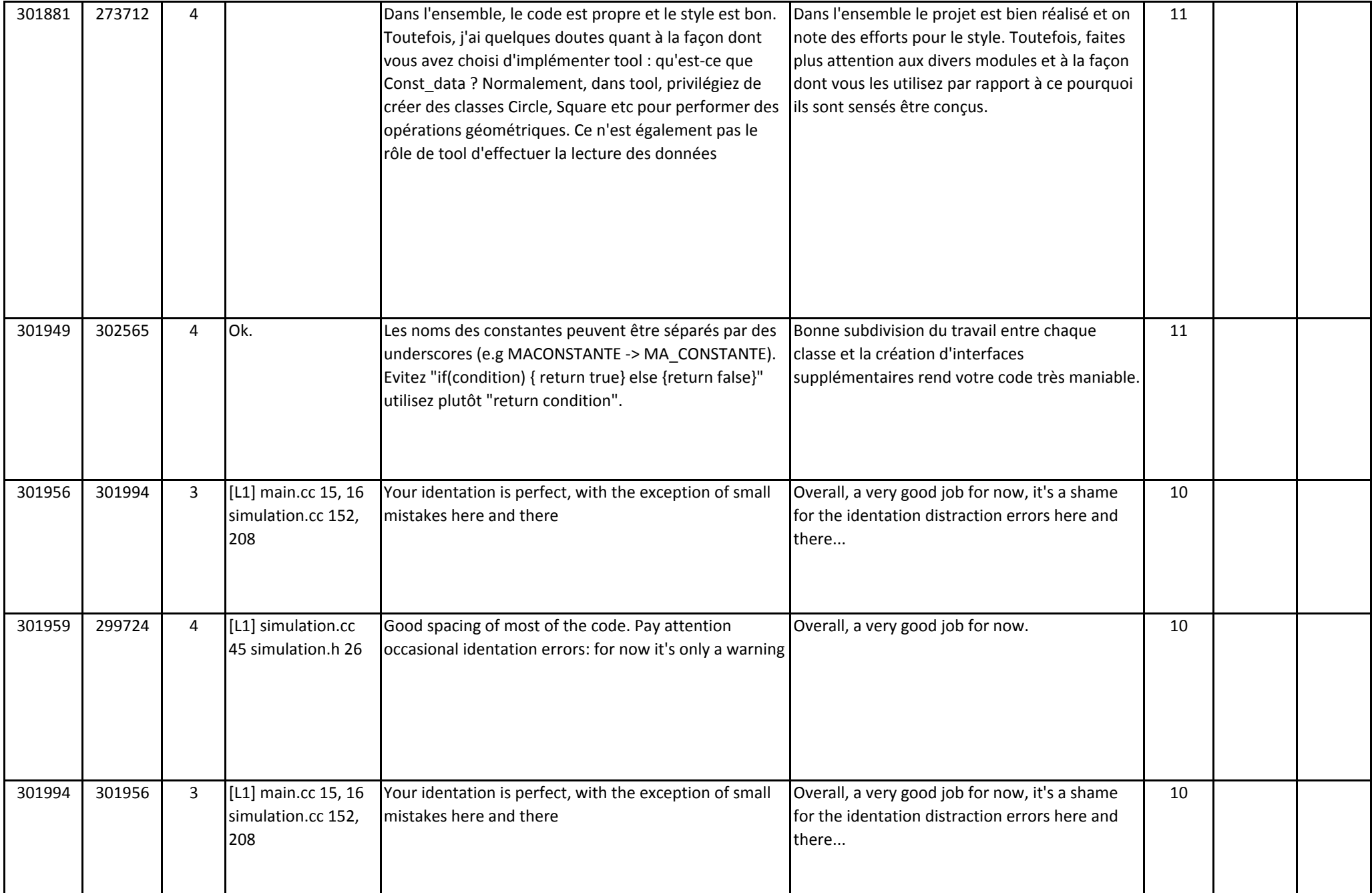

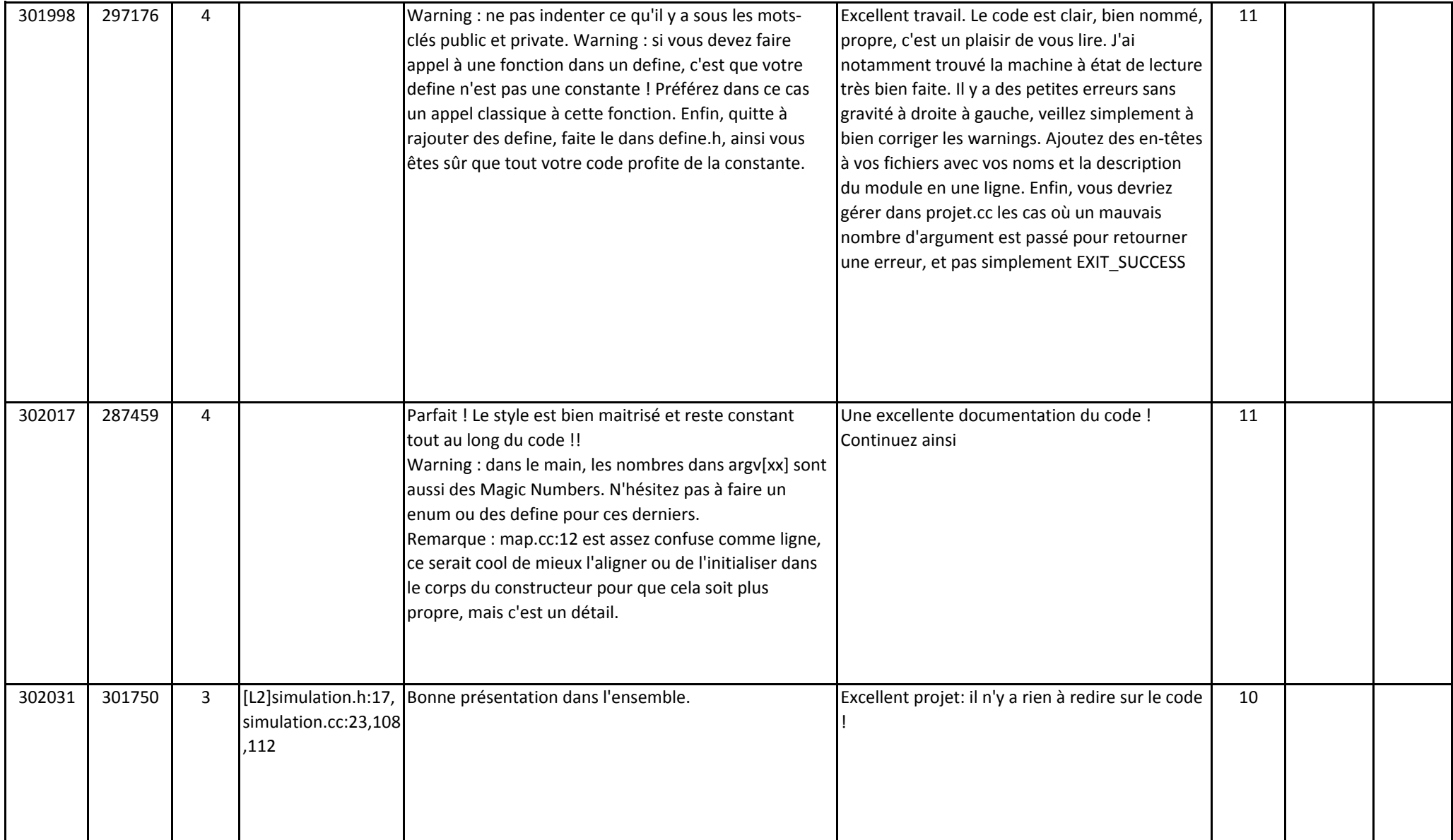

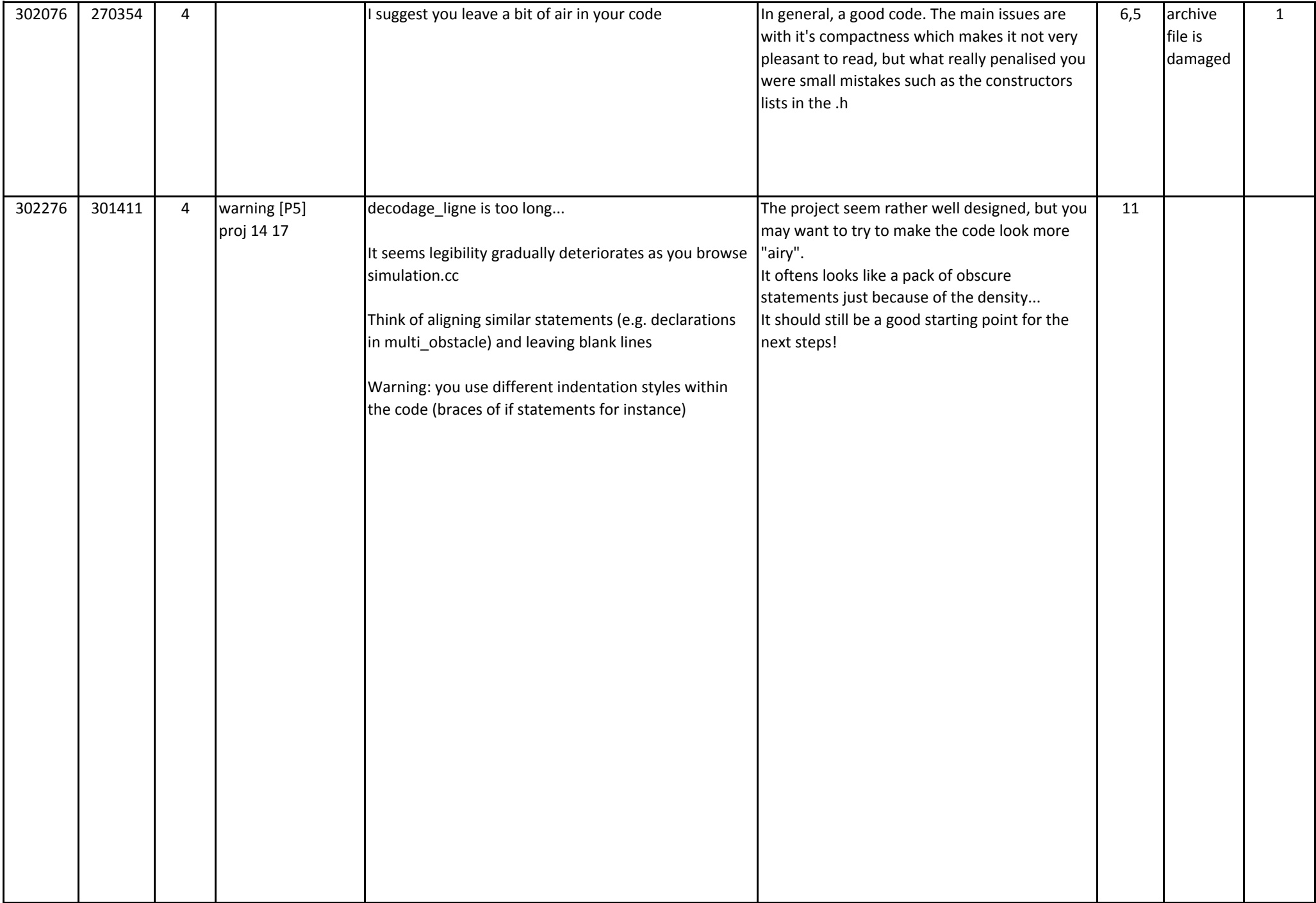

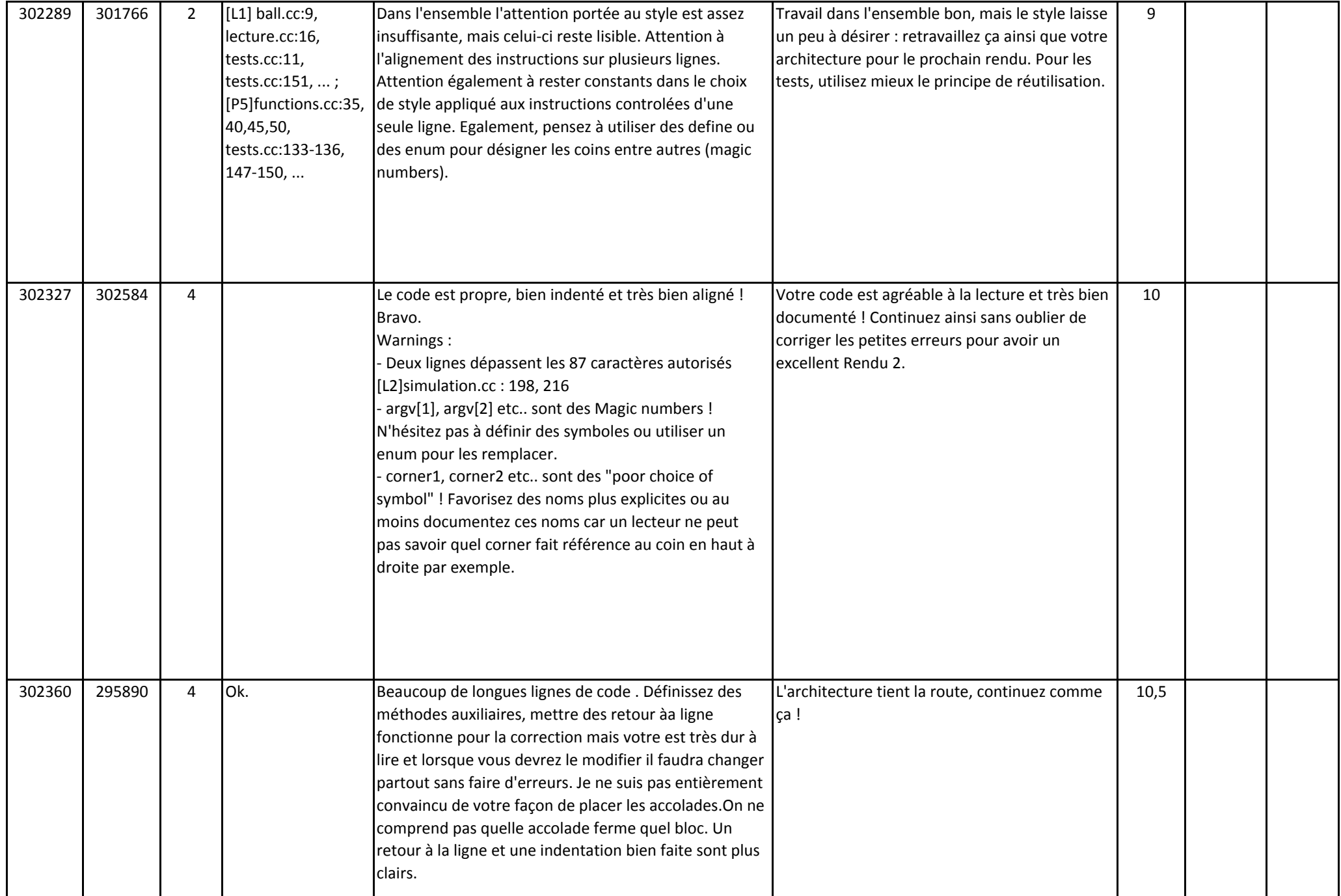

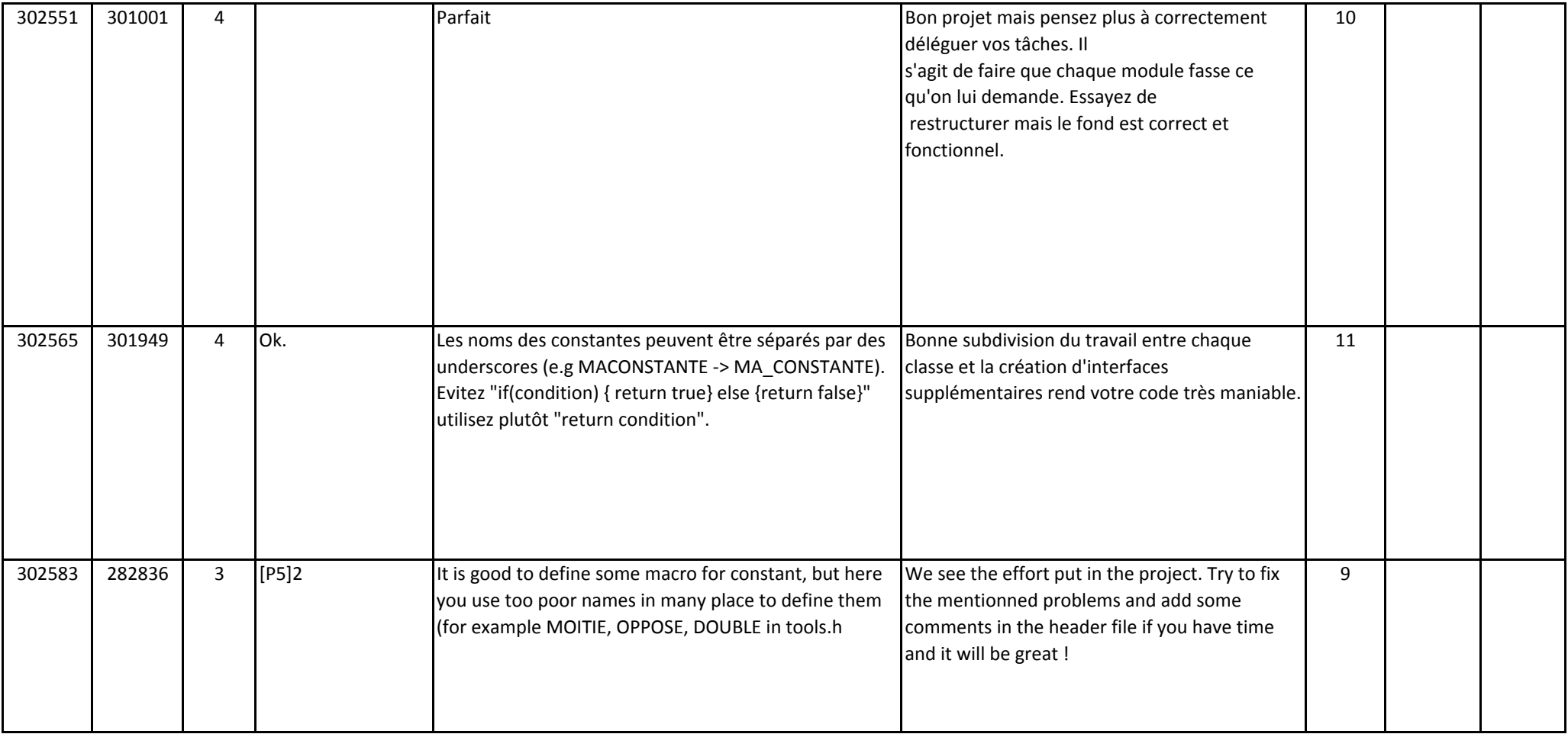

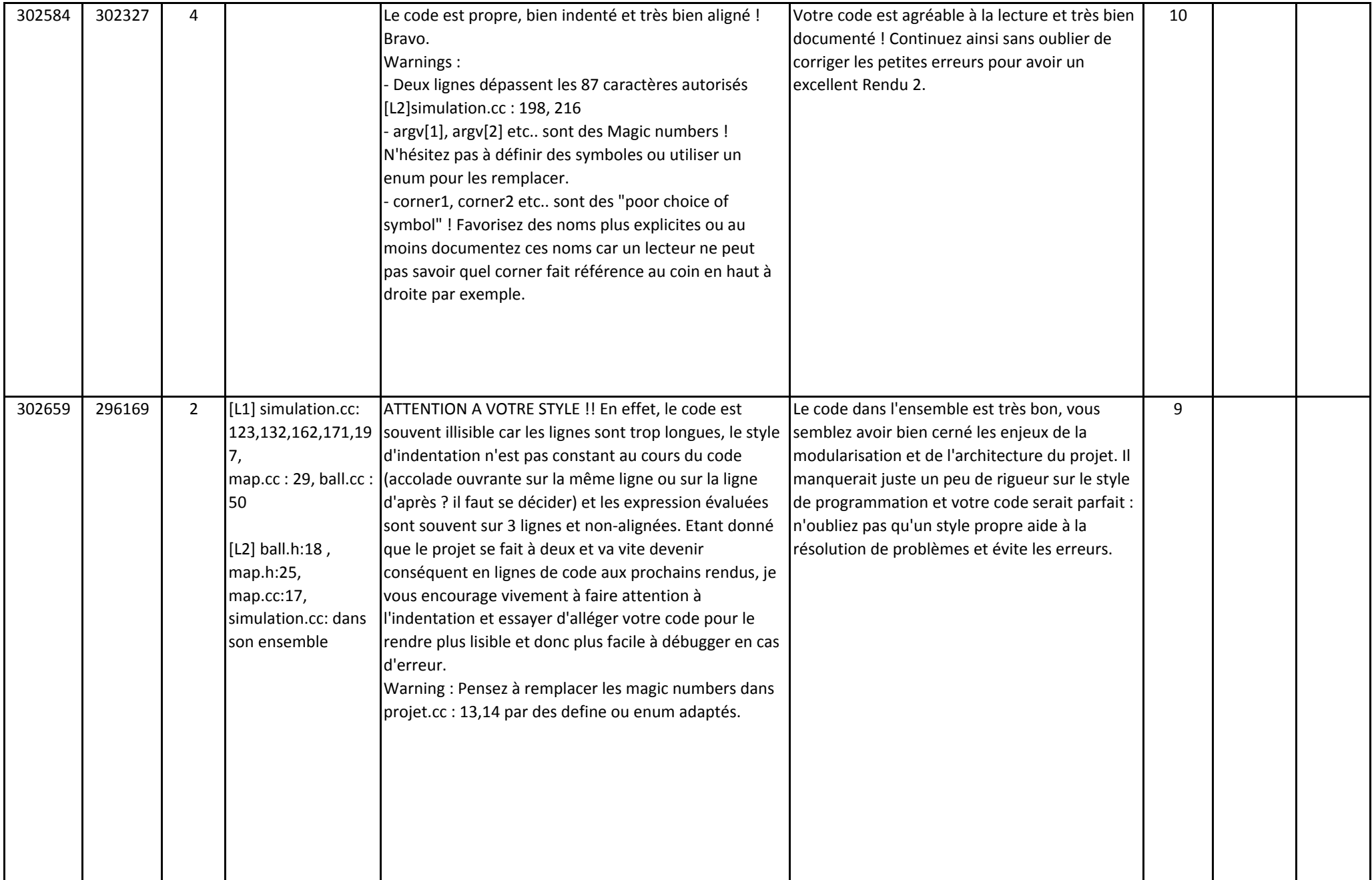

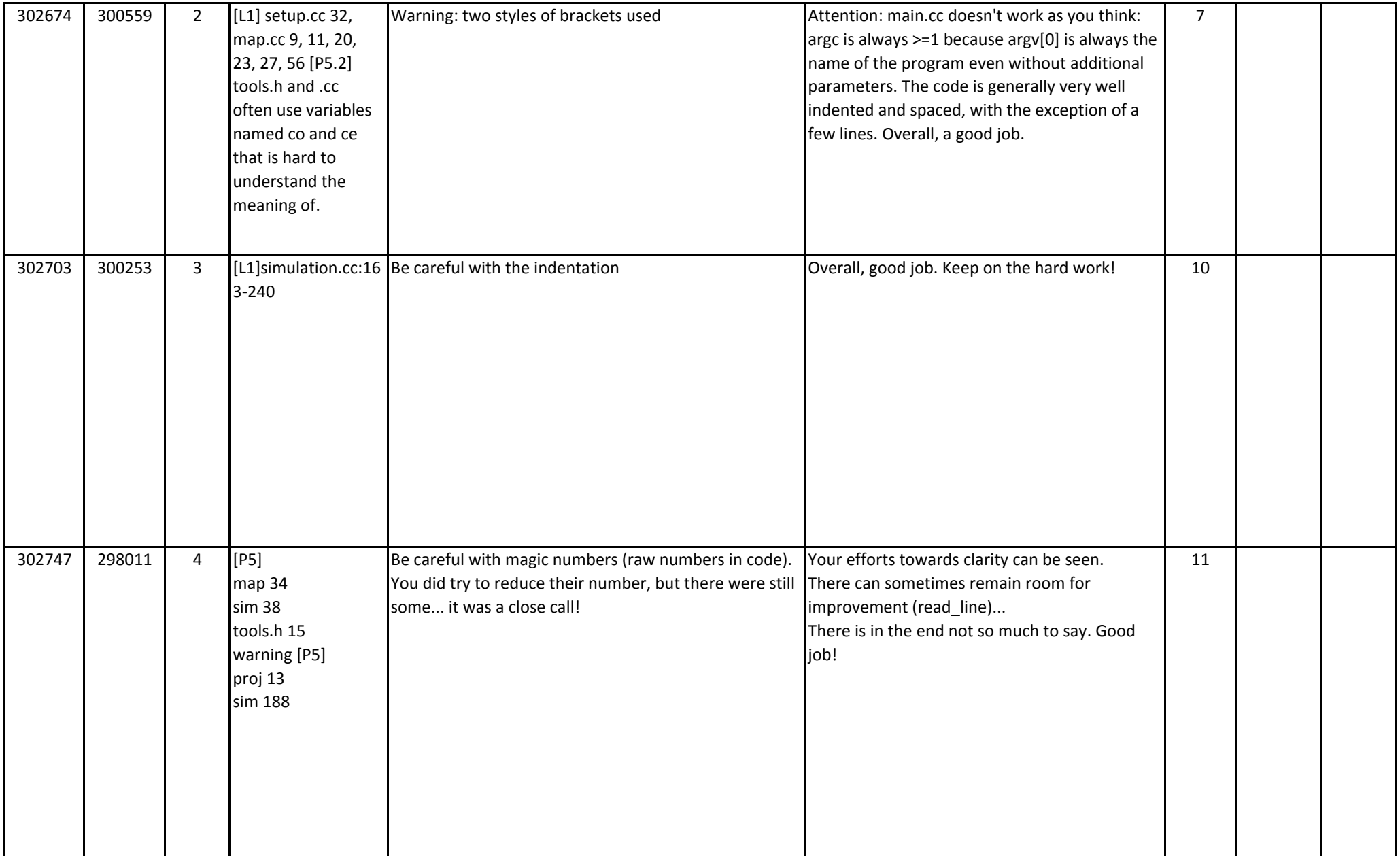

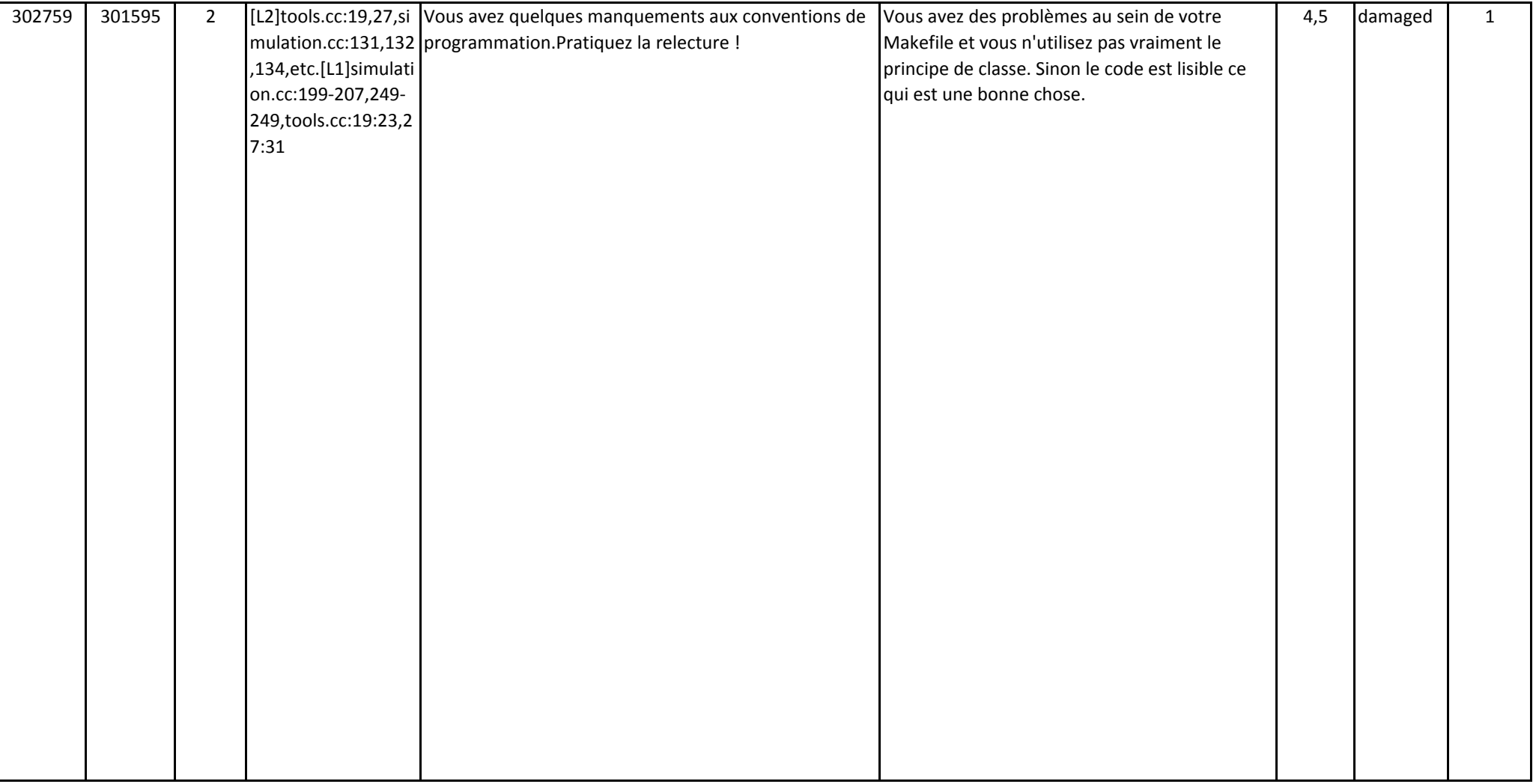

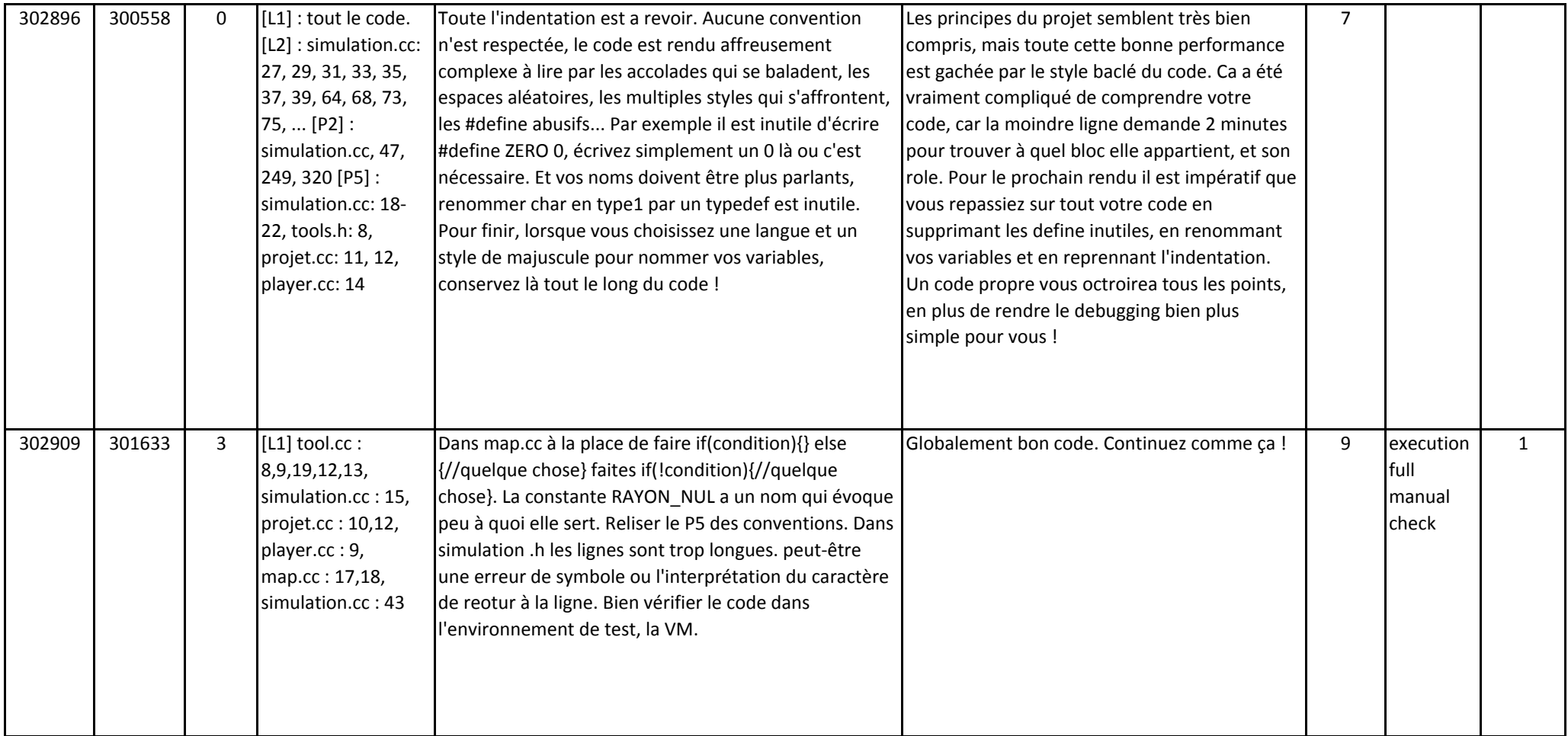

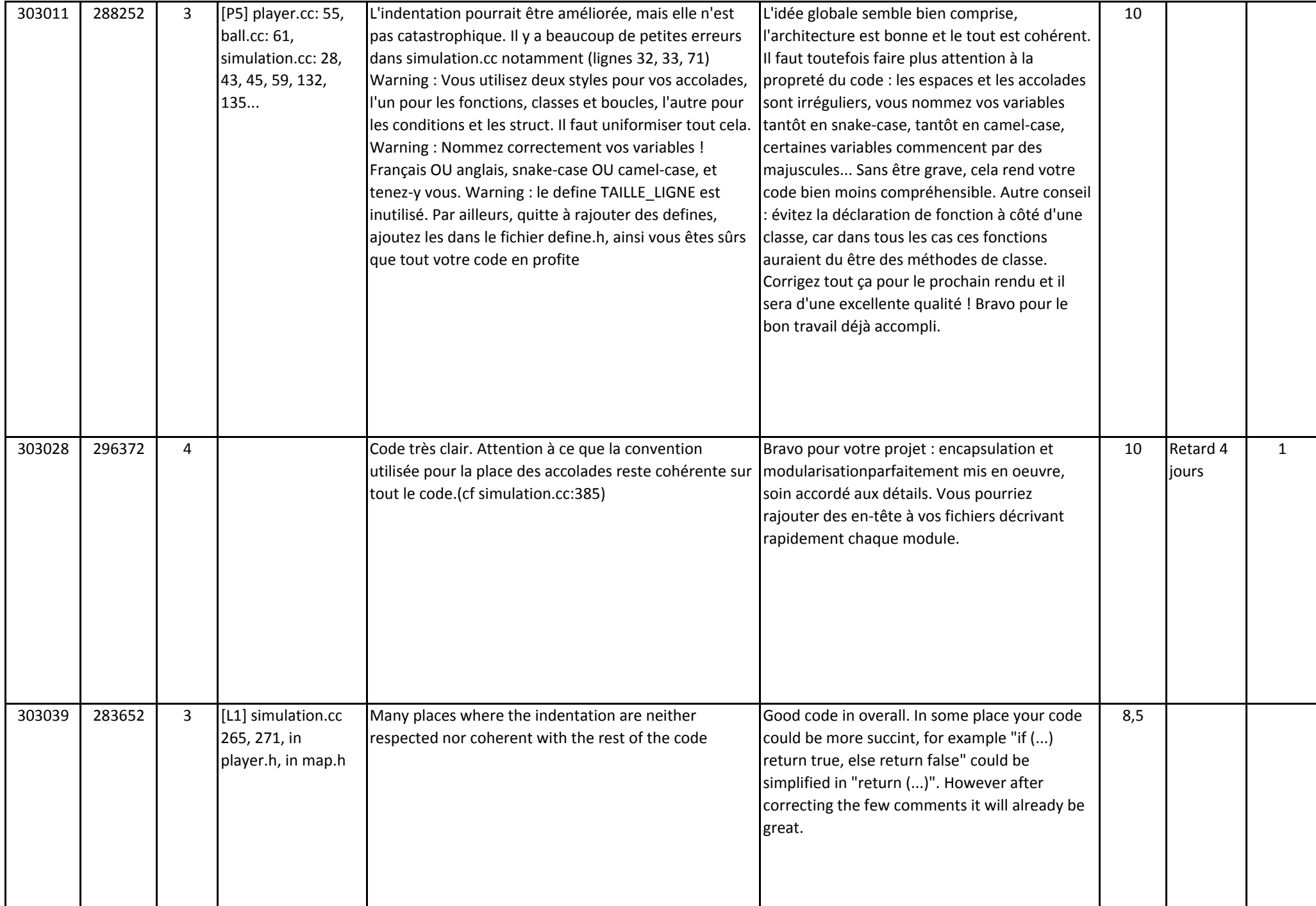

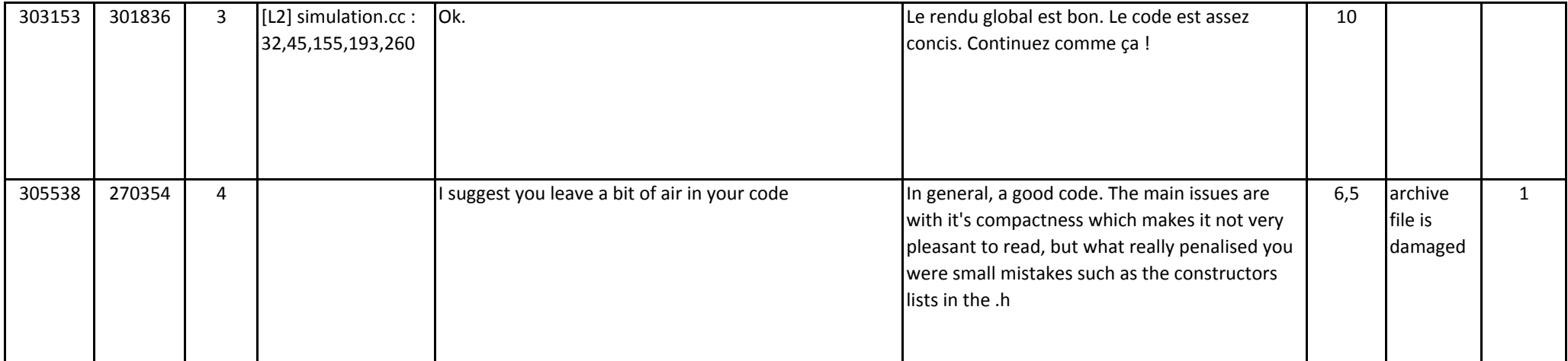